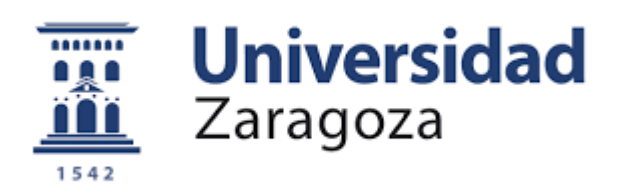

# **TRABAJO FIN DE GRADO**

"Dimensionamiento de sistemas fotovoltaicos para cubrir aplicaciones térmicas domésticas"

"Design of photovoltaic systems to cover domestic thermal applications"

Autor:

Isaac Tena Ibáñez

Director:

Ángel Antonio Bayod Rújula

Escuela de Ingeniería y Arquitectura

2020

# Resumen

Este trabajo de fin de grado tiene como objetivo principal el dimensionamiento de un sistema de energía fotovoltaica de conexión a red para el abastecimiento de electricidad demandada por una vivienda unifamiliar de una planta derivado de las cargas térmicas más influyentes presentes en esta.

El proyecto pretende no limitarse exclusivamente al propio dimensionamiento del sistema fotovoltaico, sino que abarca también el estudio y cálculo de las diversas cargas térmicas a tener en cuenta.

El análisis de estas cargas térmicas también lo haremos desde la base. Dimensionaremos nosotros mismos el tipo de termo eléctrico y frigorífico requerido para cubrir las necesidades de una familia de cuatro personas, buscando en el mercado el modelo más adecuado. Lo mismo sucederá con el sistema de calefacción-refrigeración, el cual estará adaptado para el diseño de vivienda realizado.

Posteriormente procederemos al cálculo manual de las cargas térmicas derivadas de cada uno de los tres elementos comentados. Durante el estudio, observaremos la multitud de factores que intervienen en el cálculo final (condiciones climáticas, dimensiones, materiales, etc.) debiendo recurrir además a la consulta de numerosas bases de datos y fichas técnicas.

Una vez obtenido el valor total de cargas térmicas, y traducido a energía eléctrica a cubrir, procedemos al dimensionamiento del sistema fotovoltaico.

Este dimensionamiento se inicia con la elección de la disposición (inclinación, azimut) más adecuada para nuestros módulos fotovoltaicos, a partir de lo cual podremos determinar la potencia del sistema a instalar.

Una vez sabido esto, realizamos la búsqueda en el mercado, y su selección acorde a las características de nuestro sistema, de los diversos componentes de los que debe constar este. Desde los propios módulos o el inversor, de vital importancia, hasta los elementos de protección.

Como parte final del dimensionamiento, considerando nuestro sistema sujeto al mecanismo de compensación simplificada, valoraremos el tamaño de baterías más adecuado y rentable en términos económicos. Para ello, en una visión general, enfrentaremos en un Excel los valores de energía eléctrica producida y demandada en términos horarios para un día tipo de cada mes.

Para concluir, llevaremos a cabo un estudio económico en el que analizaremos la idoneidad de la instalación de baterías respecto al sistema dimensionado inicialmente sin almacenamiento, y determinando así, en el caso de que efectivamente resultase rentable la instalación del sistema fotovoltaico, cuál de los dos sería más apropiado.

# **Summary**

The main objective of this end-of-degree project is to design a grid-connected photovoltaic energy system to cover the electricity supply of a one-storey house due to domestic thermal applications.

This project not only pretends to focus on the photovoltaic system design itself, but also includes the study and calculation of the different thermal loads to bear in mind.

The analysis of these thermal loads will be also done from the basis. We will design ourselves the kind of electric water heater and fridge required to cover the needs of a four-member family, looking for the most suitable model in the market. The same will happen with the heating and cooling system, which will be adapted to the design of our house.

Then, we will continue with the manual calculation of the thermal loads due to each of the mentioned items. During this study, we will notice the wide range of factors involved in the final calculation (weather conditions, dimensions, materials, etc.) having also to resort to various databases and technical guides.

Once the total value of the thermal loads has been obtained, and translated into the electrical energy to be covered, we will proceed to size the photovoltaic system.

This sizing starts with the choice of the most suitable setup (inclination, azimuth) for our photovoltaic module model. Then, we will be able to determine the peak power of the system to be installed.

Once this is done, we do the market research and selection of the different items to be included according to our system characteristics. From the modules themselves, the inverter (with greater importance), to the protective elements.

As a final part of the design, we will consider the simplified compensatory mechanism, assessing the most appropriate and cost-effective battery size. To do this, we will face in an Excel the values of the electrical energy produced and consumed per hours for a typical day of each month.

To conclude, we will carry out an economic study in which we will analyze the adequacy of the battery installation in comparison with the system initially designed without batteries. And finally, if the installation of a photovoltaic system is really profitable, we will determine which of the two options is the most appropriate.

# Índice

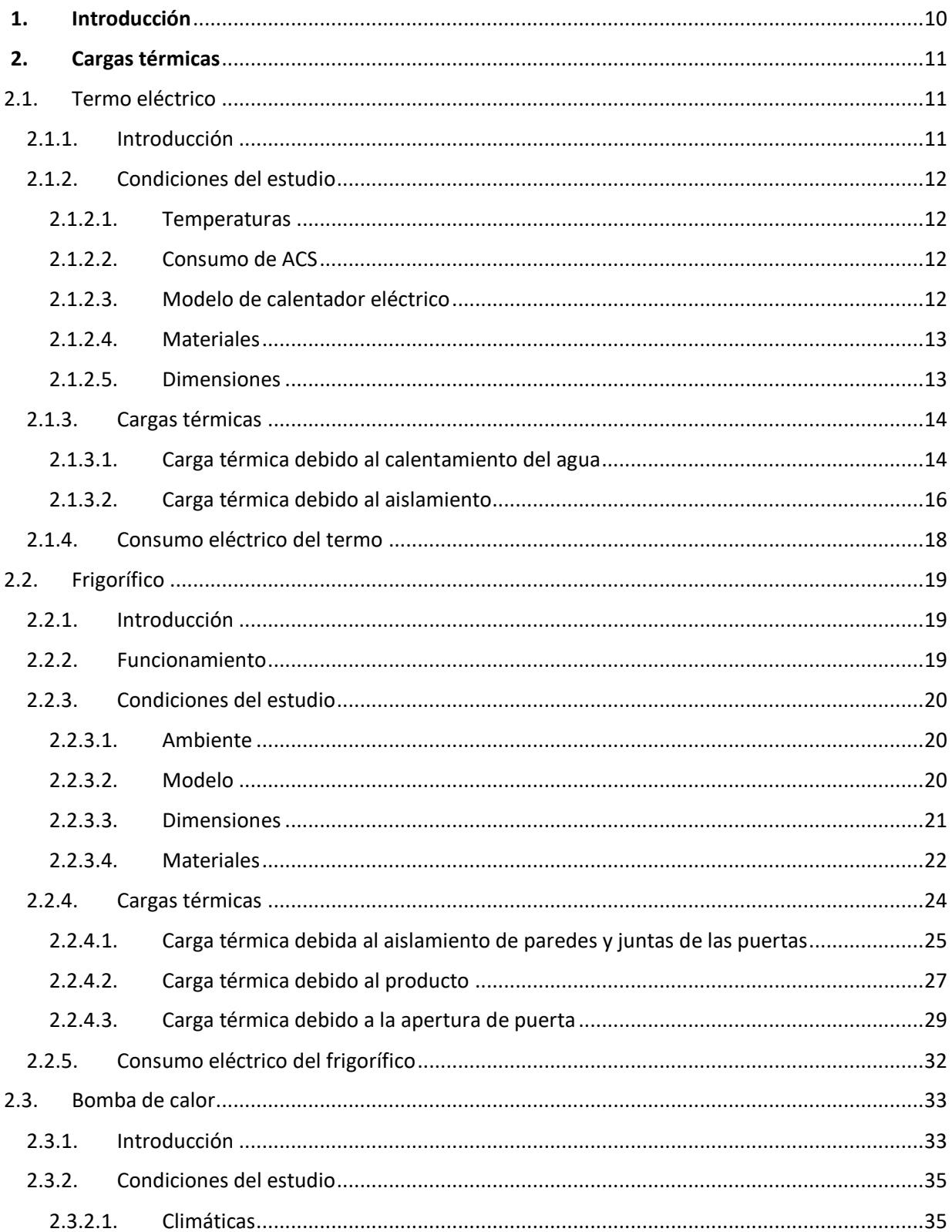

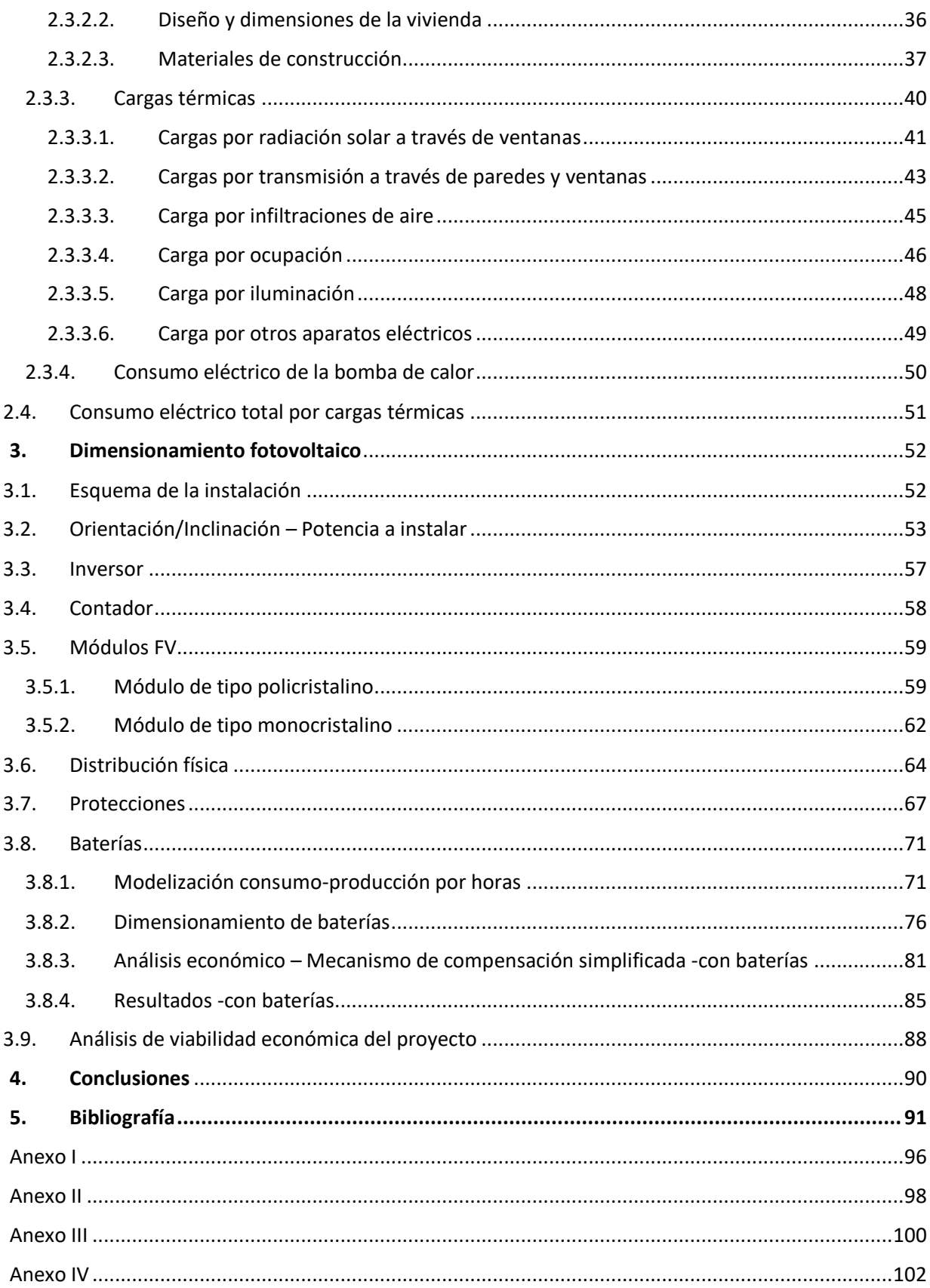

# Índice de figuras

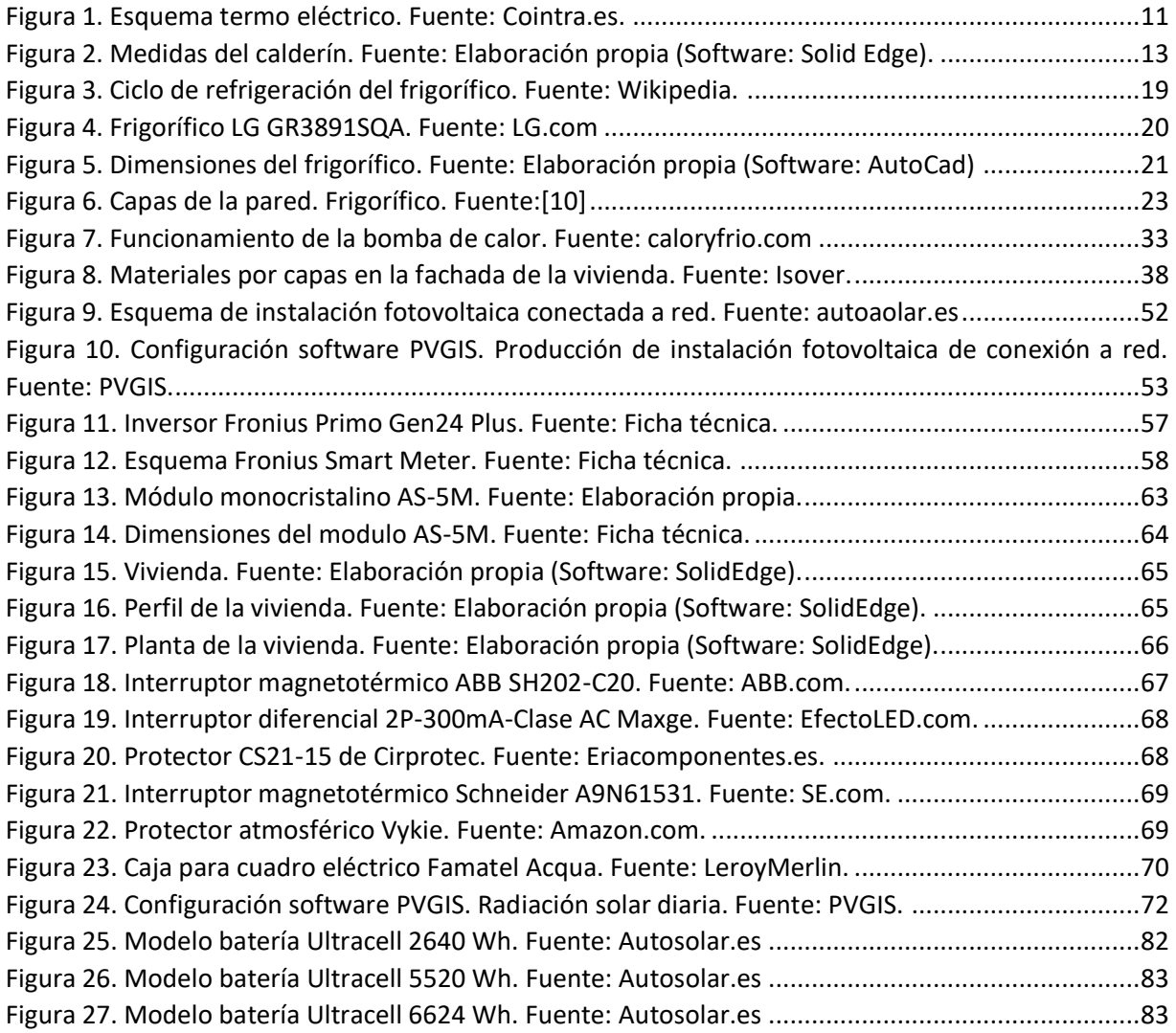

# Índice de tablas

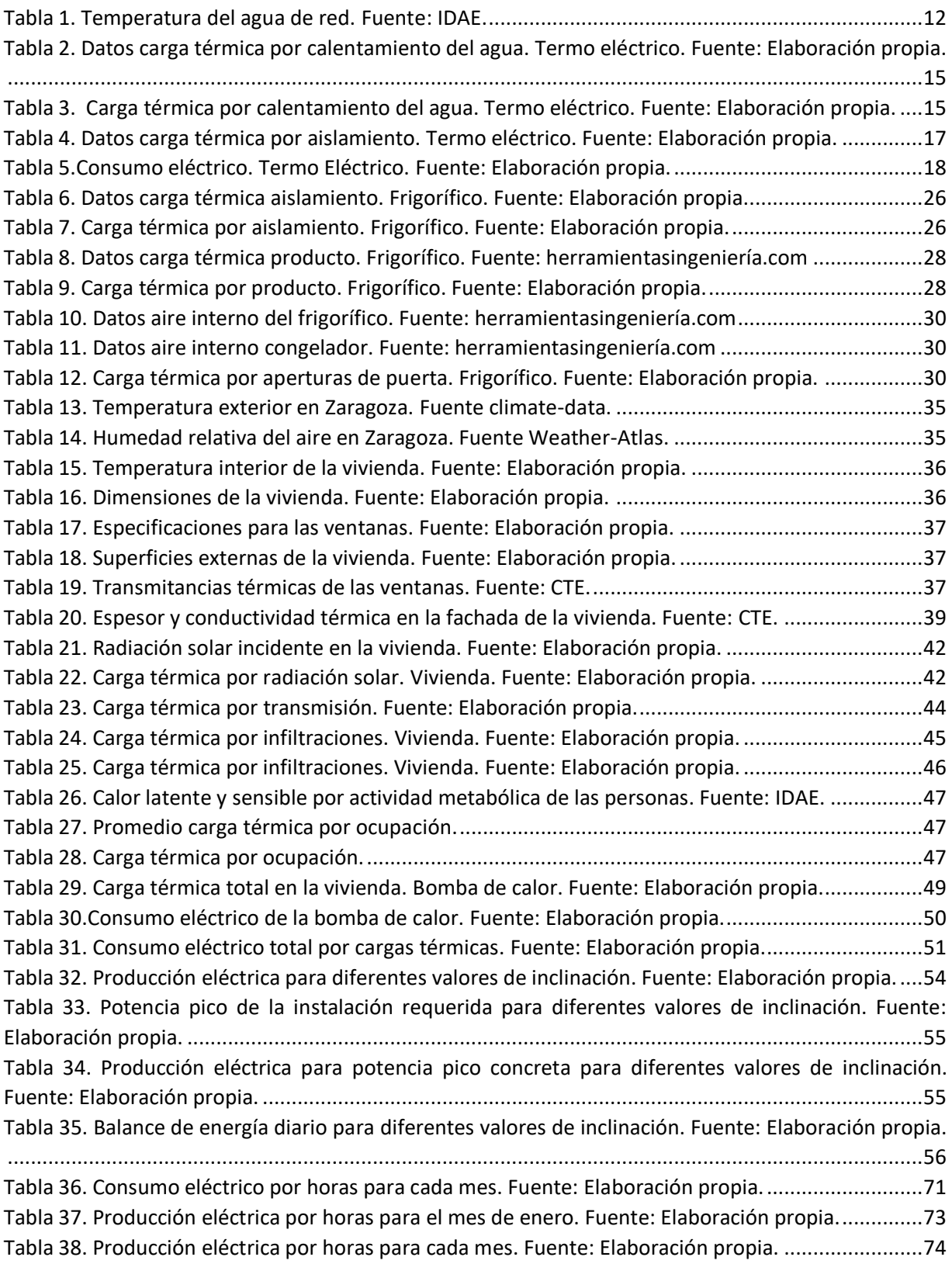

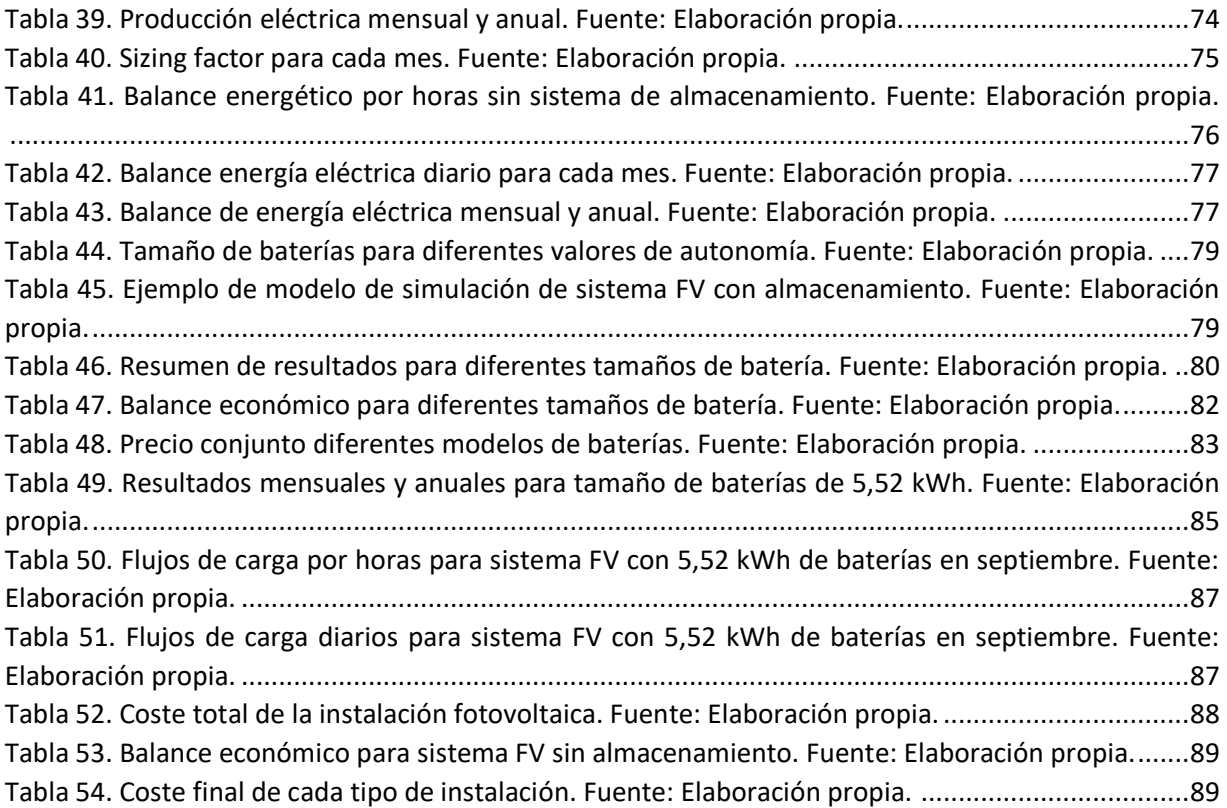

# Índice de gráficas

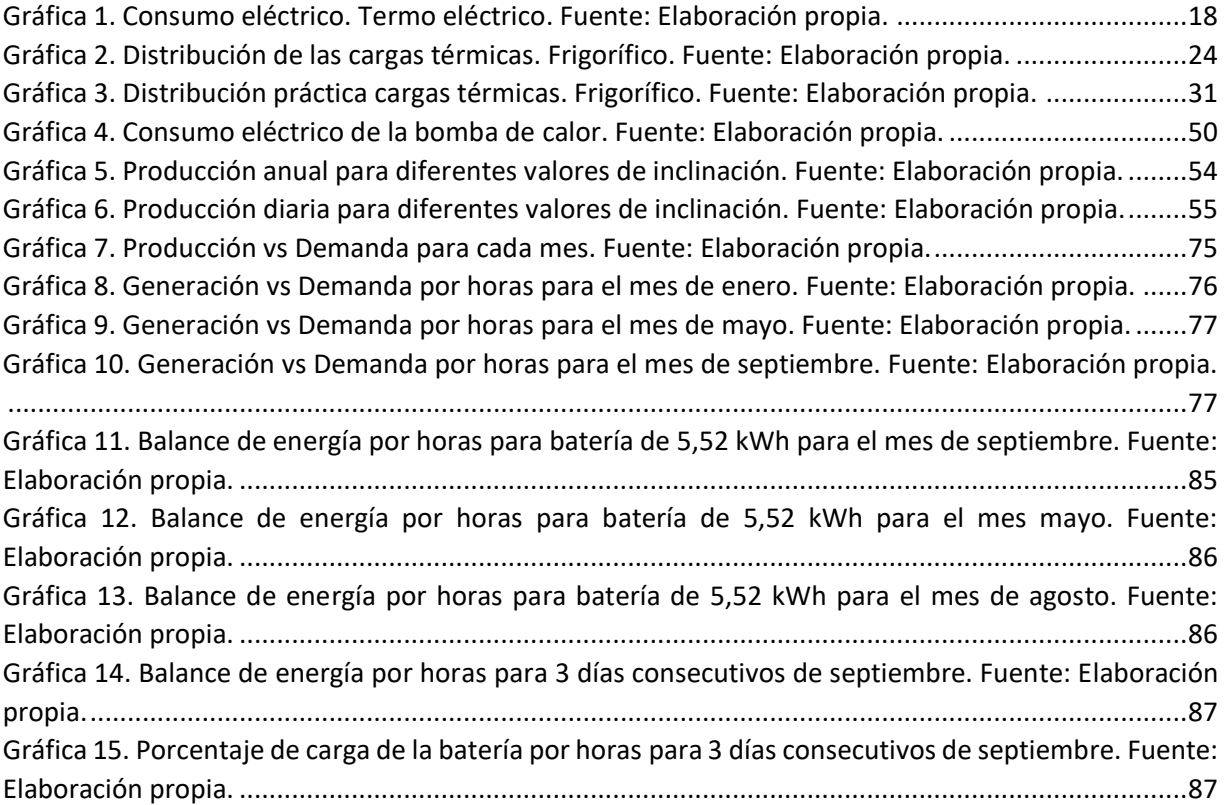

# <span id="page-9-0"></span>**1. Introducción**

Desde hace varias décadas, y muy fervientemente en la actualidad, se viene produciendo el enfrentamiento entre uno de los pilares básicos del "funcionamiento" de nuestra sociedad, que es la energía eléctrica, y la creciente preocupación por la preservación del medio ambiente. En aras de ello, se está popularizando el uso de las denominadas energías verdes frente a aquellas fuentes de energía convencionales (carbón, nuclear, etc.) que suponen un claro perjuicio en forma de contaminación para nuestro ecosistema.

Estas energías verdes, o mejor conocidas como fuentes de energía renovable, suponen una evidente mejora en forma de reducción de efectos perjudiciales sobre el medio ambiente. Estamos hablando por ejemplo de la energía eólica, la energía geotérmica o la energía solar.

Paralelamente al aspecto ambiental, aparece uno bastante más discutido, el aspecto económico. Se tratan de tecnologías en continuo desarrollo que, si bien es cierto, han experimentado un enorme evolución en las dos últimas décadas, lo cual ha conseguido abaratar sustancialmente el coste de las instalaciones, tienen por delante todavía un muy amplio margen de crecimiento, además de enfrentarse a la legislación de cada país, que en algunos casos supone verdaderas trabas que dificultan la rentabilidad de estas fuentes de energía renovables. [1]

Nuestro trabajo va a consistir en analizar para el caso de la energía solar, la instalación de un sistema de módulos fotovoltaicos en la modalidad de conexión a red, para cubrir la demanda eléctrica por aplicaciones térmicas de una vivienda unifamiliar de una planta. Esto lo llevaremos a cabo, tanto desde el punto de vista técnico, como desde el punto de vista económico y legal, considerando el mecanismo de compensación simplificada.

Previamente a ello, el otro bloque de nuestro trabajo se centra en el dimensionamiento y cálculo en detalle de las propias cargas térmicas. En concreto de las debidas al termo eléctrico, el frigorífico y la bomba de calor, que aglutinan gran parte del consumo eléctrico de la vivienda. Con ello, obtendremos la demanda energética a cubrir por el sistema fotovoltaico.

# <span id="page-10-0"></span>**2. Cargas térmicas**

# <span id="page-10-1"></span>**2.1. Termo eléctrico**

## <span id="page-10-2"></span>**2.1.1. Introducción**

Uno de los elementos domésticos con gran consumo eléctrico si no el mayor, debido a las cargas térmicas que este ha de vencer, es el calentador eléctrico o termo.

Permite calentar agua proveniente de la instalación del edificio a la que llamaremos agua de red, convirtiéndola en la denominada ACS (agua caliente sanitaria) destinada a al consumo humano.

Su funcionamiento es relativamente sencillo. Se basta de un depósito llamado calderín con una resistencia eléctrica para la que podemos suponer un rendimiento energético del 100%, es decir, toda la potencia eléctrica que recibe la convierte en calor.

El agua de red entra por la parte inferior, y al calentarse mediante la resistencia eléctrica, esta asciende dentro del calderín, dado que la densidad del agua se reduce con la temperatura. Es por ello que la toma de agua caliente parte de la zona superior del depósito.

En esta parte del estudio, deberemos analizar por tanto las diversas cargas térmicas que intervienen en el funcionamiento del calentador, y traducirlo en la energía eléctrica diaria que ha de consumir este a través de la resistencia eléctrica.

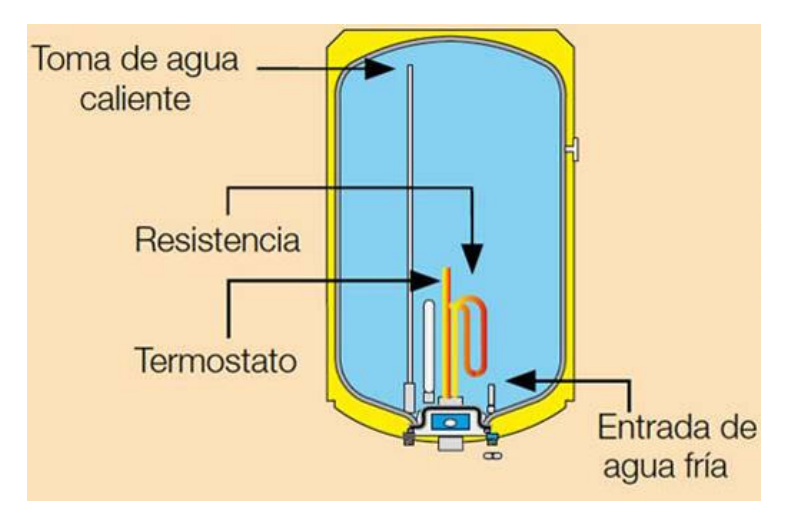

<span id="page-10-3"></span>*Figura 1. Esquema termo eléctrico. Fuente: Cointra.es.*

## <span id="page-11-0"></span>**2.1.2. Condiciones del estudio**

## **2.1.2.1. Temperaturas**

<span id="page-11-1"></span>Hemos de tener en cuenta 3 datos independientes:

- La temperatura de salida del ACS: 65 ºC (próximo al valor máximo de 70 ºC que suelen permitir alcanzar los termos domésticos).
- La temperatura del aire en la vivienda: consideramos 20º C constantes todo el año para ésta parte del estudio.
- La temperatura de entrada del agua de red, la cual sí variará en función de la época del año. Consultamos la temperatura del agua en Zaragoza por meses, para así obtener un estudio más detallado.

| T (ºC) |
|--------|
| 8      |
| 9      |
| 10     |
| 12     |
| 15     |
| 17     |
| 20     |
| 19     |
| 17     |
| 14     |
| 10     |
|        |
|        |

*Tabla 1. Temperatura del agua de red. Fuente: IDAE.*

### <span id="page-11-4"></span>**2.1.2.2. Consumo de ACS**

<span id="page-11-2"></span>Debemos conocer cuál es el consumo diario de agua de red requerido para el calentador eléctrico (litros/día). Considerando a partir de diversas bases de datos, una media de consumo ACS en viviendas de 30 L/persona.día, para nuestro caso de estudio de vivienda con cuatro personas, el consumo ACS diario será de 120 L/día. [2]

#### **2.1.2.3. Modelo de calentador eléctrico**

<span id="page-11-3"></span>Teniendo en cuenta principalmente el dato del consumo de agua requerido por el calentador eléctrico, conviene buscar en el mercado un modelo adecuado el cual usar como referencia y así conocer también las dimensiones del depósito o los materiales que lo componen.

Siendo la recomendación de los fabricantes para familias de cuatro miembros, depósitos de entre 100 y 150 L, hemos elegido el modelo Bosch Tronic 6000T en su variante de 120 L de capacidad, coincidente precisamente con la demanda media diaria de agua ACS de nuestro caso. [3]

# **2.1.2.4. Materiales**

<span id="page-12-0"></span>Para el caso de cálculo de las cargas térmicas, lo principal será analizar las tres capas que componen la parte del depósito.

- La capa externa suele ser de chapa de acero con diferentes acabados.
- La capa intermedia, y la más importante dado su papel de aislante, es poliuretano libre de CFC, el cual es un agente espesor altamente contaminante.
- La capa interna está hecha en acero vitrificado, que lo dota de una alta protección anticorrosiva.

La única capa a tener en cuenta para posteriores cálculos será la del poliuretano. Dado que es la de mayor espesor (30 mm en cada una de las caras del cilindro) y la que tiene un menor coeficiente de conductividad (0,025 W/mK).

## **2.1.2.5. Dimensiones**

<span id="page-12-1"></span>Únicamente se nos proporcionan en la ficha técnica las medidas externas (incluyendo manguitos, display electrónico, etc.): 486 mm de ancho por 1110 mm de alto.

Sin embargo, conociendo el volumen interno de 120 L y el espesor de aislante de 30 mm podemos estimar unas medidas aproximadas, considerando el depósito un cilindro de 870 mm de alto y 210 mm de radio en su parte interna. Y 940 mm de alto y 243 mm de radio en su parte externa.

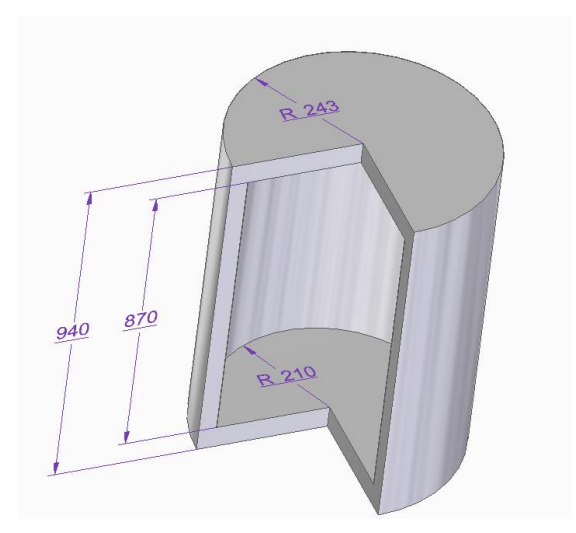

<span id="page-12-2"></span>*Figura 2. Medidas del calderín. Fuente: Elaboración propia (Software: Solid Edge).*

#### <span id="page-13-0"></span>**2.1.3. Cargas térmicas**

Podemos reducir el número de cargas térmicas a las que tiene que vencer la resistencia eléctrica a dos.

Por una parte, la mayor demanda térmica vendrá dada por la necesidad de calentar el volumen diario de agua de red consumido, desde su temperatura de entrada hasta los 65 ºC de salida.

Por otra parte, la carga térmica también estará marcada por las pérdidas de calor que se producen desde el interior al exterior a través de las paredes del depósito y para lo cual es relevante el papel del aislamiento. Se podría expresar también como la carga térmica debida al mantenimiento constante de la temperatura del ACS que permanece almacenada en el calderín.

 $Q_{termo} = Q_{calentamiento} + Q_{aislante}$ 

#### **2.1.3.1. Carga térmica debido al calentamiento del agua**

<span id="page-13-1"></span>Utilizaremos la fórmula de cálculo de potencia requerida para el aumento de la temperatura de un fluido.

$$
Q_{calentamiento} = m \times C_e \times (T_{ACS} - T_{red})
$$

Siendo:

 $m$  el caudal másico diario de agua  ${Kg \choose s}$  $/$ <sub>día</sub>)  $\mathcal{C}_{e}$  el calor especifico del agua  $\bigl(\begin{smallmatrix}J\end{smallmatrix}\bigr)$  $/_{Kg^{\mathfrak{Q}}C})$  $T_{ACS}$  la temperatura de salida del agua (°C)  $T_{red}$  la temperatura de entrada del agua (°C)

Considerando que  $m = V \times \rho$ , siendo:  $V$  el caudal volumétrico diario de agua  $\left ( ^L\!/_{{dia}}\right )$  $\rho$  la densidad del agua  $\binom{Kg}{\sigma}$  $/_{L})$ 

Nos queda la fórmula:

$$
Q_{calentamiento} = V \times \rho \times C_e \times (T_{ACS} - T_{red})
$$

Recopilamos los datos necesarios:

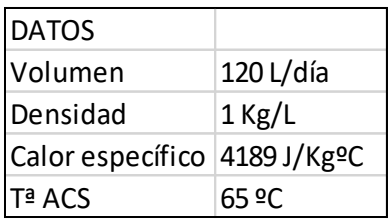

*Tabla 2. Datos carga térmica por calentamiento del agua. Termo eléctrico. Fuente: Elaboración propia.*

### <span id="page-14-0"></span>Aplicado a los diferentes meses del año, nos quedan las siguientes cargas térmicas:

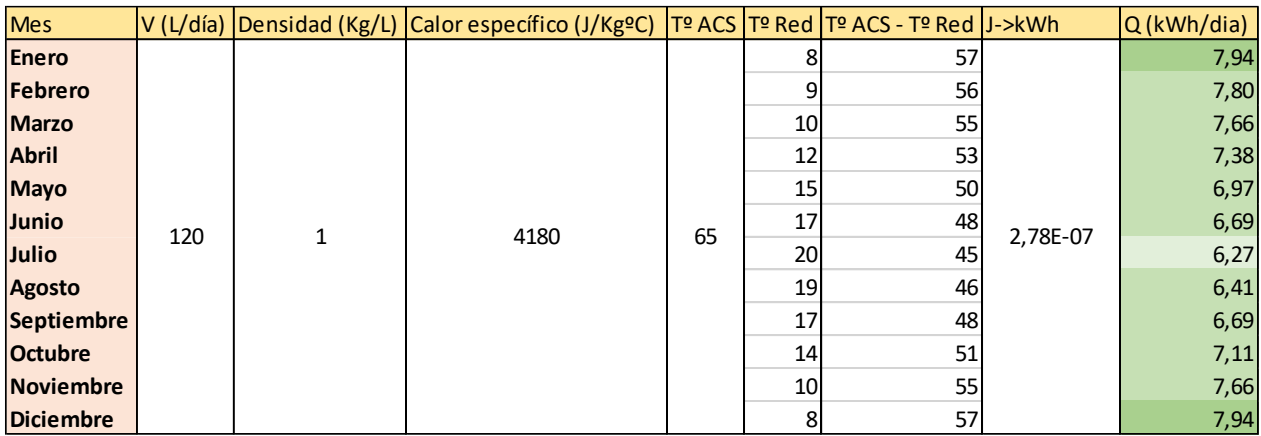

*Tabla 3. Carga térmica por calentamiento del agua. Termo eléctrico. Fuente: Elaboración propia.*

<span id="page-14-1"></span>Observamos que el principal factor (dejando a un lado el volumen de consumo) del que depende esta carga térmica son las temperaturas de entrada y salida.

Es por ello que, en los meses de enero y diciembre, donde el agua de red entra a menor temperatura, la energía necesaria para calentar ésta es mayor.

En nuestro caso, hemos establecido que la temperatura de salida del ACS sea 65ºC, se podría reajustar mínimamente hasta 60ºC para así poder lograr cierto ahorro energético. Aunque un ajuste algo mayor, hasta 45ºC por ejemplo, implicaría que el consumo de agua se incrementase correspondientemente, siendo la carga térmica la misma.

#### **2.1.3.2. Carga térmica debido al aislamiento**

<span id="page-15-0"></span>Para las perdidas térmicas del calderín intervienen múltiples factores. Por una parte, la convección que se produce entre el agua y las paredes interiores del depósito, y la que se produce entre el aire y la pared externa del termo. Por otra parte, debemos tener en cuenta las pérdidas por conducción a través de las tres capas que conforman las paredes del depósito.

Sin embargo, para la realización de los cálculos, tendremos en cuenta únicamente la influencia de la convección externa del aire y la conducción de la capa de poliuretano. Además, dado que la fórmula de la resistencia térmica de conducción varía según el tipo de superficie a atravesar, calcularemos por separado las pérdidas en la zona cilíndrica y en las "tapas" superior e inferior.

 $Q_{aislamiento} = Q_{aisl-cilindro} + 2Q_{aisl-tang}$ 

Para el cilindro:

$$
Q_{aisl-cilindro} = \frac{T_{ACS} - T_{ambiente}}{\left(\frac{1}{\alpha_{aire} \times A} + \frac{Ln(^{T_2}/r_1)}{\lambda_{aisl} \times 2\pi h_{cilindro}}\right)}
$$

Para las tapas:

$$
Q_{aisl-tapa} = \frac{T_{ACS} - T_{ambient}}{\left(\frac{1}{\alpha_{aire} \times A} + \frac{L_{aisl}}{\lambda_{aisl} \times A}\right)}
$$

Siendo:

 $T_{ACS}$  la temperatura de salida del agua (°C)

 $T_{ambiente}$  la temperatura del aire en la vivienda (°C)

 $\alpha_{aire}$  el coeficiente convectivo del aire  $\left({^W}\!/_{m^2K}\right)$ 

 $A$  la superficie exterior del deposito  $(m^2)$ 

 $r_2$  el radio exterior del depósito  $(m)$ 

 $r_1$  el radio interior del depósito  $(m)$ 

 $\lambda_{aisl}$  el coeficiente de conductividad del aislante  $\left({}^{W}\!/\!_{mK}\right)$ 

 $L_{aisl}$  el espesor del aislante  $(m)$ 

A continuación recopilamos los datos necesarios:

| <b>DATOS</b>            |             |
|-------------------------|-------------|
| Tº ACS                  | 65 ºC       |
| Tº aire                 | 20 ºC       |
| Coef. Conv. Aire        | 7 W/m2K     |
| r2                      | 0,243 m     |
| r1                      | $0,21 \, m$ |
| h (altura exterior)     | 0,94 m      |
| Área cilindro           | 1,4352 m2   |
| Área tapa               | 0,1855 m2   |
| Coef. Conduct. Aisl     | 0,025 W/mK  |
| <b>Espesor</b> aislante | 0,033 m     |

*Tabla 4. Datos carga térmica por aislamiento. Termo eléctrico. Fuente: Elaboración propia.*

<span id="page-16-0"></span>Operando directamente obtenemos:

 $Q_{cilindro} = 41,35$  W, que son 0,99 KWh/día.

 $Q_{tapa} = 6,21$  W, que son 0,15 kWh/día.

Y por tanto:

 $Q_{aislamiento}= Q_{aisl-cilindro} + 2 Q_{aisl-tapa} = 1,29 \text{ kWh/día}.$ 

## <span id="page-17-0"></span>**2.1.4. Consumo eléctrico del termo**

Siendo la carga térmica total la suma de la debida al calentamiento del agua y el aislamiento del depósito. Y dado que el rendimiento de la resistencia eléctrica para la conversión de la energía eléctrica en calor es del 100%, el consumo eléctrico será por tanto idéntico a ésta carga térmica:

| Mes        | Consumo eléctrico (kWh/día) |
|------------|-----------------------------|
| Enero      | 9,23                        |
| Febrero    | 9,09                        |
| Marzo      | 8,95                        |
| Abril      | 8,67                        |
| Mayo       | 8,26                        |
| Junio      | 7,98                        |
| Julio      | 7,56                        |
| Agosto     | 7,70                        |
| Septiembre | 7,98                        |
| Octubre    | 8,40                        |
| Noviembre  | 8,95                        |
| Diciembre  | 9,23                        |

*Tabla 5.Consumo eléctrico. Termo Eléctrico. Fuente: Elaboración propia.*

<span id="page-17-1"></span>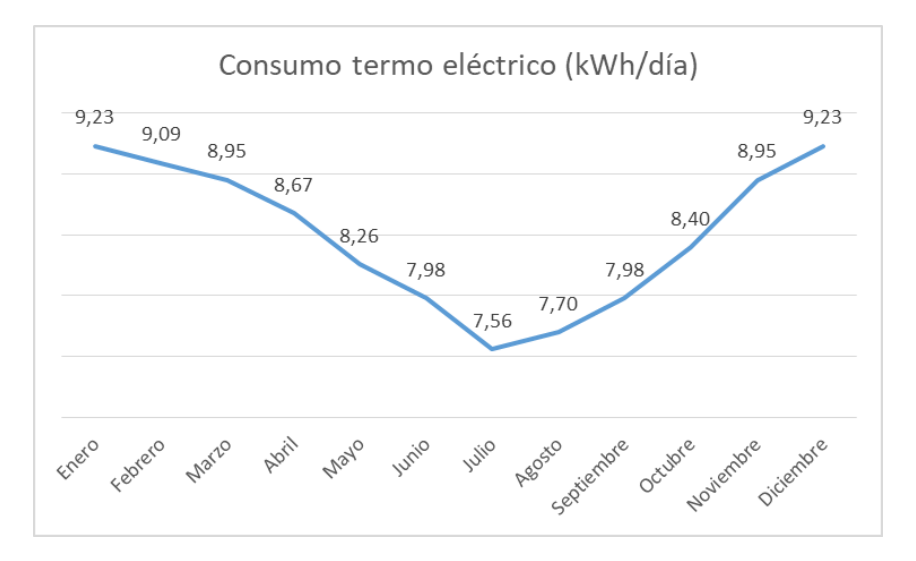

*Gráfica 1. Consumo eléctrico. Termo eléctrico. Fuente: Elaboración propia.*

<span id="page-17-2"></span>Así pues, la carga térmica total del calentador eléctrico para el ejemplo del mes más desfavorable sería:  $Q_{termo} = Q_{calentamiento} + Q_{aislante} = 7,94 + 1,29 = 9,23$  kWh/día.

# <span id="page-18-0"></span>**2.2. Frigorífico**

## <span id="page-18-1"></span>**2.2.1. Introducción**

En este estudio, no podemos obviar el electrodoméstico doméstico por excelencia. El conjunto de frigorífico y congelador, supone, en función de aquello que consideremos por electrodoméstico, entre un 30 y un 40% del total del consumo eléctrico anual debido a estos. El hecho de que su funcionamiento sea de 24 horas al día, hace su consumo eléctrico más de cuatro veces mayor al de otros electrodomésticos tales como lavadora, lavavajillas u horno.

Más concretamente, estamos hablando de consumos eléctricos, que dependiendo del etiquetado energético del conjunto, pueden variar desde los 175 kWh/año para aquellos de clase A+++, hasta los 374 kWh/año de otro simplemente clase A, lo que supone un ahorro energético de más del 50%. Por otra parte, el consumo de aquellos frigoríficos más antiguos con etiqueta energética de clase C, se puede disparar hasta los 650 kWh/año. [5]

Con todo esto, podemos afirmar que dentro de aquellos consumos eléctricos en el ámbito doméstico debido a cargas térmicas sobre los que trata nuestro ámbito de estudio, el conjunto frigoríficocongelador juega un papel determinante y será más que interesante analizarlo.

# <span id="page-18-2"></span>**2.2.2. Funcionamiento**

El sistema de funcionamiento básico de un frigorífico es muy sencillo. El objetivo es tomar el calor del interior y expulsarlo para disminuir la temperatura y mantenerla baja. Esto se consigue con la acción del líquido refrigerante y el compresor, que lo mueve por los circuitos internos.

Ese líquido, que circula por un circuito interno de tuberías, se evapora por efecto de un aumento de la presión, y así absorbe el calor. Convertido ahora en gas, pasa por el compresor del electrodoméstico, vuelve a aumentar la presión y de nuevo se transforma en líquido. Entonces el refrigerante expulsa el calor que ha tomado a la atmósfera. [6][7]

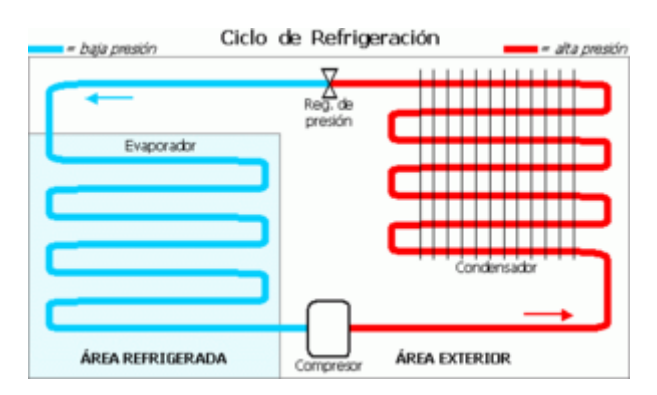

<span id="page-18-3"></span>*Figura 3. Ciclo de refrigeración del frigorífico. Fuente: Wikipedia.*

# <span id="page-19-0"></span>**2.2.3. Condiciones del estudio**

## **2.2.3.1. Ambiente**

<span id="page-19-1"></span>El estudio va a tener lugar para el caso de un frigorífico a 5ºC y un congelador a -16ºC, en ambos casos, y para futuros cálculos, consideraremos una humedad relativa del aire en su interior del 85%.

En cuanto a la temperatura ambiente de la casa, está la vamos a considerar de 20ºC constante durante todas las estaciones/meses que abarca esta parte del estudio, y con una humedad relativa del aire correspondiente del 50%.

## **2.2.3.2. Modelo**

<span id="page-19-2"></span>La principal razón por la que interesa partir de un modelo concreto de frigorífico es por partir de una referencia en cuanto a las dimensiones (ya que estas tampoco suelen aparecer de forma suficientemente detallada), así como conocer el tipo de aislante.

Por otra parte, también será interesante conocer qué tipo de refrigerante o compresor utiliza el ciclo de refrigeración, ya que esto influirá sobre el rendimiento o mejor dicho, coeficiente de operación del ciclo, repercutiendo por lo tanto en el consumo eléctrico final.

Como modelo base hemos elegido un LG GR3891SQA Combi de 2 puertas (frigorífico y congelador) y con una capacidad total de 322 L, haciéndolo adecuado para el caso que estamos considerando de vivienda con cuatro personas. Esta capacidad se divide en 218 L para el frigorífico y 104 L para el congelador. Estos son los dos principales datos que podemos extraer de la ficha técnica de cara a posteriores cálculos. [8]

En cuanto al aspecto energético, tiene etiqueta A+ y un consumo eléctrico estimado de 383 kWh/año, los resultados finales de nuestros cálculos deberán acercarse a dicha estimación. Aunque esto es solo orientativo, ya que como hemos comentado, el consumo final puede ser reducido en función de múltiples factores tales como el tipo de aislante, el rendimiento del propio compresor u otros aspectos tecnológicos.

<span id="page-19-3"></span>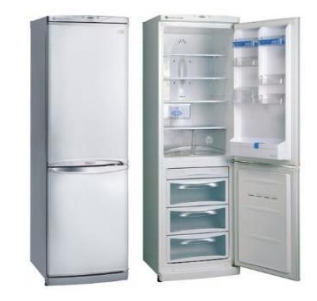

*Figura 4. Frigorífico LG GR3891SQA. Fuente: LG.com*

### **2.2.3.3. Dimensiones**

<span id="page-20-0"></span>Tomando como referencia el modelo mencionado anteriormente, y simplificando ciertas zonas para facilitar los cálculos, dado que un mayor nivel de detalle tampoco añadiría variaciones diferenciales, hemos diseñado el siguiente esquema.

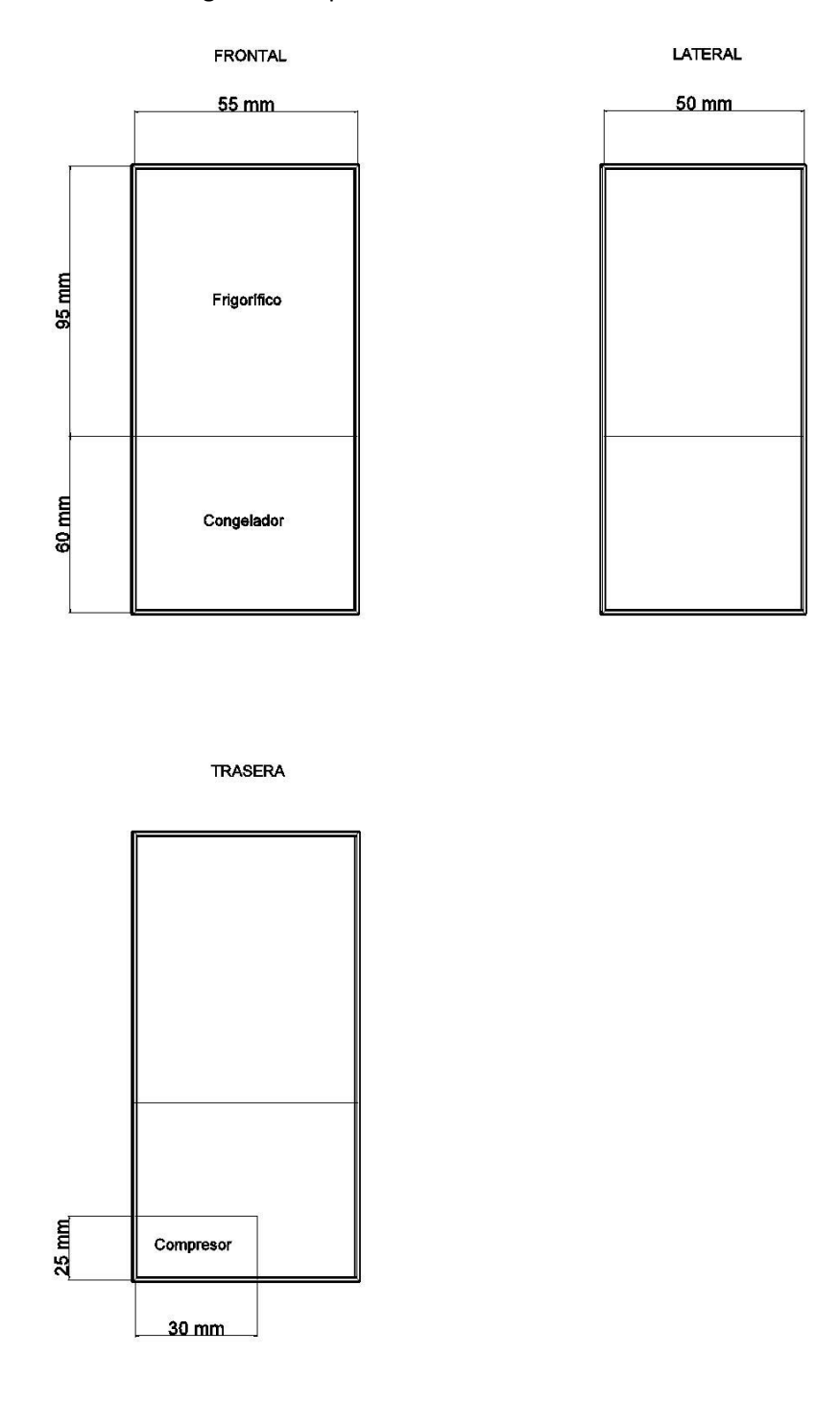

<span id="page-20-1"></span>*Figura 5. Dimensiones del frigorífico. Fuente: Elaboración propia (Software: AutoCad)*

## **2.2.3.4. Materiales**

<span id="page-21-0"></span>La variedad de materiales que conforma un frigorífico la podemos reducir a las tres principales capas de las que consta este: [9]

- En cuanto a la parte externa, se suele optar en la mayoría de los casos por acero inoxidable, dada su resistencia a la corrosión o a la temperatura, y en definitiva por sus buenas propiedades mecánicas, así como su estética. En función por ejemplo de si se trata de una gama baja o alta, podemos encontrarnos otro tipo de acabados tales como plásticos (policarbonato) o cristal para el caso de las puertas.
- La parte más relevante es la intermedia, correspondiente a la capa de aislamiento. Esta resulta clave para determinar cuál es la carga térmica de nuestro conjunto por intercambio de calor con el exterior.

Hasta los años 60, se utilizaban como materiales aislantes el corcho o la lana natural. Desde entonces, se comenzó a utilizar el poliuretano expandido en forma de planchas, utilizando como agentes de expansión el CFC-11, HCFC-141b o HFC245-fa (los cuales han ido siendo prohibidos o restringidos en su uso por su poder contaminante).

A día de hoy, y a largo plazo, la alternativa más utilizada y prometedora es el ciclopentano. En términos numéricos, estas planchas de poliuretano suelen tener espesores de entre 3 y 7 mm, y un coeficiente de conducción en torno a 20-30 mW/mK. Sin embargo, dada la imposibilidad de reducir la conductividad térmica o aumentar el espesor de las planchas de poliuretano, también se puede trabajar con los denominados VIP, paneles de aislamiento al vacío, donde la baja transmisión de calor de este da lugar a coeficientes de conducción de entre 3 y 5 mW/mK.

Para la parte interna, la perteneciente al interior de la nevera, se utilizan plásticos como el ABS, el polipropileno o el poliestireno. Para nuestro caso concreto, optaremos por capas interna y externa de unos 2 mm, en poliestireno y acero inoxidable respectivamente. Aunque dado su bajo espesor y su mayor conductividad térmica respecto al aislante, no las consideraremos a la hora de realizar los cálculos.

La capa aislante constará de paneles de poliuretano expandido mediante ciclopentano. Consideraremos un coeficiente de conducción de 0.025 W/mK y unos espesores de 40 mm y 60 mm para las partes del frigorífico y el congelador respectivamente.

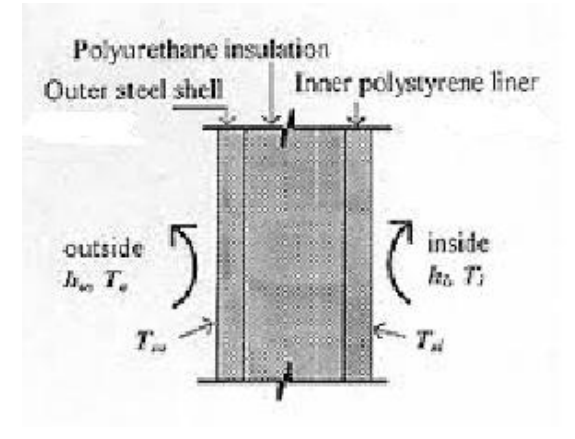

*Figura 6. Capas de la pared. Frigorífico. Fuente:[10]*

<span id="page-22-0"></span>Finalmente, también deberemos de considerar la influencia de las juntas magnéticas de goma de las puertas. Tomando varias referencias consideraremos una conductividad de 0.07 W/mK y como dimensiones, 2 mm de espesor y 2 mm de ancho.

## <span id="page-23-0"></span>**2.2.4. Cargas térmicas**

Como parte inicial del estudio, necesitamos calcular cual es la cantidad de energía en forma de calor que ha de extraer del conjunto frigorífico-congelador el evaporador del ciclo de refrigeración para así mantenerlo a la temperatura deseada. La forma de saber esto es determinando las cargas térmicas (por calentamiento) o también expresables como pérdidas que sufre el conjunto en su funcionamiento diario y que deberán ser contrarrestadas por el evaporador.

Estas cargas térmicas pueden ser de todo tipo, en el caso por ejemplo de cámaras de refrigeración industriales, el propio hecho de la presencia de personal o de otros aparatos, incluyendo iluminación, ya suponen de por si una carga térmica que ha de ser tenida en cuenta.

Para el caso del refrigerador doméstico, vamos a tener en cuenta únicamente las tres principales cargas térmicas que intervienen también en los procesos industriales antes mencionados. Estas son:

- Carga térmica debida al aislamiento de paredes y juntas de las puertas.
- Carga térmica debido al producto.
- Carga térmica debido a la apertura de la puerta.

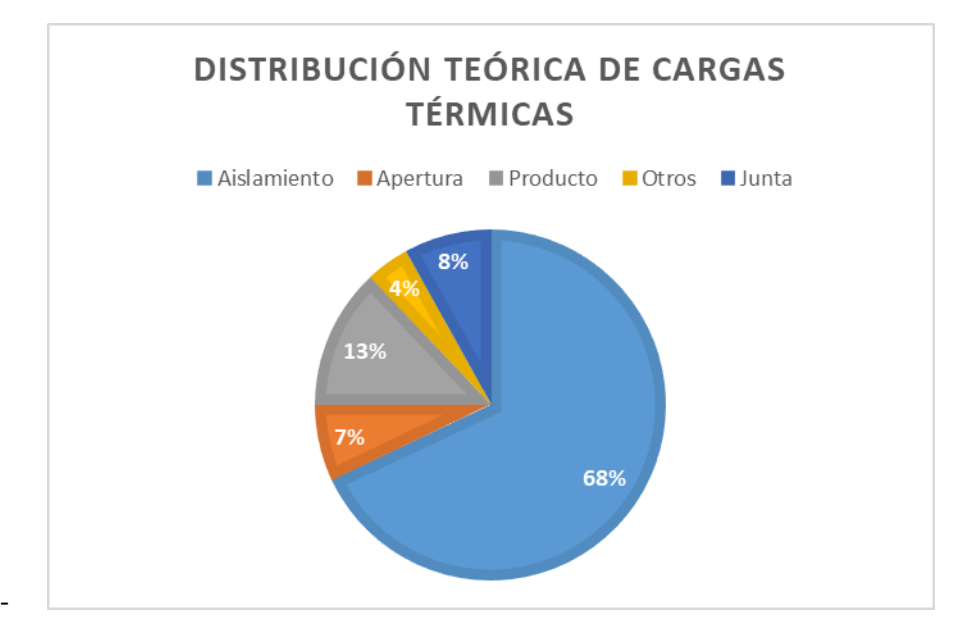

*Gráfica 2. Distribución de las cargas térmicas. Frigorífico. Fuente: Elaboración propia.*

<span id="page-23-1"></span>En la teoría, estas tres suponen el 96% de las cargas térmicas totales en frigoríficos domésticos. Una vez calculadas, podremos observar si los valores mantienen una correlación adecuada además de añadir un factor correctivo por ese 4% de otras cargas. Por tanto:

$$
Q_{total} = (Q_{aislante-junta} + Q_{producto} + Q_{puerta}) \times \frac{1}{0.96}
$$

#### **2.2.4.1. Carga térmica debida al aislamiento de paredes y juntas de las puertas**

<span id="page-24-0"></span>Como hemos visto, la suma de las cargas térmicas debido al aislamiento de las paredes y las juntas magnéticas de las puertas suponen un 76% de la carga térmica total del conjunto frigorífico-congelador.

Estas cargas o pérdidas se producen debido a la transmisión de calor desde el exterior (20ºC) hacia el interior de nuestro conjunto, que se encuentra a una temperatura inferior (5ºC/16ºC).

Estas cantidad de calor transmitida podemos cuantificarla por medio la fórmula para el cálculo de la potencia térmica por conducción en coordinadas cartesianas.

$$
Q_{conducción} = \frac{T1 - T2}{\frac{L}{\lambda \times A}}
$$

Siendo:

T1 la temperatura externa  $(^{\circ}C)$ 

T2 la temperatura interior  $(^{\circ}C)$ 

L el espesor de la capa de aislante o de la junta  $(m)$ 

 $\Lambda$  el coeficiente de conducción  $\left(W_{/mK}\right)$ 

A la superficie de conducción  $(m^2)$ 

Para calcular la carga térmica total, simplemente deberemos sumar las cargas de las diferentes zonas en que hemos dividido el esquema del conjunto, cada uno tendrá diferentes valores de superficie, temperaturas, espesores, etc.

$$
Q_{aislante-junta} = Q_{puerta-frigo} + Q_{junta-frigo} + Q_{superior-frigo} + Q_{trasera-frigo} + Q_{lateral-frigo} + Q_{puerta-cong} + Q_{junta-cong} + Q_{trasera-cong} + Q_{compression-cong} + Q_{inferior-cong} + Q_{lateral-cong}
$$

Como aspectos a valorar antes de realizar los cálculos, debemos tener en cuenta alguna consideración:

- La temperatura exterior para el caso de las partes traseras de frigorífico y congelador es de 35ºC, debido a la presencia en esa zona del condensador.
- La temperatura exterior para una zona de la parte trasera del congelador es de 45ºC, debido a la presencia del compresor.
- Para el caso de las juntas de goma e las puertas, la superficie de transmisión A la calculamos de manera algo diferente. Resulta el ancho de esta (20 mm) por el perímetro de la puerta correspondiente.

Con todo esto, ya hemos introducido los datos necesarios para poder llevar a cabo los cálculos. Junto a las medidas necesarias para el cálculo de las superficies tomadas de los apartados anteriores, en la siguiente tabla aparecen el resto de datos a tener en cuenta.

| <b>DATOS</b>          |                    |
|-----------------------|--------------------|
| T2 (ambiente)         | 20 ºC              |
| T1 (frigorífico)      | 5 ºC               |
| T1 (congelador)       | -16 ºC             |
| T2 (compresor)        | 45 ºC              |
| T2 (parte trasera)    | 30 ºC              |
| Aislante              | Poliuretano        |
| Espesor (frigorifico) | $0,04 \, m$        |
| Espesor (Congelador)  | $0,06 \, \text{m}$ |
| Conductividad         | 0,025 W/mK         |
| Junta                 | Goma               |
| Ancho                 | $0,02 \, \text{m}$ |
| Espesor               | 0,02 m             |
| Conductividad         | 0.07 W/mK          |

*Tabla 6. Datos carga térmica aislamiento. Frigorífico. Fuente: Elaboración propia.*

<span id="page-25-0"></span>

|             | <b>ZONA</b>     |       | 1/espesor (m)   Conductividad (W/mK)   Dimensiones (w*d*h) |                           | Area (m2) |                 | T2-T1 Piezas Carga térmica (Wh) |
|-------------|-----------------|-------|------------------------------------------------------------|---------------------------|-----------|-----------------|---------------------------------|
|             | lPuerta frontal | 25,00 |                                                            | 0,025 0,55*0,95           | 0,5225    | 15              | 4,90                            |
|             | lJunta          | 50,00 |                                                            | $0,07$ 0,02*2*(0,95+0,55) | 0,06      | 15              | 3,15                            |
| Frigorifico | Parte superior  | 25,00 |                                                            | $0,025$ 0,55 $*$ 0,5      | 0,275     | 15              | 2,58                            |
|             | Parte trasera   | 25,00 |                                                            | 0,025 0,55*0,95           | 0,5225    | 25              | 8,16                            |
|             | Lateral         | 25,00 |                                                            | $0,025$ 0,5 $*$ 0,95      | 0,475     | 15 <sub>l</sub> | 8,91                            |
|             | lPuerta frontal | 16,67 |                                                            | 0,025 0,55*0,6            | 0,33      | 36              | 4,95                            |
|             | Junta           | 50,00 |                                                            | $0,07$ 0,02*2*(0,55+0,6)  | 0,046     | 36              | 5,80                            |
| Congelador  | lParte trasera  | 16,67 |                                                            | $0,025$ (0,55*0,6)-0,075  | 0,255     | 46              | 4,89                            |
|             | Zona compresor  | 16,67 |                                                            | $0,025$ 0,3 $*0,25$       | 0,075     | 61              | 1,91                            |
|             | lParte inferior | 16,67 |                                                            | $0,025$ 0,55 $*$ 0,5      | 0,275     | 36              | 4,13                            |
|             | Lateral         | 16,67 |                                                            | $0,025$ 0,5 $*$ 0,6       | 0,3       | 36              | 9,00                            |
| Total       |                 |       |                                                            |                           |           |                 | 58,36                           |

*Tabla 7. Carga térmica por aislamiento. Frigorífico. Fuente: Elaboración propia.*

<span id="page-25-1"></span>Finalmente debemos trasponer este dato a carga térmica diaria, es decir, Wh/dia. Simplemente multiplicando el dato anterior por las 24 horas.

Por tanto, la carga térmica del conjunto debido a los aislantes y las juntas será de 1,4 kWh/día.

#### **2.2.4.2. Carga térmica debido al producto**

<span id="page-26-0"></span>Se estima teóricamente que este tipo de carga representa un 13% del total. Los alimentos introducidos en el frigorífico o congelador entran a una temperatura sensiblemente superior a la del interior. Esto se traduce en una carga térmica determinada para enfriar los productos o contrarrestar el calor liberado por estos.

Se trata de una fórmula sencilla para el caso del frigorífico:

$$
Q_{producto-frigo} = m \times C_p \times (T_{entrada} - T_{final})
$$

Siendo:

m la entrada diaria de producto  $\binom{Kg}{K}$  $\mathcal{N}_{d(a)}$ 

 $\mathcal{C}_p$  el calor especifico del producto  $\left( \begin{matrix} W_{}/_{Kg^{\circ} \mathcal{C}} \end{matrix} \right)$ 

 $T_{entrad}$  la temperatura de entrada del producto (°C)

 $T_{final}$  la temperatura interna (y final del producto) (°C)

Para el proceso de congelación, se añaden algunas variantes:

 $Q_{producto-conge}$ 

$$
= [m \times C_{p1} \times (T_{entrada} - T_{congelacion})] + \lambda + [m \times C_{p2} \times (T_{congelacion} - T_{final})]
$$

Siendo:

m la entrada diaria de producto  ${Kg \choose g}$  $/$ <sub>día</sub>)

 $\mathcal{C}_{p1}$  el calor especifico del producto sin congelar  $\left( \begin{matrix} W_{}/_{Kg^0\mathcal{C}} \end{matrix} \right)$ 

 $T_{entrada}$  la temperatura de entrada del producto (°C)

 $T_{conrelation}$  la temperatura a la que se congela el producto (°C)

 $\Lambda$  el calor latente de congelación del producto  $\left({WL}/_{Kg}\right)$ 

 $\mathcal{C}_{p2}$  el calor especifico del producto congelado  $\left( \begin{matrix} W_{}/_{Kg^{\mathfrak{Q}}\mathcal{C}} \end{matrix} \right)$ 

 $T_{final}$  la temperatura interna (y final del producto) (°C)

La resolución de estas fórmulas no entraña mayor dificultad, sin embargo, sí lo hacen las diversas suposiciones o estimaciones que debemos hacer para aplicarlas al caso de un frigorífico doméstico.

- En primer lugar, debemos estimar una temperatura de entrada del producto. Esta puede depender de múltiples factores, desde si se trata de un producto que estaba almacenado a temperatura ambiente, refrigerado o congelado, hasta la variación de temperatura del producto en su trayecto del supermercado a casa mismamente, que se ve influenciado además por la época del año. Obviando estas variaciones que tampoco tienen una relevancia en el objetivo total de nuestro estudio, consideraremos una temperatura de entrada de 18ºC y 5ºC para los productos destinados a frigorífico y congelador respectivamente.
- En segundo lugar, existe una muy amplia variedad de productos (carne, pescado, bebidas, verdura, etc.) con diferente caudal másico de entrada y diferentes propiedades. Tener a todos en cuenta alargaría innecesariamente el proceso de cálculo además de tener que recurrir a numerosas estimaciones que influirían en el resultado. Una de las soluciones que podemos considerar es la de aproximar toda la carga de producto de nuestro conjunto como si se tratase de agua, ya que buena parte de los alimentos más comúnmente consumidos tienen un alto porcentaje de esta en su composición.
- Por último, y tomando la aproximación comentada del agua, debemos estimar la carga diaria de producto a enfriar. Supondremos para el frigorífico una carga de producto de 2 Kg/dia.persona, es decir 8 Kg/día. Y para el congelador una carga total de 1 Kg/día.

Buscamos los datos necesarios referidos al calor específico y al calor latente del agua:

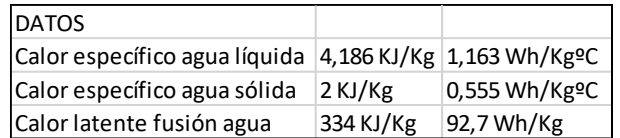

*Tabla 8. Datos carga térmica producto. Frigorífico. Fuente: herramientasingeniería.com*

## <span id="page-27-0"></span>Realizando los cálculos:

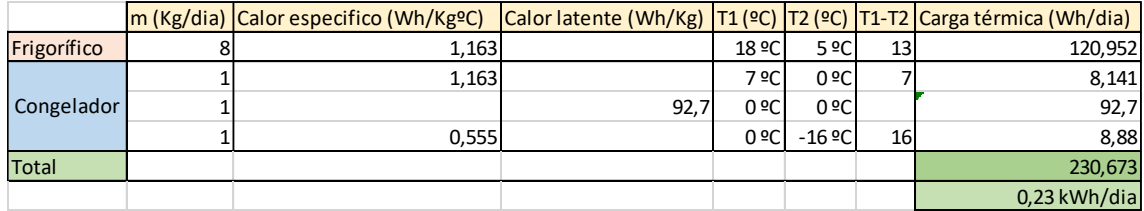

*Tabla 9. Carga térmica por producto. Frigorífico. Fuente: Elaboración propia.*

<span id="page-27-1"></span>Observamos que en este caso, la carga térmica queda repartida prácticamente al 50% entre frigorífico y congelador. Y será en total de 0,23 kWh/día.

#### **2.2.4.3. Carga térmica debido a la apertura de puerta**

<span id="page-28-0"></span>La última de las cargas térmicas a estudiar es la debida al intercambio directo de calor exterior-interior que tiene lugar cada vez que abrimos la puerta del frigorífico o congelador. Aunque esta suponga apenas un 7% del total de la carga térmica total, se trata de un aspecto que depende totalmente del usuario y sobre el que puede tomar acción para lograr un cierto ahorro.

Para calcular esta carga podemos optar por el método tradicional teniendo en cuenta la transmisión de calor debida a la conducción de la cabina y del intercambio volumétrico de aire, la radiación debida a la cabina y la puerta y el calor latente debido a la condensación en las superficies y la renovación del aire.

$$
Q_{purerta} = Q_{convección} + Q_{radiación} + Q_{latente}
$$

Sin embargo, en la mayoría de los estudios aparecen diversas aproximaciones que permite reducir esto a fórmulas más sencillas. Una de las más utilizadas es la siguiente:

$$
Q_{puerta} = n_{aperturas} \times V_{interior} \times \rho_{aire} \times \Delta h
$$

Siendo

 $n_{renovaciones}$  el número de veces que se abre la puerta al dia  $\left({renovaciones}/{día}\right)$ 

 $V_{interior}$  la capacidad del frigorífico o congelador  $(m^3)$ 

 $\rho_{aire}$  la densidad media del aire a las temperaturas interior y exterior  $\binom{Kg}{m^3}$ 

 $\Delta h$  la diferencia de entalpia del aire interior y exterior  ${{kJ}/{_{Kg}}\choose{Kg}}$ 

Esta la deberemos aplicar de forma independiente para el caso del frigorífico y del congelador, por tanto:

$$
Q_{puerta} = Q_{puerta-frigo} + Q_{puerta-cong}
$$

Para el dato de aperturas diarias de la puerta no existen referencias demasiado concretas. Una encuesta realizada por LG Electronics estima que una familia promedio puede llegar a abrir la puerta del frigorífico hasta 66 veces al día, la mitad de ellas sin ningún fin específico. Otros estudios estiman que el número de aperturas varían, dependiendo del día, entre 10 y 50. Por tanto vamos a suponer una media de 45 renovaciones/día para el caso del frigorífico. Para el congelador, que realmente se usa mucho menos, supondremos 8 renovaciones/día. [11]

A continuación, mostramos los datos de densidad y entalpia del aire obtenidos a partir de los diagramas psicométricos correspondientes a las condiciones de temperatura y humedad respectivos. [12]

Para el frigorífico:

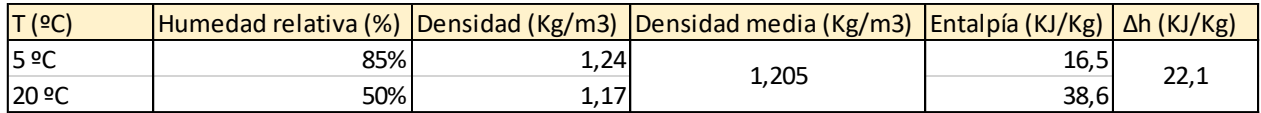

*Tabla 10. Datos aire interno del frigorífico. Fuente: herramientasingeniería.com*

<span id="page-29-0"></span>Para el congelador:

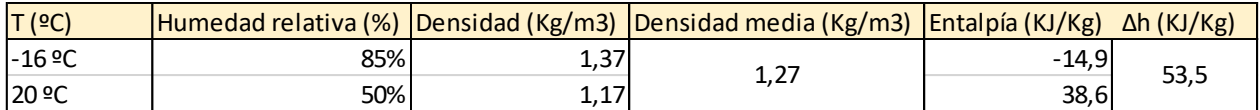

*Tabla 11. Datos aire interno congelador. Fuente: herramientasingeniería.com*

<span id="page-29-1"></span>Por último recordamos los datos ya conocidos de la capacidad del frigorífico: 218 L = 0,218 m3 y la capacidad del congelador: 104 L = 0,104 m3.

Realizando los cálculos:

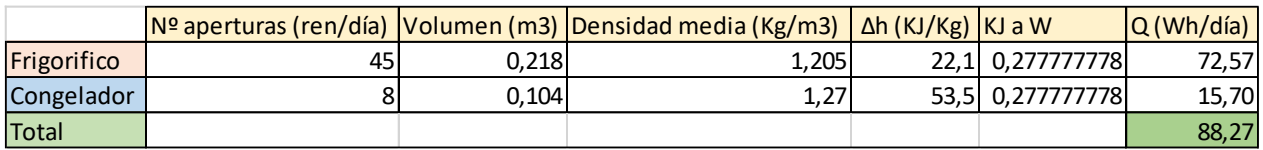

*Tabla 12. Carga térmica por aperturas de puerta. Frigorífico. Fuente: Elaboración propia.*

<span id="page-29-2"></span>Por tanto, la carga térmica debida a la apertura de las puertas será de 0,088 kWh/día.

Como comentábamos, el número de veces que se abre la puerta del frigorífico diariamente, es un factor clave para lograr ahorro energético. Reduciendo este a la mitad, reduciríamos la carga térmica debido a este factor proporcionalmente también a la mitad.

Finalmente, tenemos el valor de la carga térmica para cada uno de los casos:

 $Q_{aislante-junta}$  = 1,4 kWh/día.

 $Q_{producto} = 0.23$  kWh/día.

 $Q_{purerta}$  = 0,088 kWh/día.

Sustituyendo en:

$$
Q_{total} = (Q_{aislante-junta} + Q_{producto} + Q_{puerta}) \times \frac{1}{0.96}
$$

La carga térmica de nuestro conjunto será de 1,79 kWh/día.

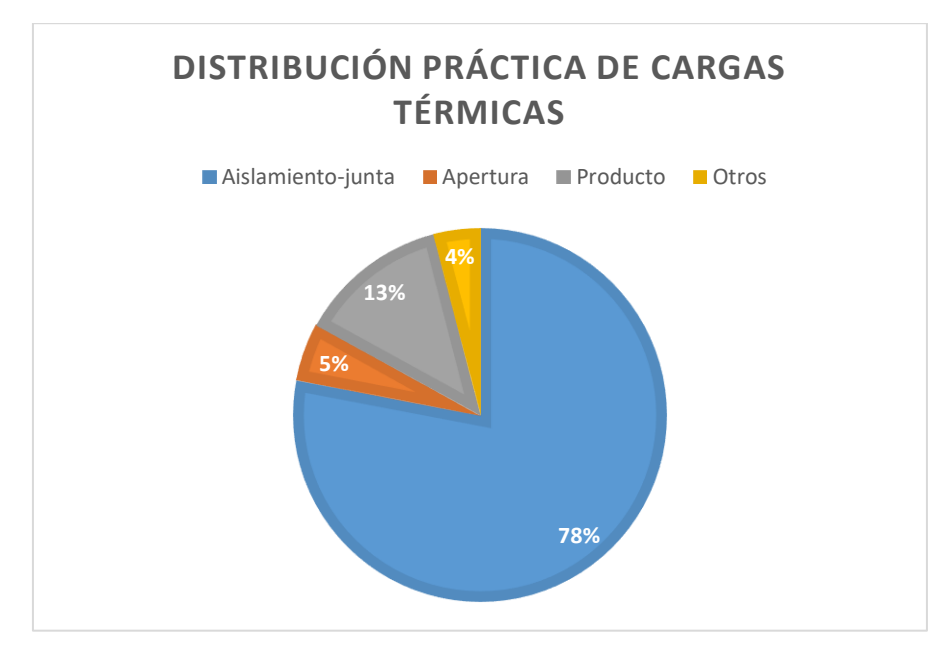

*Gráfica 3. Distribución práctica cargas térmicas. Frigorífico. Fuente: Elaboración propia.*

<span id="page-30-0"></span>Observamos que efectivamente tienen concordancia con los porcentajes teóricos que debíamos obtener.

## <span id="page-31-0"></span>**2.2.5. Consumo eléctrico del frigorífico**

El último paso antes de conocer la demanda de energía eléctrica diaria de nuestro conjunto es traducir esta carga térmica del evaporador ya conocida, en trabajo proporcionado por el compresor del ciclo de refrigeración.

Para ello, basta con conocer el COP (Coeficiente de operación) del ciclo de refrigeración.

$$
COP = \frac{Q_{evaporador}}{W_{compressor}}
$$

Únicamente deberemos despejar el valor de  $W_{compressor}$ . Para el caso de frigoríficos domésticos, este COP suele oscilar entre 1,5 y 3. Y más concretamente, para aquellos utilizando como refrigerante R600 a, podemos estimar un COP de 2. Así pues, el trabajo desarrollado por el compresor, coincidente, al estimar un rendimiento de este del 100%, con el consumo eléctrico diario requerido por el conjunto, será:

$$
W_{compression} = 0.895 \left[ kWh /_{a\tilde{\mathrm{no}}} \right]
$$

Trasladado a consumo eléctrico anual: 326,7 kWh/año, que se aproxima al dato dado por el fabricante (383 kWh/año) para el modelo LG GR3891SQA que hemos utilizado como base para nuestro estudio.

# <span id="page-32-0"></span>**2.3. Bomba de calor**

## <span id="page-32-1"></span>**2.3.1. Introducción**

A día de hoy existen multitud de posibilidades para afrontar la climatización de una vivienda, se pueden clasificar según multitud de criterios. Uno de ellos es diferenciar entre sistemas que solo permiten el trabajo en un sentido (calentamiento o enfriamiento) o los que pueden abarcar ambas funciones.

Para el primero de los casos, se parte de posibilidades como la calefacción de gas convencional o la calefacción eléctrica, pasando por el uso del suelo radiante o la bomba de calor. Ésta última utiliza energía eléctrica y presenta una eficiencia mucho mayor, siempre dentro de ciertas condiciones climáticas que no afecten al rendimiento, que aquellos sistemas tradicionales. Por ello, ha ido ganando fuerza en los últimos años. Para la refrigeración, lo más común es el uso de aire acondicionado, que puede ser integral para toda la vivienda, o aparatos individuales por estancias.

En el caso de nuestra vivienda, utilizaremos un sistema que integre ambas funciones de calentamiento y enfriamiento. Para ello, utilizaremos una bomba de calor reversible. Se tratará de una instalación integral por conductores, con un único aparato central (bomba de calor) que distribuye el calor o el frio por todas las estancias de la casa. Entre las múltiples ventajas de este sistema se encuentra su elevada eficiencia energética, ya que permite entregar mayor energía térmica de la que consume.

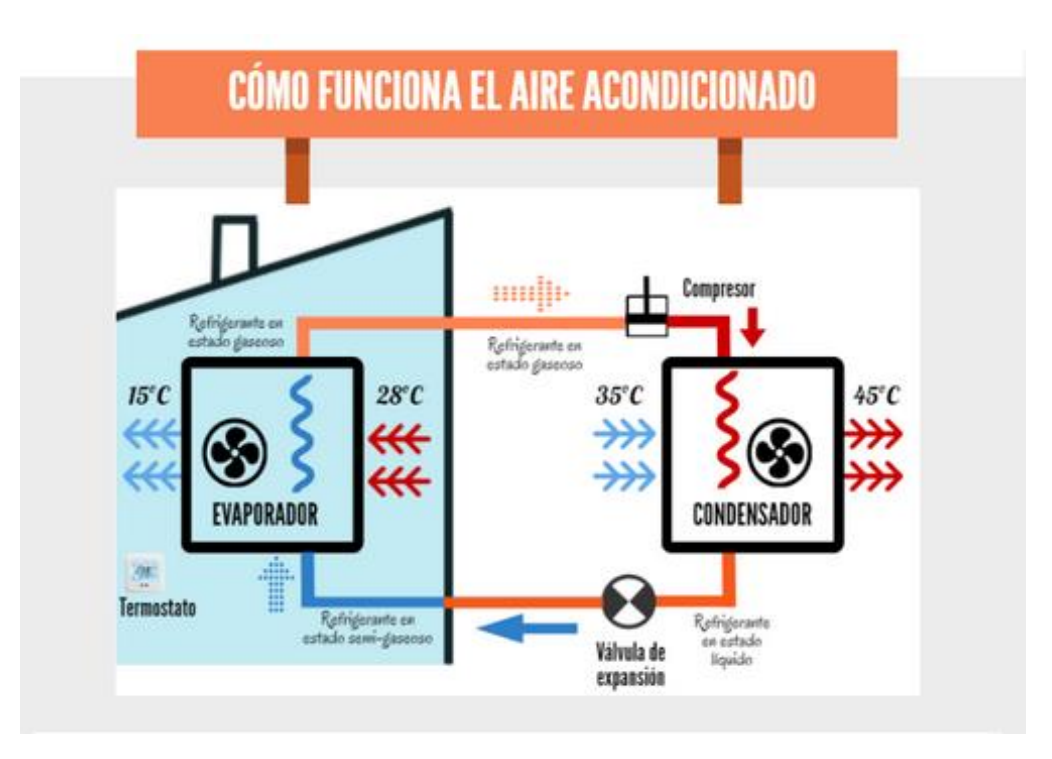

<span id="page-32-2"></span>*Figura 7. Funcionamiento de la bomba de calor. Fuente: caloryfrio.com*

Su funcionamiento, al igual que en el caso del frigorífico, se basa en las propiedades de cambio de estado de un fluido refrigerante. Este refrigerante en estado gaseoso es comprimido, al elevar su presión cede calorías a un condensador, pasando a estado líquido. Después atraviesa una válvula de expansión donde se elevan su presión y temperatura y pasa a estado gaseoso dentro de un evaporador donde recupera calorías y genera calor. [13][14]

Para el caso contrario el ciclo se invierte, de forma que el evaporador se coloca dentro de la vivienda y el condensador fuera, permitiendo transferir calor de dentro a fuera.

En esta fase del estudio, analizaremos las cargas térmicas en la vivienda a las que se pretende hacer frente con la climatización, y el consumo eléctrico derivado de ello.

## <span id="page-34-0"></span>**2.3.2. Condiciones del estudio**

## <span id="page-34-1"></span>**2.3.2.1. Climáticas**

Hemos extraído los datos de temperatura externa media por meses en Zaragoza de la web climatedata.org.

| Mes        | Texterior (ºC) |
|------------|----------------|
| <b>ENE</b> | 6,1            |
| FEB        | 7,7            |
| <b>MAR</b> | 11             |
| ABR        | 13,4           |
| <b>MAY</b> | 16,9           |
| JUN        | 20,9           |
| JUL        | 24             |
| AGO        | 23,6           |
| <b>SEP</b> | 20,7           |
| OCT        | 15,2           |
| <b>NOV</b> | 10             |
| DIC        | 6,9            |

*Tabla 13. Temperatura exterior en Zaragoza. Fuente climate-data.*

<span id="page-34-2"></span>Así mismo, los datos de humedad relativa del aire en el exterior los hemos extraído de la web [https://www.weather-es.com](https://www.weather-es.com/)

| Mes        | Humedad relativa (%) |
|------------|----------------------|
| <b>ENE</b> | 75                   |
| FEB        | 68                   |
| <b>MAR</b> | 60                   |
| <b>ABR</b> | 58                   |
| <b>MAY</b> | 56                   |
| <b>JUN</b> | 52                   |
| <b>JUL</b> | 49                   |
| AGO        | 53                   |
| <b>SEP</b> | 59                   |
| <b>OCT</b> | 69                   |
| <b>NOV</b> | 74                   |
| DIC        | 77                   |

<span id="page-34-3"></span>*Tabla 14. Humedad relativa del aire en Zaragoza. Fuente Weather-Atlas.*

Por último, para esta parte concreta del estudio, sí que hemos determinado unas temperaturas interiores de confort variables a lo largo del año, de entre 21 y 23ºC. Tomando, eso sí, como veníamos haciendo hasta ahora, una humedad relativa del aire del 50%.

| Mes        | T interior (ºC) |
|------------|-----------------|
| <b>ENE</b> | 21              |
| FEB        | 21              |
| <b>MAR</b> | 22              |
| ABR        | 22              |
| <b>MAY</b> | 22              |
| JUN        | 23              |
| JUL        | 23              |
| AGO        | 23              |
| <b>SEP</b> | 22              |
| <b>OCT</b> | 22              |
| <b>NOV</b> | 22              |
| DIC        | 21              |

*Tabla 15. Temperatura interior de la vivienda. Fuente: Elaboración propia.*

## <span id="page-35-1"></span>**2.3.2.2. Diseño y dimensiones de la vivienda**

<span id="page-35-0"></span>Se trata quizás del aspecto más influyente en el cálculo de las cargas térmicas, en él están presentes multitud de factores que vamos a ir describiendo y cuyo valor podemos modificar en la Excel que hemos diseñado, observando así las variaciones que provocan.

En primer lugar, toca definir el tipo de vivienda. Por no añadir demasiada complejidad a esta parte del estudio, tomaremos como modelo una vivienda unifamiliar de una sola altura habitable (con bodega y buhardilla), y con una planta de forma rectangular, estando cada una de las caras orientadas exactamente al norte, sur, este u oeste. Para la fachada consideraremos una altura de 2,8 m. Además, la superficie útil real de la vivienda, vendrá dada por la división de la superficie total construida entre un factor de 1,4.

| Altura fachada         | 2.8          |
|------------------------|--------------|
| <b>Anchura Norte</b>   | 17           |
| <b>Anchura Sur</b>     | 17           |
| <b>Anchura Este</b>    | 10           |
| <b>Anchura Oeste</b>   | 10           |
| <b>Superficie Cons</b> | 170          |
| <b>Superficie Util</b> | $12^{\circ}$ |

<span id="page-35-2"></span>*Tabla 16. Dimensiones de la vivienda. Fuente: Elaboración propia.*
Otro de los aspectos principales a tener en cuenta es el número de ventanas y su superficie con las que cuenta la vivienda. Estas aparecen detalladas en la siguiente tabla:

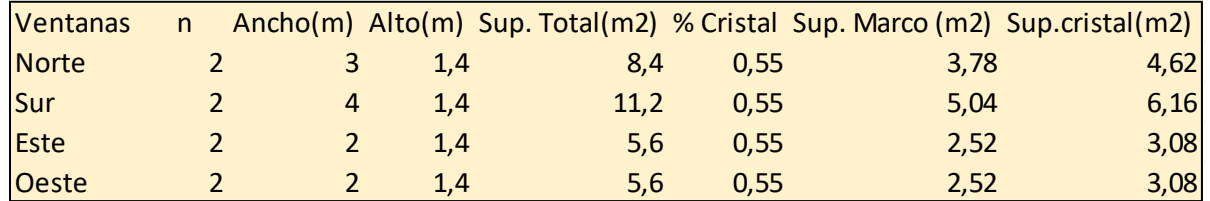

*Tabla 17. Especificaciones para las ventanas. Fuente: Elaboración propia.*

Cabe diferenciar para más adelante, el porcentaje de ventana que corresponde al marco y al cristal en sí, para nuestro caso hemos estimado un 55% de la ventana correspondiente a la parte acristalada.

Combinando las dos tablas anteriores, los principales datos dimensionales que deberemos conocer para nuestra vivienda serán los siguientes:

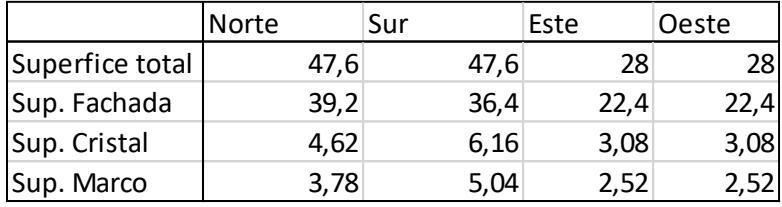

*Tabla 18. Superficies externas de la vivienda. Fuente: Elaboración propia.*

### **2.3.2.3. Materiales de construcción**

Junto a las dimensiones de la vivienda, los materiales de los que ésta está compuesta serán otro factor determinante para evaluar las cargas térmicas provenientes del exterior. [16]

Comenzando por las ventanas, estas constaran de vidrio laminado para la parte del cristal, y un marco de PVC, que tendrán las siguientes transmitancias, de acuerdo al CTE (código técnico de edificación) y la norma UNE-EN ISO 10077-1 respectivamente. [15]

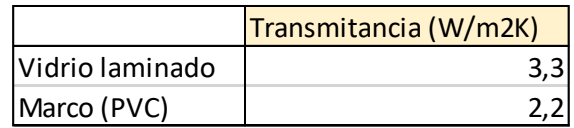

*Tabla 19. Transmitancias térmicas de las ventanas. Fuente: CTE.*

Para el caso de los muros exteriores existen múltiples tipos de configuraciones: con aislantes internos o externos, acabados exteriores en ladrillo u otros materiales, diversos tipos de capas, etc. Todas estas posibilidades podemos encontrarlas en el catálogo de Isover, empresa líder en soluciones de aislamiento térmico. [17][18]

> Lana Mineral<br>ISOVER LC YL **RM** 115  **15** 15

En nuestro caso hemos optado por la siguiente configuración:

*Figura 8. Materiales por capas en la fachada de la vivienda. Fuente: Isover.*

Siendo:

LC la capa externa de fábrica de ladrillo macizo.

RM una capa intermedia de mortero de cemento o cal para albañilería.

YL las placas de yeso de la pared interior.

Para el tipo de aislante, hemos elegido el modelo Ecovent 035 del catálogo Isover. Se trata de paneles semirrígidos de lana mineral arena, no hidrófilos y revestidos en una de sus caras con un velo de vidrio negro de gran resistencia mecánica. El espesor requerido para dicho aislante varía en función de la zona climática (Zaragoza corresponde a zona climática D3). Este dato nos lo proporciona una herramienta web de la propia empresa, siendo de 120 mm. Por otra parte también nos especifican la conductividad térmica del material, que es de 0,035 W/m2K.

Para el resto de capas, podemos acceder a sus valores de conductividad térmica a través del CTE.

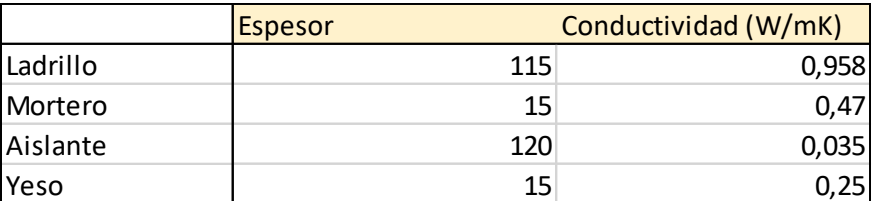

*Tabla 20. Espesor y conductividad térmica en la fachada de la vivienda. Fuente: CTE.*

### **2.3.3. Cargas térmicas**

Nos referimos como cargas térmicas en una vivienda a aquellas que tienden a modificar la temperatura en su interior o su contenido en humedad.

En este sentido podemos diferenciar entre cargas sensibles (aquellas que originan una variación en la temperatura del aire) o cargas latentes (que varían la humedad absoluta del ambiente).

Aunque para realizar este estudio vamos a agrupar las cargas térmicas según su procedencia. Inicialmente podemos distinguir entre:

- Cargas térmicas externas: A través de transmisión en superficie exterior, radiación solar a través de superficies acristaladas e introducidas por ventilación de aire.
- Cargas térmicas internas: Generadas por los ocupantes, la iluminación y los aparatos eléctricos.

$$
Q_t = Q_{RS} + Q_{TRP} + Q_{vent} + Q_{ocu} + Q_{ilu+elec}
$$

De aquí en adelante, al presentar los datos de cargas térmicas de cada tipo, remarcaremos en azul aquellas que suponen un aporte de calor, y por tanto, requieran de refrigeración. Y remarcaremos en rojo aquellas cargas térmicas que supongan una pérdida de calor, y por tanto la necesidad de utilización de la bomba de calor.

### **2.3.3.1. Cargas por radiación solar a través de ventanas**

Podemos definir a este tipo de carga como ganancia solar, la cual se refiere al aumento de la energía térmica de un espacio tras ser expuesto a la [radiación solar](https://es.wikipedia.org/wiki/Radiaci%C3%B3n_solar) incidente. La ganancia solar que sufre el espacio depende de la [irradiación](https://es.wikipedia.org/wiki/Irradiancia) solar incidente y de las propiedades de los materiales.

Los objetos alcanzados por la luz solar (en nuestro caso el vidrio de las ventanas) absorben sus componentes infrarrojas de onda corta y visible aumentando su temperatura, y luego reirradian ese calor a [longitudes de onda](https://es.wikipedia.org/wiki/Longitud_de_onda) [infrarrojas](https://es.wikipedia.org/wiki/Infrarrojo) más largas. Además, dado que son transparentes, permiten que la luz visible los atraviese casi sin impedimentos, y que al aumentar su longitud de onda, no puede escapar por la ventana al ser vidrio opaco para estas longitudes de onda más largas. El calor atrapado da lugar a esta ganancia, fenómeno que también conocemos como [efecto invernadero.](https://es.wikipedia.org/wiki/Efecto_invernadero)

Esta carga térmica por radiación a través de ventanas la podemos calcular con la siguiente formula:

$$
Q_{RS} = S \times R \times F
$$

Siendo:

 $S$  la superficie acristalada en  $(m^2)$ 

 $R$  la radiación solar incidente  $\left({Wh}_{\prime} \right)_{m^2{d(a)}}$ 

 $F$  el factor de corrección de la radiación en función del tipo de vidrio, sombras, cortinas, etc

Para la obtención de los diversos datos:

En primer lugar, conviene obtener el dato de energía que incide sobre metro cuadrado de superficie horizontal en un día medio de cada mes.

El objetivo es trasladar este dato inicial a radiación incidente para cada una de las orientaciones geográficas (Norte, Sur, Este, Oeste) sobre una superficie vertical (90º) y para la latitud de 41.7º, correspondiente a la localización de nuestra vivienda (Zaragoza). [19]

Mediante un software de la Universidad de Jaén, podemos realizar estos cálculos fácilmente. [20]

|            |       | Radiación Solar (Wh/m2día) |      |       |  |  |  |  |  |  |
|------------|-------|----------------------------|------|-------|--|--|--|--|--|--|
|            | Norte | Sur                        | Este | Oeste |  |  |  |  |  |  |
| <b>ENE</b> | 343   | 2761                       | 1003 | 1003  |  |  |  |  |  |  |
| <b>FEB</b> | 416   | 3514                       | 1596 | 1596  |  |  |  |  |  |  |
| <b>MAR</b> | 463   | 3608                       | 1761 | 2128  |  |  |  |  |  |  |
| ABR        | 756   | 2689                       | 2490 | 2490  |  |  |  |  |  |  |
| <b>MAY</b> | 1220  | 2120                       | 2955 | 2955  |  |  |  |  |  |  |
| IJUN       | 1421  | 1841                       | 3164 | 3164  |  |  |  |  |  |  |
| jul        | 1319  | 2037                       | 3380 | 3380  |  |  |  |  |  |  |
| AGO        | 626   | 2829                       | 3120 | 3120  |  |  |  |  |  |  |
| <b>SEP</b> | 431   | 3811                       | 2833 | 2833  |  |  |  |  |  |  |
| <b>OCT</b> | 395   | 3997                       | 1928 | 1928  |  |  |  |  |  |  |
| <b>NOV</b> | 333   | 3467                       | 1152 | 1341  |  |  |  |  |  |  |
| DIC        | 303   | 2835                       | 964  | 964   |  |  |  |  |  |  |

*Tabla 21. Radiación solar incidente en la vivienda. Fuente: Elaboración propia.*

Observamos que en los meses de invierno, la radiación solar en la cara norte es bastante baja. En ese sentido, para el caso de localizaciones con inviernos fríos, resulta interesante que las viviendas tengan la máxima parte posible de su fachada orientada al sur, lo cual puede permitir un ahorro energético considerable en cuanto a necesidades de calefacción. Este es un factor que por tanto resulta de importancia y repercute en el precio de las viviendas.

En cuanto a la superficie acristalada, hemos considerado unas dimensiones determinadas para el caso de nuestra vivienda unifamiliar, que hemos reflejado en la tabla 17 anteriormente.

Por último, el factor de corrección "F" puede variar en función del tipo de la presencia de toldos, de la sombra que aporta la cornisa, del tiempo que permanecen las persianas bajadas o incluso del color de las cortinas. Atendiendo a diversas tablas, hemos seleccionado un valor medio constante de 0,3.

La carga total variará por tanto cada mes y supondrá siempre un aporte de calor a la vivienda, lo que como hemos comentado, resultar favorecedor durante los meses de invierno.

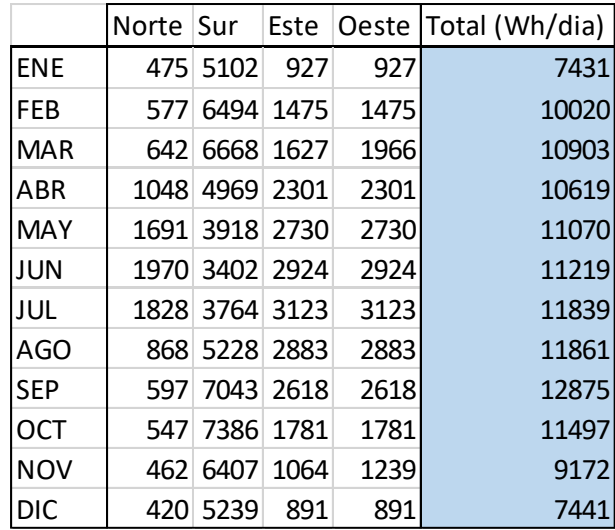

*Tabla 22. Carga térmica por radiación solar. Vivienda. Fuente: Elaboración propia.*

#### **2.3.3.2. Cargas por transmisión a través de paredes y ventanas**

Para calcular la carga térmica por transmisión a través de paredes y ventanas utilizamos la fórmula para pérdidas por conducción en coordenadas cartesianas:

$$
Q_{TRP} = \frac{(T_{ext} - T_{int})}{\sum \frac{L}{\lambda \times A}}
$$

o

$$
Q_{TRP} = K \times A \times (T_{ext} - T_{int})
$$

Siendo:

L el espesor de la capa  $(m)$ 

 $Λ$  el coeficiente de conducción del material  $(W/mK)$ 

K el coeficiente global de transmisión térmica  $(W/m^2 K)$ 

 $A$  la superficie de fachada, cristal o marco  $(m^2)$ 

 $T_{ext}$  la temperatura en el exterior de la vivienda (°C)

 $T_{int}$  la temperatura en el interior de la vivienda (°C)

Para nuestro estudio, ya que no se trata del objetivo principal, nos hemos limitado al análisis de las superficies de la fachada y las ventanas con sus respectivos marcos y cristales. Despreciando así las pérdidas que pudiesen darse a través del suelo o del tejado cuya incidencia es menor, habiendo considerado la existencia de sótano y buhardilla, sobre los que no está previsto que actué el sistema de bomba de calor reversible, y que por tanto, se pueden considerar zonas aislantes respecto a la temperatura del terreno o del exterior respectivamente. Además, también estamos obviando otros muchos aspectos como la transmisión desde los cimientos o a través de diversos tipos de juntas en la fachada. Por ello, hemos añadido un factor de corrección de 1,2.

Partiendo de los datos presentados sobre las condiciones climáticas y la distribución y características de la vivienda, calculamos la carga térmica por mes:

|            | Carga térmica total (Wh/día) |  |  |  |  |
|------------|------------------------------|--|--|--|--|
| <b>ENE</b> | $-51265$                     |  |  |  |  |
| FEB        | $-45760$                     |  |  |  |  |
| <b>MAR</b> | -37847                       |  |  |  |  |
| ABR        | $-29589$                     |  |  |  |  |
| <b>MAY</b> | $-17547$                     |  |  |  |  |
| <b>JUN</b> | $-7225$                      |  |  |  |  |
| JUL        | 3441                         |  |  |  |  |
| AGO        | 2064                         |  |  |  |  |
| <b>SEP</b> | -4473                        |  |  |  |  |
| OCT        | -23396                       |  |  |  |  |
| NOV        | $-41287$                     |  |  |  |  |
| DIC        | $-48513$                     |  |  |  |  |

*Tabla 23. Carga térmica por transmisión. Fuente: Elaboración propia.*

En el Anexo I aparece detallada la Excel utilizada, donde se puede observar cómo se distribuyen estas cargas térmicas, además de poder estudiar la influencia de las diferentes variables que intervienen.

En esta Excel, se refleja como las mayores pérdidas térmicas se deberán a las ventanas, a través del marco y los cristales, que aunque suponen menor superficie, tienen coeficientes de conducción muy elevados respecto al del material aislante en la fachada.

Así mismo, observamos que en el mes de enero, donde la diferencia entre la temperatura interior (21ºC) y la temperatura exterior (6,1ºC) es mayor, se produce el máximo de pérdidas de calor. Mientras que en los meses de julio y agosto, se produce incluso entrada de calor desde el exterior, lo que conllevará a un mayor consumo en refrigeración.

### **2.3.3.3. Carga por infiltraciones de aire**

La carga por infiltraciones de aire resulta de la suma de la carga térmica latente y la carga térmica sensible transmitida por infiltraciones y ventilación de aire exterior:

$$
Q_{vent} = n \times C_{avp} \times \left( C_e \times \frac{1}{\rho} \times (T_{ext} - T_{int}) + C_v \times \frac{1}{\rho} \times (W_{ext} - W_{int}) \right)
$$

Siendo:

 $n$  el número de personas en la vivienda

 $\mathcal{C}_{avp}$  el caudal de aire de ventilación  $\ \left({m^3}_{hora \times \mathit{persona}}\right)$ 

 $\mathcal{C}_{e}$  el calor especifico del aire a 20ºC y h.r 50%  $\left( W_{/Kg^{0}\mathcal{C}}\right)$ 

 $\rho$  la densidad del aire  $\left({}^{m3}\!/_{\!Kg}\right)$ 

 $T_{ext}$  la temperatura en el exterior de la vivienda (°C)

 $T_{int}$  la temperatura en el interior de la vivienda (°C)

 $\mathcal{C}_v$  el calor cedido por condensación de 1 g de vapor de agua  $\left( \begin{matrix} W_{/Kg.~g} \end{matrix} \right)$ 

 $\mathit{W_{ext}}$  la humedad especifica del aire exterior  ${{g_{}/}}_{\mathit{Kg}})$ 

 $W_{int}$  la humedad especifica del aire interior  ${{g_f}_K}_g$ 

El caudal de aire de ventilación recomendado varía en función del tipo de local, para el caso de una vivienda es de 15 m3/h.pers. [21]

El resto de datos son ya conocidos o extraídos de bases de datos (temperaturas y humedades relativas) o podemos obtenerlos a partir de estos anteriores mediante el diagrama psicométrico del aire (humedad específica y densidad) para los diferentes meses del año.

|            | Cavp (m3/h.pers) Car (m3/h) |    | Calor especifico aire (W/KgºC) Densidad aire (Kg/m3) Text-Tint |       |         |       | Q cond. vap. Densidad aire (Kg/m3) Wext (g/Kg) Wint (g/Kg) Wext-Wint |       |       |          | Carga térmica (Wh/día) |        |         |
|------------|-----------------------------|----|----------------------------------------------------------------|-------|---------|-------|----------------------------------------------------------------------|-------|-------|----------|------------------------|--------|---------|
| <b>ENE</b> |                             |    |                                                                | 1,166 | $-14,9$ |       | 1,166                                                                | 4,631 | 7,920 | $-3,289$ | $-5978,62$             |        |         |
| FEB        |                             |    |                                                                | 1,166 | $-13,3$ |       | 1,166                                                                | 4,846 | 7,920 | $-3,074$ | $-5424,68$             |        |         |
| <b>MAR</b> |                             |    |                                                                | 1,162 | $-11$   |       | 1,162                                                                | 5,092 | 8,426 | $-3,334$ | $-5008,21$             |        |         |
| ABR        |                             |    |                                                                | 1,162 | $-8,6$  |       | 1,162                                                                | 5,655 | 8,426 | $-2,771$ | $-4020,64$             |        |         |
| MAY        |                             |    |                                                                | 1,162 | $-5,1$  |       | 1,162                                                                | 7,168 | 8,430 | $-1,262$ | $-2140,53$             |        |         |
| <b>JUN</b> | 15                          | 60 | 0,211                                                          | 1,158 | $-2,1$  | 0,516 | 1,158                                                                | 8,606 | 9,000 | $-0,394$ | $-803,82$              |        |         |
| <b>JUL</b> |                             |    |                                                                | 1,158 |         |       |                                                                      | 1,158 | 9,856 | 9,000    | 0,856                  | 811,64 |         |
| AGO        |                             |    |                                                                | 1,158 | 0,6     |       |                                                                      |       | 1,158 | 10,547   | 9,000                  | 1,547  | 1150,08 |
| <b>SEP</b> |                             |    |                                                                | 1,162 | $-1,3$  |       |                                                                      | 1,162 | 9,366 | 8,430    | 0,936                  | 258,60 |         |
| <b>OCT</b> |                             |    |                                                                | 1,162 | $-6,8$  |       | 1,162                                                                | 7,884 | 8,426 | $-0,542$ | $-2124,65$             |        |         |
| <b>NOV</b> |                             |    |                                                                | 1,162 | $-12$   |       | 1,162                                                                | 5,884 | 8,426 | $-2,542$ | $-4763,24$             |        |         |
| DIC        |                             |    |                                                                | 1,166 | $-14,1$ |       | 1,166                                                                | 4,991 | 7,920 | $-2,929$ | $-5540,74$             |        |         |

*Tabla 24. Carga térmica por infiltraciones. Vivienda. Fuente: Elaboración propia.*

Siendo las cargas térmicas resultantes:

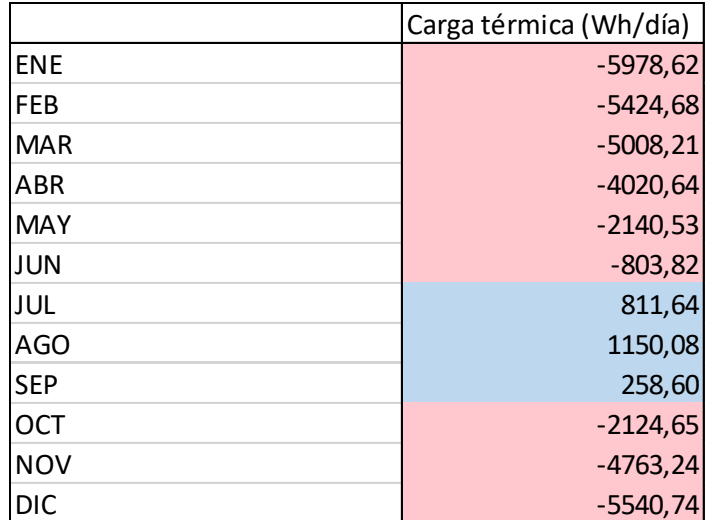

*Tabla 25. Carga térmica por infiltraciones. Vivienda. Fuente: Elaboración propia.*

### **2.3.3.4. Carga por ocupación**

Uno de los focos de calor dentro de la vivienda es la propia presencia de personas. Estas tienen una temperatura corporal evidentemente superior a la del interior de la vivienda, generando por tanto una carga térmica.

Esta carga por ocupación resulta de la suma de la carga térmica latente y la carga térmica sensible liberada por los ocupantes en sus diferentes actividades diarias.

$$
Q_{ocu} = 24 \times \sum n \times (C_{latente} + C_{sensible})
$$

Siendo:

 $n$  el número de personas

 $C_{latente}$  la media de calor latente liberado ( $Wh/pers$ )

 $C_{sensible}$  la media de calor sensible liberado ( $Wh/pers$ )

Estos valores de calor latente y calor sensible aparecen en tablas como ésta que proporciona el IDAE.

| <b>Actividad metabólica</b>                       | sensible | latente |      |
|---------------------------------------------------|----------|---------|------|
| <b>ACTIVIDAD</b>                                  | W        | W       | met  |
| durmiendo                                         | 50       | 25      | 0.76 |
| tumbado                                           | 55       | 30      | 0.86 |
| sentado, sin trabajar                             | 65       | 35      | 1.0  |
| de pie, relajado                                  | 75       | 55      | 1.3  |
| paseando                                          | 75       | 70      | 1.5  |
| andando<br>a 1.6 km/h                             | 50       | 110     | 1.6  |
| a 3.2 km/h                                        | 80       | 130     | 2.1  |
| a 4.8 km/h                                        | 110      | 180     | 2.9  |
| a 6.4 km/h                                        | 150      | 270     | 4.2  |
| bailando moderadamente                            | 90       | 160     | 2.5  |
| atlética en gimnasio (hombres)                    | 210      | 315     | 5.0  |
| deporte de equipo masculino (valor medio)         | 290      | 430     | 6.9  |
| trabajos:                                         |          |         |      |
| muy ligero, sentado                               | 70       | 45      | 1.2  |
| moderado (en oficinas: valor medio)               | 75       | 55      | 1.3  |
| sedentario (restaurante, incluidas comidas)       | 80       | 80      | ٠    |
| ligera de pie (industria ligera, de compras etc.) | 70       | 90      | 1.6  |
| media de pie (trabajos domésticos, tiendas etc.)  | 80       | 120     | 2.0  |
| manual                                            | 80       | 140     | 2,1  |
| ligero (en fábrica; sólo hombres)                 | 110      | 185     | 2,8  |
| pesado (en fábrica; sólo hombres)                 | 170      | 255     | 4,0  |
| muy pesado (en fábrica; sólo hombres)             | 185      | 285     | 4.5  |

*Tabla 26. Calor latente y sensible por actividad metabólica de las personas. Fuente: IDAE.*

Tenemos que hacer un promedio de carga total por persona, a partir de la estimación de un número determinado de horas dedicadas por actividad a lo largo del día.

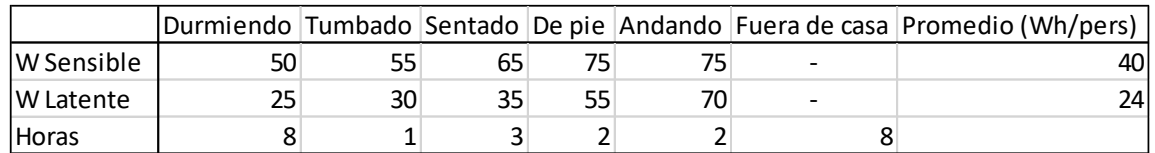

*Tabla 27. Promedio carga térmica por ocupación.*

Por otra parte, hay que tener en cuenta que estos valores de calor liberado varían en función del tamaño de la persona, por ello para mujeres y niños, añadiremos un factor de corrección de 0,85 y 0,75 respectivamente.

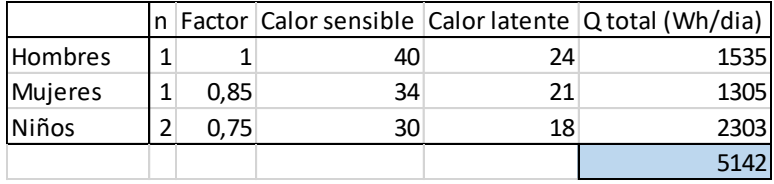

*Tabla 28. Carga térmica por ocupación.*

La carga térmica tendrá aproximadamente, un valor constante de 5142 Wh/día a lo largo de todo el año. Esta liberación de calor favorecerá el ahorro de la bomba de calor en invierno y un mayor consumo en verano.

### **2.3.3.5. Carga por iluminación**

Otra de las fuentes de calor en el interior de la vivienda es la iluminación. Para el cálculo de esta carga térmica podemos aplicar la siguiente formula:

$$
Q_{ilu} = P_{req} \times S \times F_r \times F_u \times h
$$

Siendo:

 $P_{rea}$  la potencia de iluminación recomendada en una vivienda ( $W/m<sup>2</sup>$ )

S la superficie de la vivienda  $(m^2)$ 

 $F_r$  la fracción radiante

 $F_u$  el factor de utilizacion

 $h$  las horas medias de utilización diarias  $(h/dia)$ 

En el caso de nuestra vivienda optamos por una iluminación integra de LED, para lo cual se recomienda una distribución de 4 W/m2.

La fracción radiante corresponde al porcentaje de energía eléctrica consumida por la bombilla que se desperdicia en forma de calor. Este valor es de 0,15 para el caso de bombillas LED, pero puede llegar hasta el 0,8 de las bombillas incandescentes tradicionales.

Por último, introducimos un valor de 6 horas de utilización media diaria combinada con un factor de utilización de 0,65, ya que no estarán encendidas simultáneamente todas las bombillas de la vivienda.

Considerando la superficie de 121 m2 como se ha especificado para nuestra vivienda, obtenemos una carga térmica en forma de aporte de calor debido a la iluminación de 284,14 Wh/día.

### **2.3.3.6. Carga por otros aparatos eléctricos**

Para el caso de los electrodomésticos, el concepto es similar al de la iluminación, en este caso la fórmula será:

$$
Q_{elec} = P_{elec} \times F_r
$$

Siendo:

 $P_{elec}$  la energía consumida por electrodomésticos en la vivienda (Wh/día)

 $F_r$  la fracción radiante

Para calcular la energía total diaria consumida por electrodomésticos partimos del dato de consumo eléctrico anual en viviendas, que para el caso de climas mediterráneos y viviendas unifamiliares se puede estimar en 10.000 kWh/año. Considerando que el consumo por electrodomésticos supone aproximadamente un 30% de este consumo eléctrico, obtenemos un valor de 8219 Wh/día.

Tomando en este caso un factor radiante medio de 0,08, la carga térmica en forma de aporte de calor por electrodomésticos será de 657,53 Wh/día.

Realizando el sumatorio de todas las cargas térmicas, nos queda la siguiente carga térmica total para cada mes:

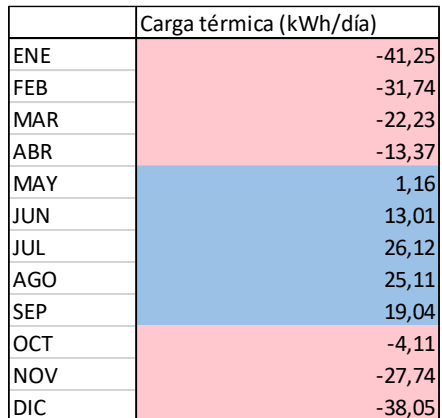

*Tabla 29. Carga térmica total en la vivienda. Bomba de calor. Fuente: Elaboración propia.*

### **2.3.4. Consumo eléctrico de la bomba de calor**

Una de las principales ventajas de las bombas de calor, es que tienen un rendimiento de a veces incluso el 400%, es decir, permite obtener mucha energía térmica sin apenas consumo eléctrico.

Para nuestro caso, vamos a considerar un COP constante de valor 3, siendo el consumo eléctrico en cada mes. [22]

|            | Consumo Eléctrico (kWh/día) |
|------------|-----------------------------|
| ENE        | $-13,75$                    |
| FEB        | $-10,58$                    |
| <b>MAR</b> | $-7,41$                     |
| ABR        | $-4,46$                     |
| <b>MAY</b> | 0,39                        |
| <b>JUN</b> | 4,34                        |
| <b>JUL</b> | 8,71                        |
| AGO        | 8,37                        |
| <b>SEP</b> | 6,35                        |
| <b>OCT</b> | $-1,37$                     |
| <b>NOV</b> | $-9,25$                     |
| DIC        | $-12,68$                    |

*Tabla 30.Consumo eléctrico de la bomba de calor. Fuente: Elaboración propia.*

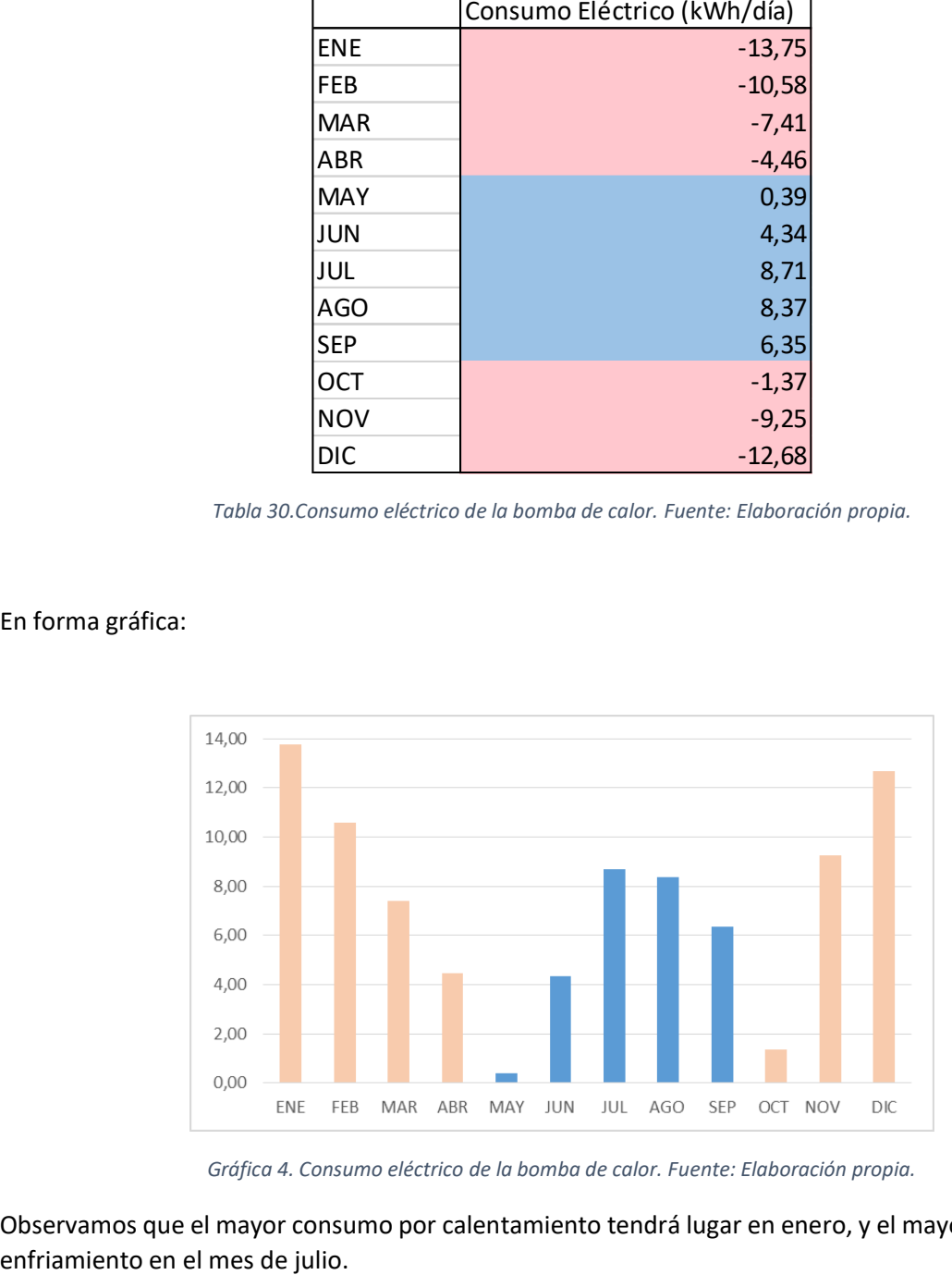

### En forma gráfica:

*Gráfica 4. Consumo eléctrico de la bomba de calor. Fuente: Elaboración propia.*

Observamos que el mayor consumo por calentamiento tendrá lugar en enero, y el mayor consumo por

# **2.4. Consumo eléctrico total por cargas térmicas**

El consumo eléctrico total que deberemos cubrir con la instalación del sistema de paneles fotovoltaicos será la suma del consumo correspondiente a las tres fuentes de cargas térmicas sobre las que hemos elaborado el estudio.

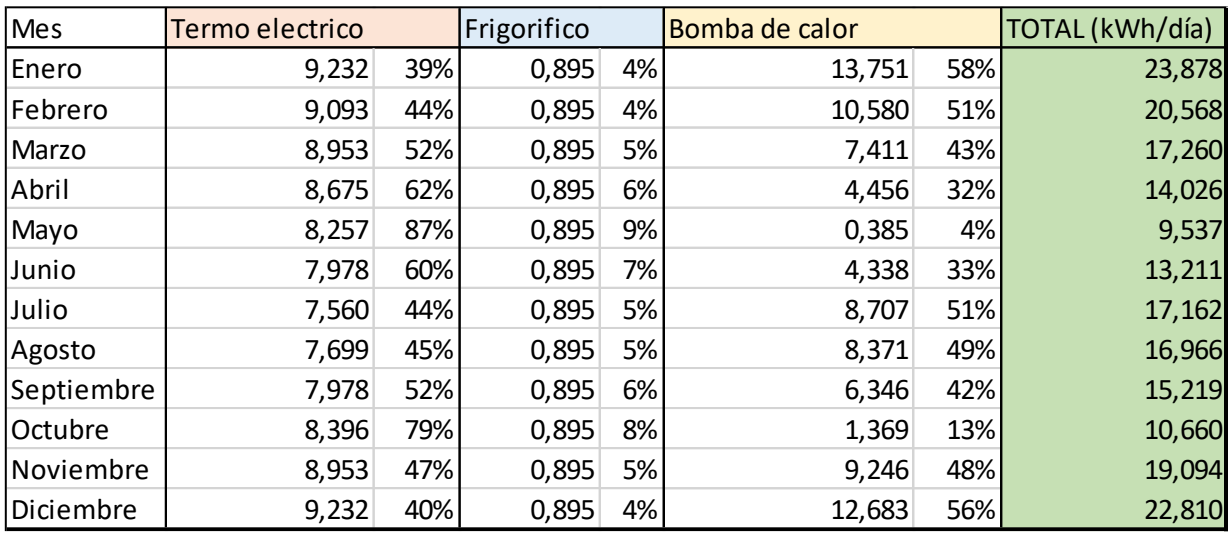

*Tabla 31. Consumo eléctrico total por cargas térmicas. Fuente: Elaboración propia.*

# **3. Dimensionamiento fotovoltaico**

## **3.1. Esquema de la instalación**

La forma de trabajar para evaluar este proyecto consistirá en ir analizando, dimensionando y verificando el uso de cada uno de los elementos de los que debe constar un sistema de energía fotovoltaica conectado a red. En el siguiente esquema aparecen detallados todos ellos, con su ubicación correspondiente:

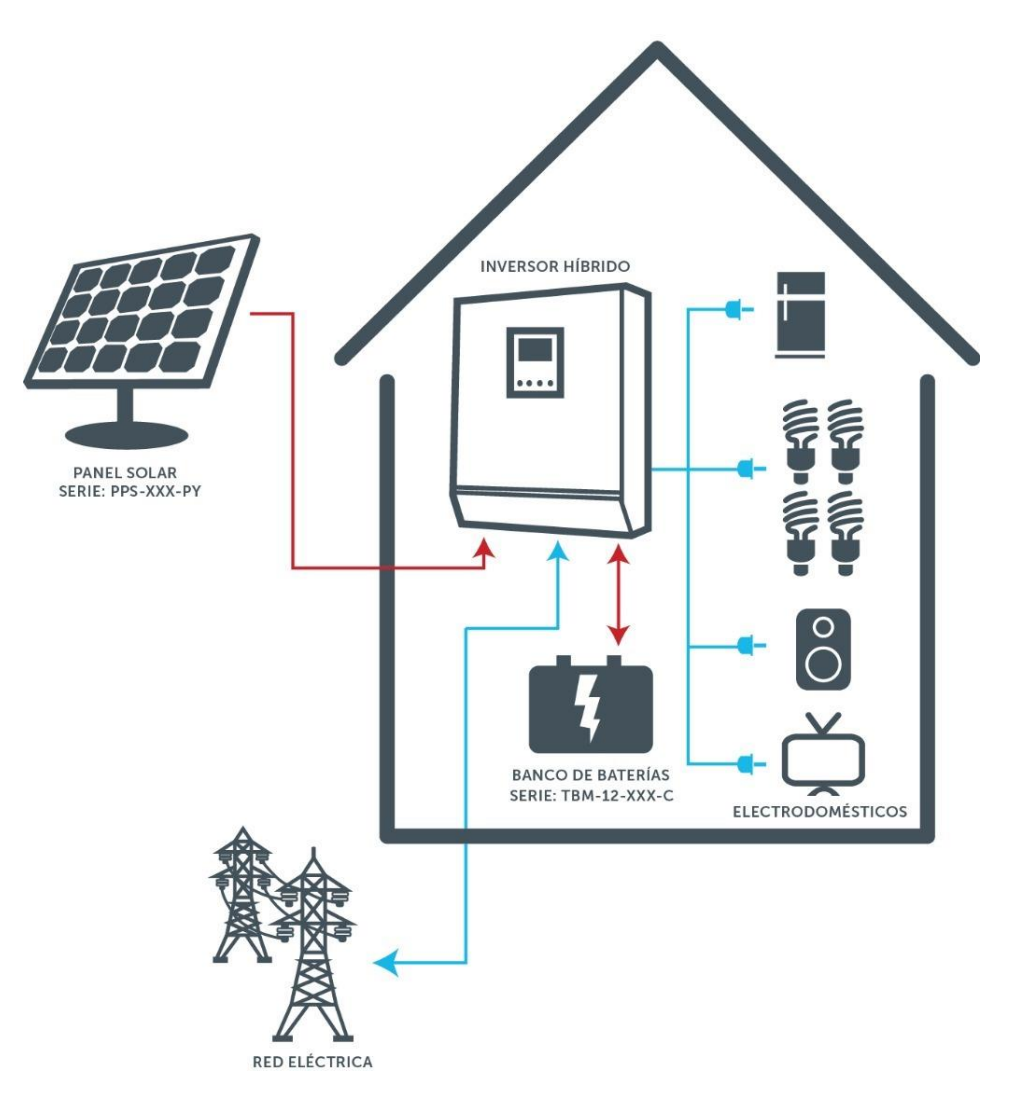

## **FUNCIONAMIENTO HÍBRIDO (OFF-GRID/ON-GRID)**

*Figura 9. Esquema de instalación fotovoltaica conectada a red. Fuente: autoaolar.es*

## **3.2. Orientación/Inclinación – Potencia a instalar**

El primer paso para el dimensionamiento del sistema FV será determinar la morfología de nuestra instalación, es decir, la orientación geográfica (azimut) e inclinación de los módulos fotovoltaicos.

Con ello obtendremos diferentes valores de producción de energía para cada mes, teniendo en cuenta los consumos eléctricos derivados de las cargas térmicas calculados anteriormente, analizaremos cual es la configuración más adecuada.

Aunque estos datos de radiación solar- producción pueden ser obtenidos a partir de bases de datos como la del IDAE, también existen múltiples softwares que nos permiten considerar de forma rápida los resultados obtenidos para varias configuraciones. En nuestro caso, hemos optado por el software PVGIS.

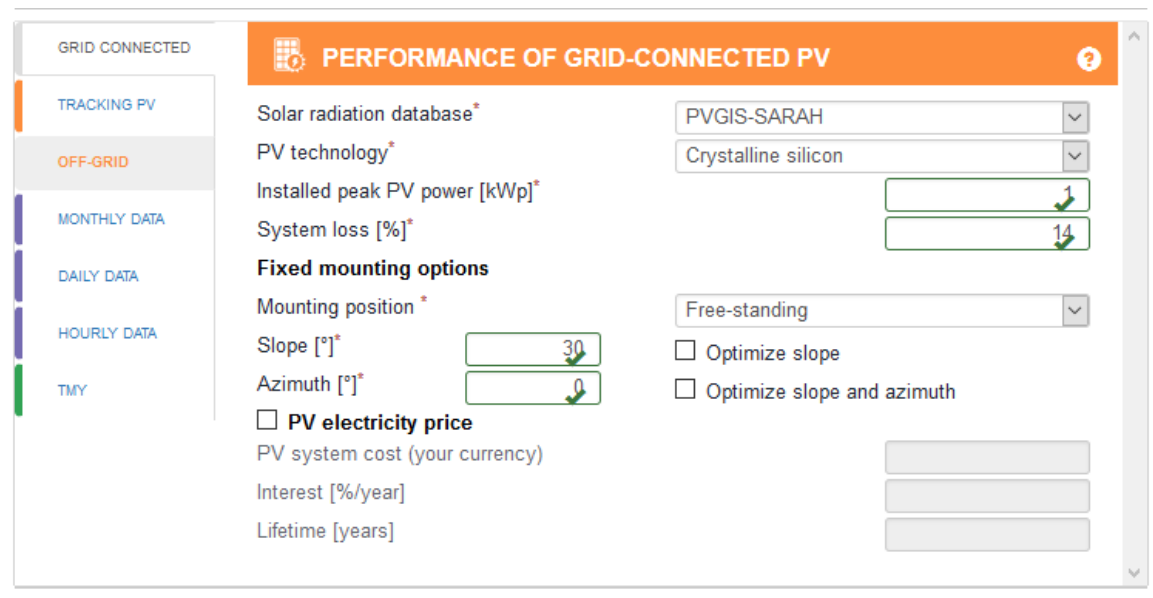

*Figura 10. Configuración software PVGIS. Producción de instalación fotovoltaica de conexión a red. Fuente: PVGIS.*

Inicialmente consideraremos la producción para una instalación de 1 kWp, para posteriormente dimensionar en función de las necesidades de consumo energético el tamaño de esta.

Como variables a tener en cuenta en el uso del software:

- Seleccionamos como ubicación en el mapa que aparece Zaragoza.
- Como base de datos utilizamos PVGIS-SARAH, existen varias y pueden presentar pequeñas variaciones en los resultados.
- El tipo de panel fotovoltaico a utilizar será de silicio cristalino.
- Las pérdidas del sistema debido al cableado y otros elementos podemos estimarlas en un 14%.
- El slope o inclinación de los paneles será el dato que podamos ir variando.
- El azimut lo consideramos de 0º, es decir, nuestra instalación tendrá orientación sur.

Con todo ello, obtenemos para los diferentes supuestos de inclinación de las placas los siguientes valores de producción. En ellos, el software tiene en cuenta otro tipo de pérdidas tales como las debidas a la temperatura o efectos espectrales. Además, también nos permite calcular de forma automática el valor de inclinación optimizado para el cual la producción anual total será mayor.

| Producción (kWh/día) | 30º     | 32 <sup>o</sup> | 38º (opt) | 40º     | 50º     | 60º     | 65º     |
|----------------------|---------|-----------------|-----------|---------|---------|---------|---------|
| Enero                | 3,08    | 3,15            | 3,32      | 3,38    | 3,58    | 3,68    | 3,71    |
| Febrero              | 4,04    | 4,11            | 4,25      | 4,31    | 4,45    | 4,48    | 4,45    |
| Marzo                | 4,58    | 4,61            | 4,68      | 4,69    | 4,69    | 4,57    | 4,47    |
| Abril                | 4,98    | 4,98            | 4,93      | 4,91    | 4,72    | 4,42    | 4,23    |
| Mayo                 | 5,16    | 5,13            | 4,99      | 4,94    | 4,61    | 4,15    | 3,89    |
| Junio                | 5,36    | 5,31            | 5,12      | 5,05    | 4,64    | 4,11    | 3,79    |
| Julio                | 5,66    | 5,61            | 5,43      | 5,36    | 4,95    | 4,41    | 4,08    |
| Agosto               | 5,51    | 5,49            | 5,41      | 5,37    | 5,11    | 4,71    | 4,45    |
| Septiembre           | 4,91    | 4,92            | 4,95      | 4,95    | 4,88    | 4,69    | 4,55    |
| <b>Octubre</b>       | 4,03    | 4,08            | 4,21      | 4,23    | 4,32    | 4,31    | 4,25    |
| <i>Noviembre</i>     | 3,16    | 3,22            | 3,37      | 3,42    | 3,61    | 3,67    | 3,68    |
| <b>IDiciembre</b>    | 2,76    | 2,82            | 2,99      | 3,04    | 3,23    | 3,34    | 3,36    |
| Anual (kWh)          | 1619,66 | 1625,12         | 1632,39   | 1631,72 | 1604,36 | 1535,72 | 1486,39 |

*Tabla 32. Producción eléctrica para diferentes valores de inclinación. Fuente: Elaboración propia.*

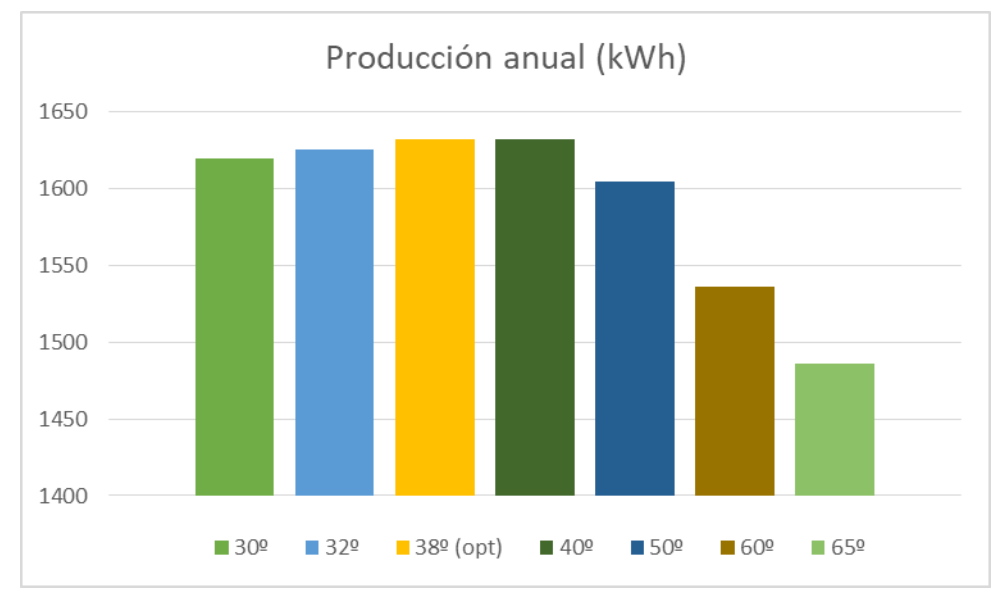

*Gráfica 5. Producción anual para diferentes valores de inclinación. Fuente: Elaboración propia.*

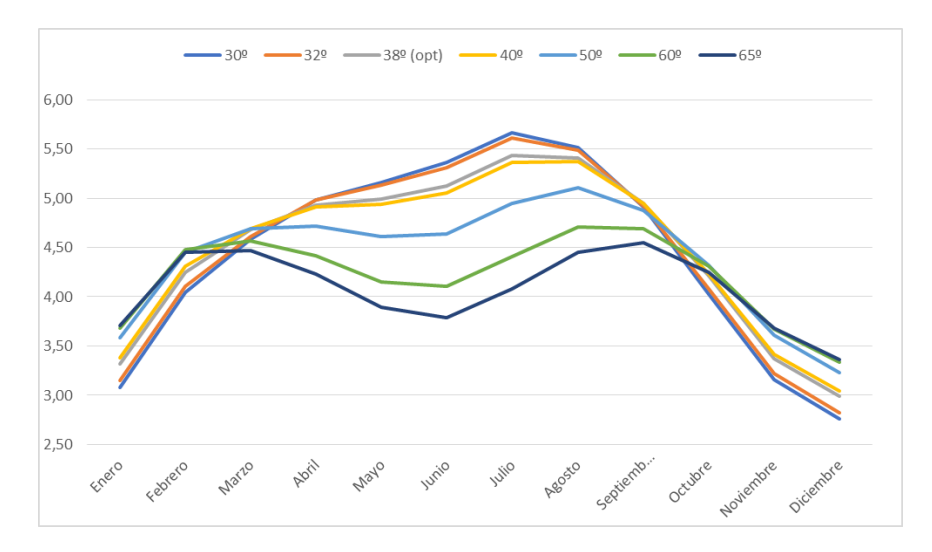

*Gráfica 6. Producción diaria para diferentes valores de inclinación. Fuente: Elaboración propia.*

A continuación, debemos calcular el tamaño apropiado de la instalación para cubrir la demanda anual requerida de 6095,5 kWh. Mediante una simple regla de tres, obtenemos el valor de kWp a instalar para cada inclinación.

| Inclinación        | 90°     | 32°     | $38°$ (opt) | 40º     | 50º     | 60º     | 65º     |
|--------------------|---------|---------|-------------|---------|---------|---------|---------|
| [Prod. Anual (kWh) | 1619.66 | 1625.12 | 1632,39     | 1631.72 | 1604,36 | 1535,72 | 1486,39 |
| Cons. Anual (kWh)  | 6095,5  | 6095,5  | 6095.5      | 6095,5  | 6095,5  | 6095,5  | 6095,5  |
| Dim. kWp           | 3,76    | 3,75    | 3,73        | 3,74    | 3,80    | 3,97    | 4,10    |

*Tabla 33. Potencia pico de la instalación requerida para diferentes valores de inclinación. Fuente: Elaboración propia.*

Repitiendo el proceso anterior en PVGIS, calculamos los nuevos valores de producción energética para las respectivas potencias instaladas.

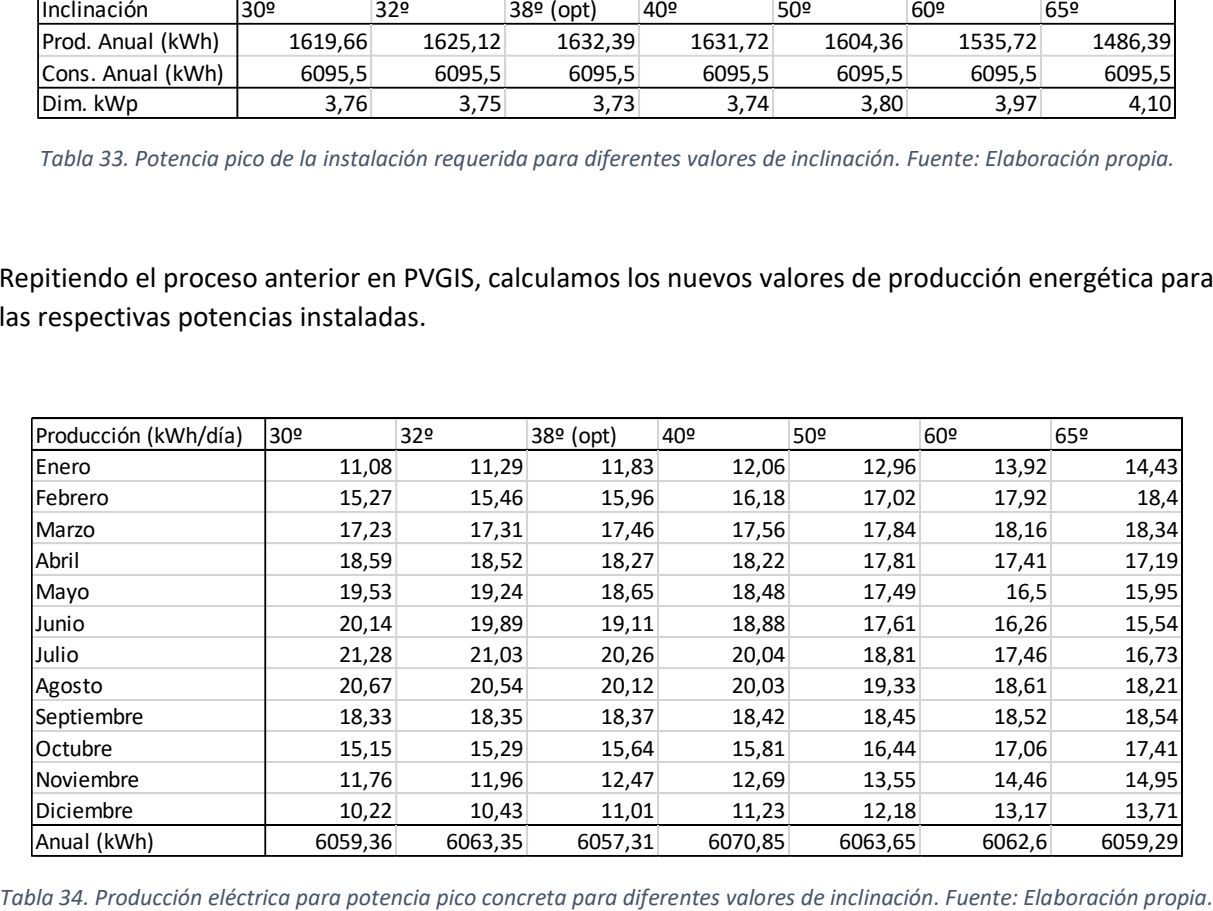

Por último, queda decidir cuál será la inclinación más adecuada para nuestra instalación, y por tanto la potencia pico a instalar. Resulta importante el criterio de obtener una alta producción a nivel anual, pero aún más el de nivelar al máximo esta producción, ya que precisamente en los meses de invierno donde esta es menor, el consumo es mucho mayor, lo que nos obligará a recurrir a energía de red.

Por tanto, interesa reducir al mínimo posible la energía de red tomada pero sin repercutir excesivamente sobre la producción anual. En la siguiente tabla se muestra la energía cedida o tomada de red para cada mes (en valores diarios).

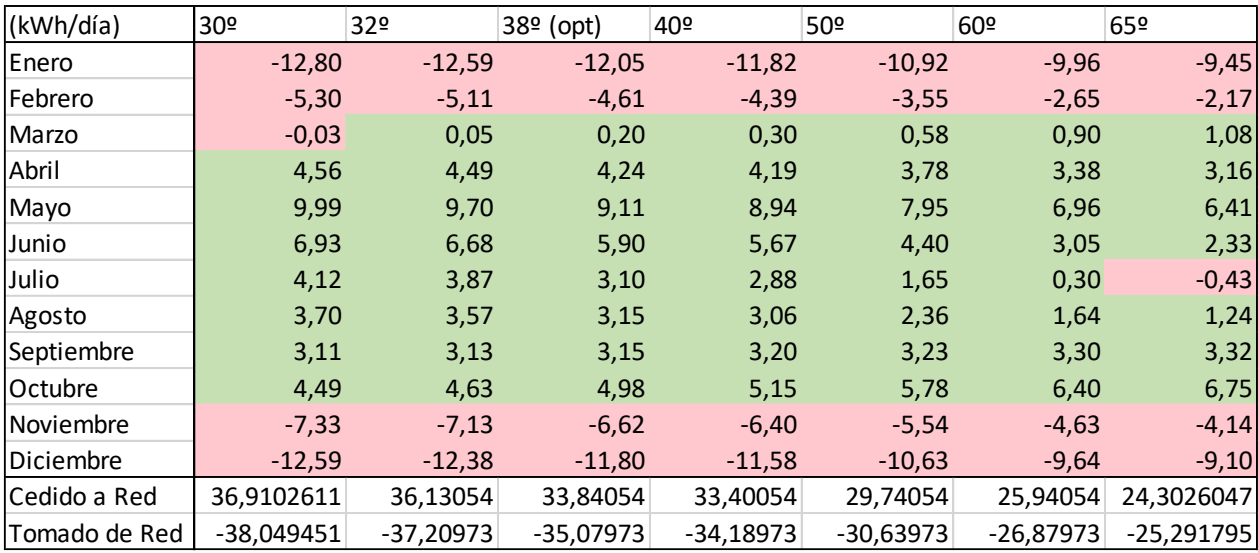

*Tabla 35. Balance de energía diario para diferentes valores de inclinación. Fuente: Elaboración propia.*

Cabe indicar que la tabla anterior tan solo refleja datos orientativos, ya que no estamos considerando aun el uso del sistema de acumulación, pero podemos utilizarla de referencia para elegir la inclinación más apropiada.

Aunque hay múltiples decisiones validas, optamos por una inclinación de 50º, ya que se logra una mayor producción en los meses críticos de invierno, sin perder excesiva eficiencia a nivel anual. Y sin tener que realizar un aumento considerable de la potencia pico a instalar.

Por tanto, deberemos dimensionar los diferentes elementos de la instalación para 3,8 kWp.

### **3.3. Inversor**

Empezamos eligiendo el inversor, simplemente basta con encontrar en el mercado un modelo que se adapte a estas necesidades. En nuestro caso hemos optado por el inversor Fronius PRIMO GEN24 4.6 PLUS de 4,6 kW. Cabe destacar que se trata de un inversor monofásico, algo perfectamente aceptado al tratarse de una instalación menor de 5 kW, con dos seguidores independientes del punto de máxima potencia (MPPT), admitiendo un máximo 12 A de intensidad por cada uno. De la ficha técnica extraemos algunas de las características principales que utilizaremos para el dimensionamiento de la instalación. [ANEXO II]

 $I_{dc-max} = 12$  A; Máxima corriente de entrada  $U_{dc-max} = 600 V$ ; Máxima tensión de entrada  $U_{mpp-min} - U_{mpp-max} = 65 - 530 V$ ; Rango de tensión MPP  $P_{FV-max} = 6.9$  kWp; Máxima salida del generador FV  $P_{ac} = 4.6 \, kW$ ; Potencia nominal corriente alterna

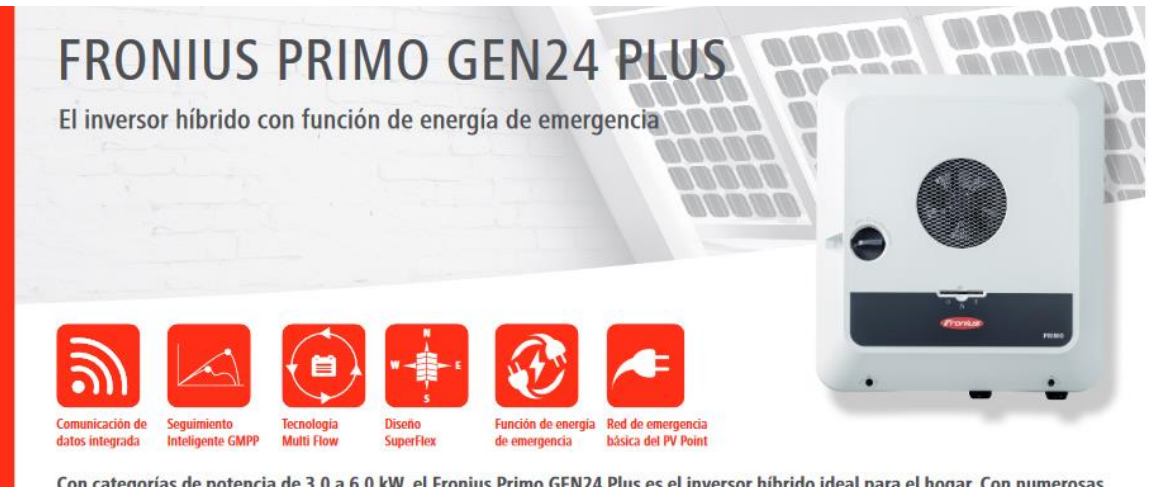

Con categorías de potencia de 3,0 a 6,0 kW, el Fronius Primo GEN24 Plus es el inversor híbrido ideal para el hogar. Con numerosas características integradas, este dispositivo monofásico satisface perfectamente las necesidades de cada usuario.

*Figura 11. Inversor Fronius Primo Gen24 Plus. Fuente: Ficha técnica.*

En la web "Icide" (https://icide.es) podemos encontrarlo por 1970,29 euros.

## **3.4. Contador**

Por otra parte, la instalación de este inversor hibrido Fronius requiere de un contador. Este permite registrar la curva de carga del hogar, gestionando así los flujos de energía de forma bidireccional. Podemos utilizar el Fronius Smart Meter 63A-1, monofásico y que admite hasta 63 A.

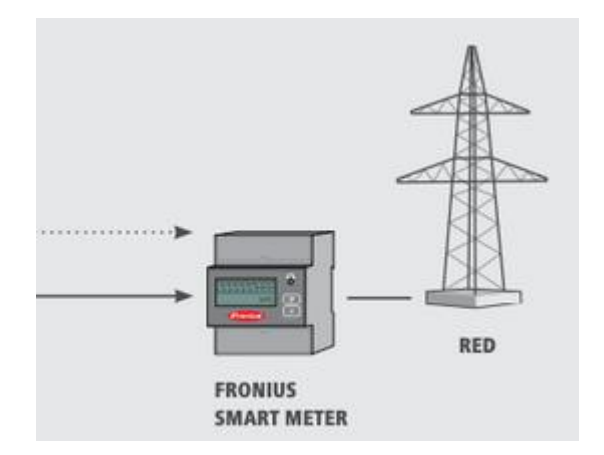

*Figura 12. Esquema Fronius Smart Meter. Fuente: Ficha técnica.*

Podemos encontrarlo en la web Mundosolar [\(https://mundosolar.es\)](https://mundosolar.es/) por 109 euros.

### **3.5. Módulos FV**

Paralelamente elegimos un modelo de módulos fotovoltaicos. Se puede optar por una gran variedad de modelos. Los que mayor rendimiento ofrecen son los denominados monocristalinos (se caracterizan por su color negro) seguidos de los policristalinos (de color azul). Estos primeros ofrecen una mayor eficiencia y rendimiento, y por ende una mayor inversión que se rentabiliza a medio-largo plazo. A su vez, estos paneles pueden ser de diferentes potencias. Vamos a analizar dos variedades distintas.

### **3.5.1. Módulo de tipo policristalino**

El modelo AS-6P30 de Amerisolar de 24V, con una potencia de 250 Wp. [23] Algunas de las características a tener en cuenta son:

 $P_{max} = 250 W$ ; Potencia nominal

 $U_{ca} = 38 V$ ; Tensión en circuito abierto

 $I_{cc} = 8.75$  A; Intensidad de cortocircuito

 $U_{nn} = 30.3 V$ ; Tensión a potencia nominal

 $I_{nn} = 8,26$  A; Intensidad a potencia nominal

 $β = -0,31 %$ / $°C$ ; Coeficiente de temperatura para tensión

Dado esto y consultando las fichas técnicas si fuera necesario, podemos proceder a dimensionar el tamaño de la instalación y comprobar su adecuación al inversor elegido.

El primer paso a llevar a cabo es calcular el rango de paneles totales que debemos colocar en la instalación para cubrir la demanda requerida.

Esta demanda es de 3800 kW a la salida del inversor, y por norma se recomienda que la potencia del campo de captación sea hasta 1,2 veces mayor. Por tanto esta deberá estar entre 3800 y 4560 Wp.

El numero der paneles a colocar estará entre:

$$
N_{min} = \frac{3800}{250} = 15.2 \approx 16 \text{ panels}
$$

$$
N_{max} = \frac{4560}{250} = 18,24 \approx 18 \text{ panels}
$$

Por otra parte, comprobamos que inversor y módulos fotovoltaicos son compatibles. El inversor tiene 2 entradas que admiten un máximo de 12 A cada una. En la configuración de 24 V del módulo fotovoltaico la corriente de cortocircuito es de 8.75 A, por lo que podríamos colocar un string por cada entrada.

A continuación debemos calcular el número máximo y mínimo de módulos admitidos por string.

$$
N_{s-max} = \frac{U_{max-inversor}}{U_{ca (m\'odulo-10^{\circ}C)}}
$$

Siendo:

 $U_{max-inversor}$  la tensión máxima que admite el inversor

 $U_{ca (módulo-10°C)}$  la tensión en circuito abierto del modulo para las condiciones más desfavorables (-10ºC)

Para calcular esta última:

$$
U_{ca (m\acute{a}dulo - 10^{\circ}C)} = U_{ca} - \beta \times \Delta T
$$

Siendo:

 $U_{ca}$  la tensión en circuito abierto del módulo

 $\beta$  coeficiente de variación de la tensión con la temperatura

∆ incremento de temperatura respecto a condiciones normales

$$
U_{ca (m\acute{a}dulo - 10^{\circ}C)} = 38 - (-0.31\% \times 38) \times (25 - (-10)) = 42.12 V
$$

$$
N_{s-max} = \frac{600}{42,12} = 14,24 \approx 14 \text{ módulos por string}
$$

Por otra parte:

$$
N_{s-min} = \frac{U_{min-pmp-inversor}}{U_{mpp \ (m\acute{o}dulo \ 70^{\circ}C)}}
$$

Siendo:

 $U_{min-pmp-inversor}$  la tensión más baja del rango del seguidor de máxima potencia del inversor  $U_{mpp\, (m\acute{a}dulo\, 70^{\circ}C)}$  la tensión de máxima potencia del modulo en las condiciones más cálidas

$$
U_{mpp \ (m\acute{a}dulo \ 70^{\circ}C)} = U_{mpp} - \beta \times \Delta T
$$

Siendo:

 $U_{mpp}$  la tensión de máxima potencia del modulo

 $\beta$  coeficiente de variación de la tensión con la temperatura

 $\Delta T$  incremento de temperatura respecto a condiciones normales

$$
U_{mpp \, (m\acute{a}dulo \, 70^{\circ}C)} = 30.3 - (-0.31 \times 30.3) \times (25 - 70) = 26.07 \, V
$$

$$
N_{s-min} = \frac{65}{26,07} = 2.49 \approx 3 \text{ módulos por string}
$$

Dada la condición obtenida de utilizar entre 16 y 18 paneles, y de colocar entre 3 y 14 de ellos por cada string, optaremos por una configuración compuesta de 18 módulos y 2 strings, con 9 de ellos por cada una. De esta forma cumplimos también con los requisitos de intensidades mencionados anteriormente.

#### **3.5.2. Módulo de tipo monocristalino**

De mayor eficiencia, el modelo AS-5M de Amerisolar, de 24 V y con una potencia de 190 Wp. Algunas de las características a tener en cuenta son:

 $P_{max} = 190 W$ ; Potencia nominal  $U_{ca} = 45 V$ ; Tensión en circuito abierto  $I_{cc} = 5.54$  A; Intensidad de cortocircuito  $U_{pn} = 36.5 V$ ; Tensión a potencia nominal  $I_{nn} = 5.21$  A; Intensidad a potencia nominal  $\beta$  = −0,33 %/<sup>o</sup> $C$ ; Coeficiente de temperatura para tensión

Recurriendo a las fichas técnicas [Anexo III] si fuera necesario, considerando el mismo modelo de inversor, repetimos el proceso seguido anteriormente.

El número der paneles a colocar estará entre:

$$
N_{min} = \frac{3800}{190} = 15.2 \approx 20 \text{ panels}
$$

$$
N_{max} = \frac{4560}{190} = 18,24 \approx 24 \text{ panels}
$$

Seguidamente comprobamos que inversor y módulos fotovoltaicos son compatibles. El inversor tiene 2 entradas que admiten un máximo de 12 A cada una. En la configuración de 24 V del módulo fotovoltaico la corriente de cortocircuito es de 5,54 A, por lo que incluso podríamos colocar dos strings por cada entrada.

A continuación debemos calcular el número máximo y mínimo de módulos admitidos por string.

$$
N_{s-max} = \frac{U_{max-inversor}}{U_{ca (módulo-10°C)}}
$$

$$
U_{ca (m\acute{a}dulo - 10^{\circ}C)} = U_{ca} - \beta \times \Delta T
$$

$$
U_{ca (m\acute{o}dulo - 10^{\circ}C)} = 45 - (-0.33\% \times 45) \times (25 - (-10)) = 50.19 V
$$

$$
N_{s-max} = \frac{600}{50,19} = 11,95 \approx 11 \text{ módulos por string}
$$

Por otra parte:

$$
N_{s-min} = \frac{U_{min-pmp-inversor}}{U_{mpp \ (middle\ 70^{\circ}C)}}
$$

 $U_{mpp \ (m\acute{a}dulo \ 70^{\circ}C)} = U_{mpp} - \beta \times \Delta T$ 

$$
U_{mpp \ (m\acute{a}dulo \ 70^{\circ}C)} = 36.5 - (-0.33 \times 36.5) \times (25 - 70) = 31.07 \ V
$$

$$
N_{s-min} = \frac{65}{31,07} = 2,09 \approx 3 \text{ módulos por string}
$$

Dadas las condiciones de utilizar entre 20 y 24 paneles, y de colocar entre 3 y 11 de ellos por cada string, optaremos por una configuración compuesta de 22 módulos y 2 strings, con 11 de ellos por cada uno. De esta forma cumplimos también con los requisitos de intensidades mencionados anteriormente.

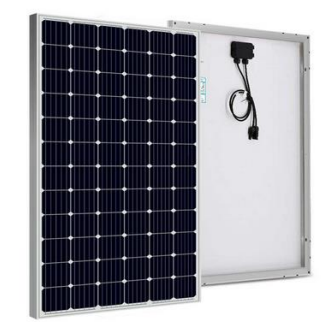

*Figura 13. Módulo monocristalino AS-5M. Fuente: Elaboración propia.*

Podemos encontrarlos en el distribuidor "Merkasolar" [\(https://www.merkasol.com/\)](https://www.merkasol.com/) por 145,20 €/unidad. Al ser un total de 22 módulos, el coste ascendería a 3194,40 €.

## **3.6. Distribución física**

Colocaremos los módulos sobre el tejado de la vivienda, en la vertiente de orientación sur. Este tejado tiene una inclinación de 29,25º, por lo que será necesario disponer de una estructura metálica que confiera a las placas la inclinación de 50º buscada. Básicamente debemos considerar la dimensión de los módulos fotovoltaicos, indicada en su ficha técnica, para comprobar la viabilidad de esta instalación.

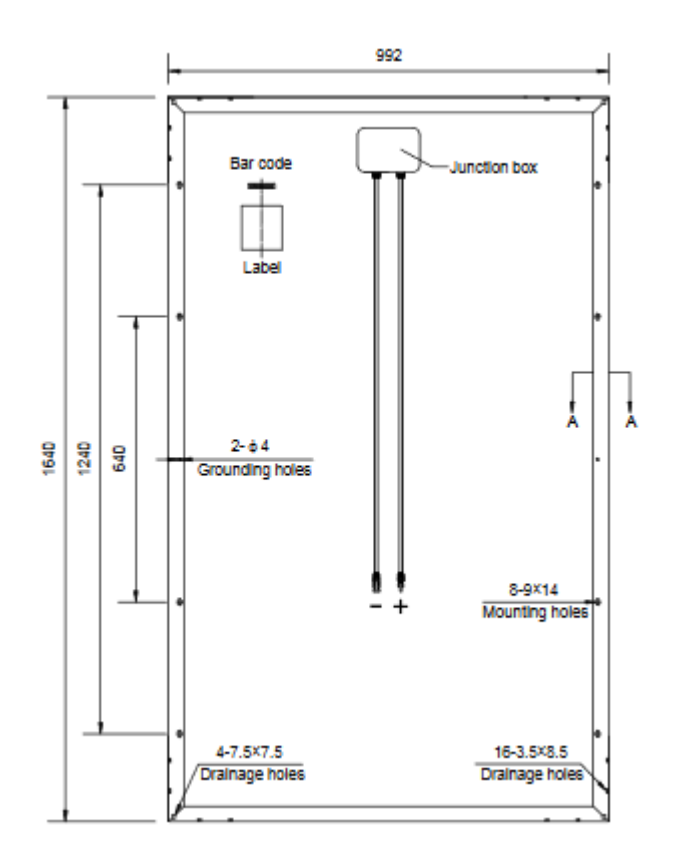

*Figura 14. Dimensiones del modulo AS-5M. Fuente: Ficha técnica.*

Las medidas a tener en cuenta son el ancho y largo de cada módulo, 992 mm y 1640 mm. Esto y las dimensiones de nuestro tejado, posibilitaran perfectamente la instalación de los 22 módulos. Entre otros aspectos, deberemos tener en cuenta la posibilidad de que un conjunto de módulos provoque sombra sobre el otro, porlo que los colocaremos con una separación adecuada. Todo el cableado deriva en una caja situada en el lateral de la vivienda donde se encuentran los diferentes elementos del sistema fotovoltaico.

Gráficamente la configuración utilizada con las cotas más determinantes quedaría:

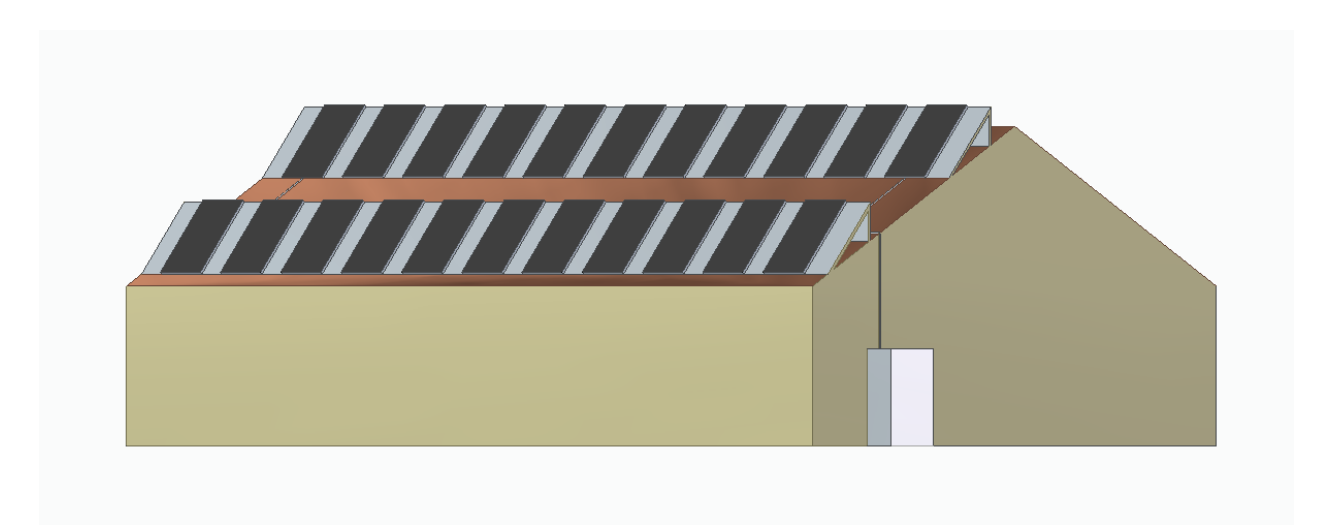

*Figura 15. Vivienda. Fuente: Elaboración propia (Software: SolidEdge).*

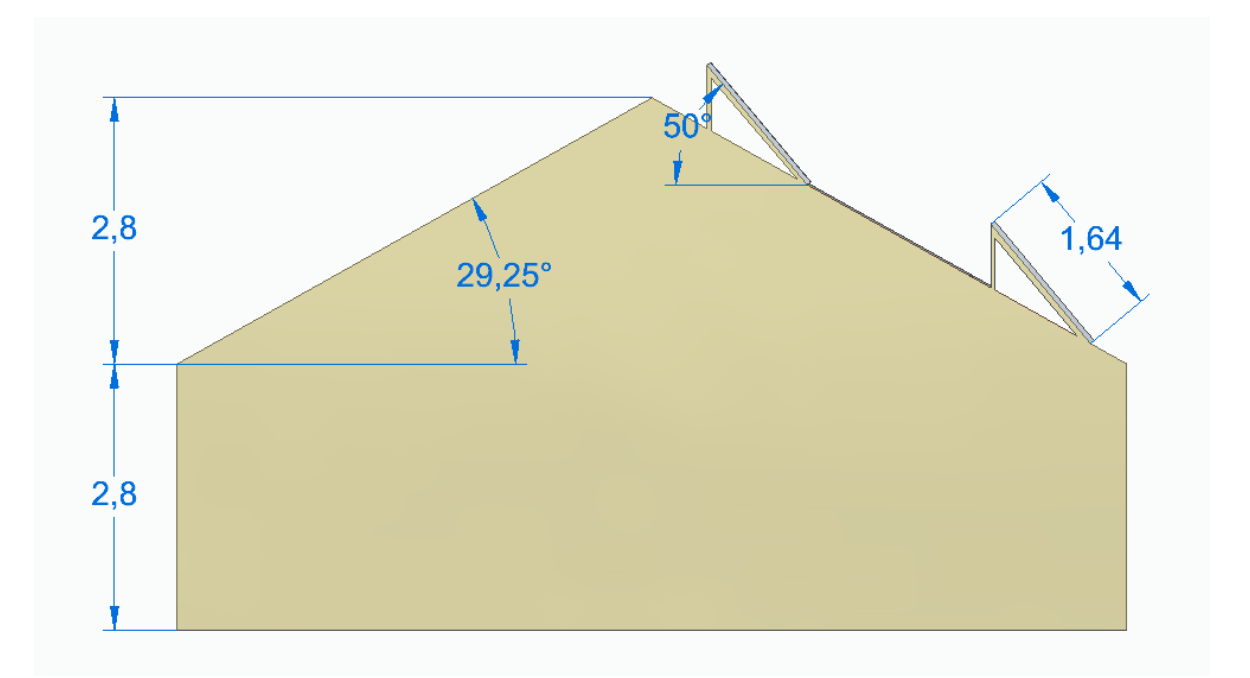

*Figura 16. Perfil de la vivienda. Fuente: Elaboración propia (Software: SolidEdge).*

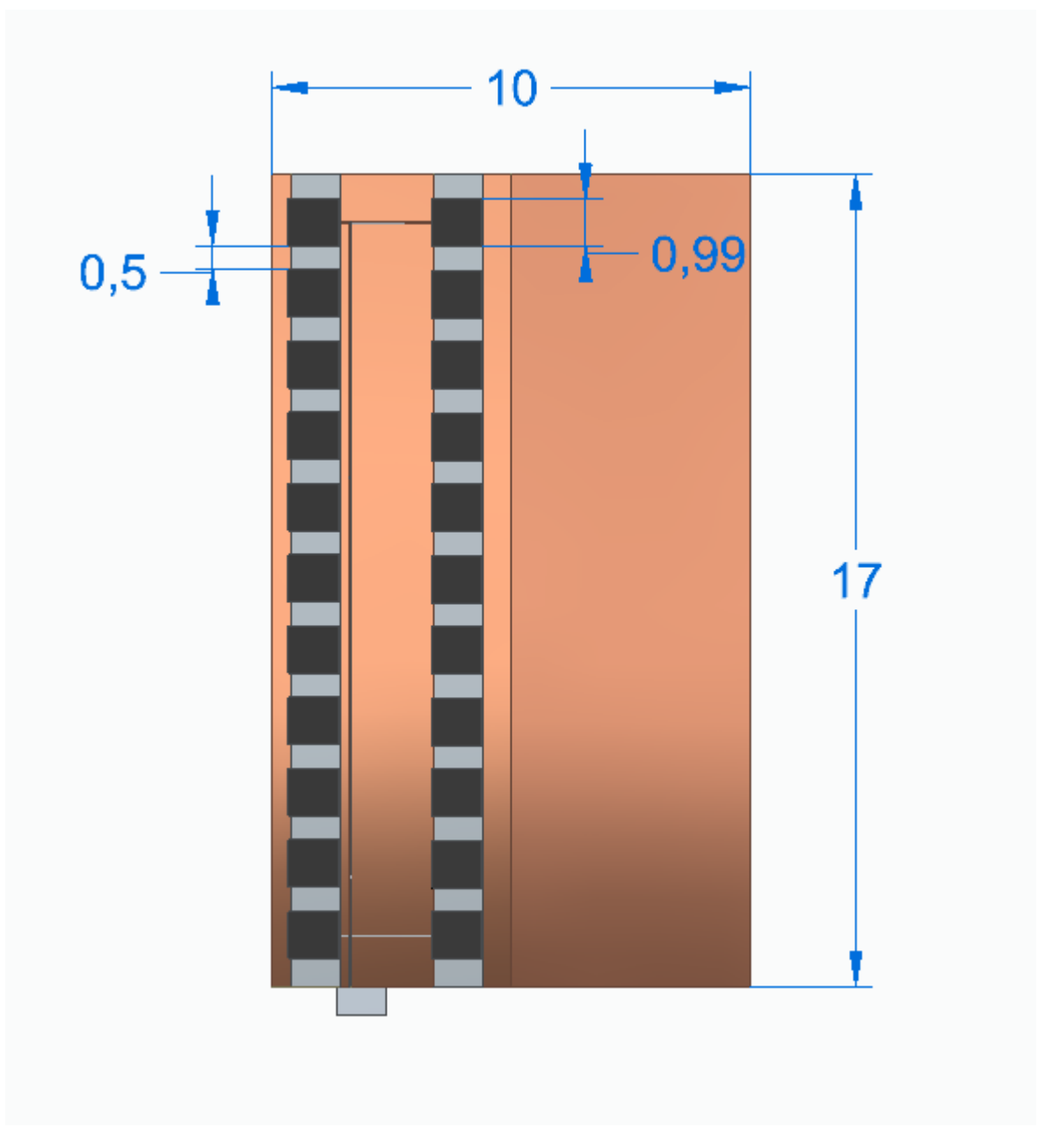

*Figura 17. Planta de la vivienda. Fuente: Elaboración propia (Software: SolidEdge).*

## **3.7. Protecciones**

El IDAE indica en su apartado 5.8.1 que "Todas las instalaciones cumplirán con lo dispuesto en el Real Decreto 1663/2000 (artículo 11) sobre protecciones en instalaciones fotovoltaicas conectadas a la red de baja tensión". [24] [25]

Recurriendo a este Real Decreto, los elementos de protección requeridos en la instalación. Son los siguientes:

1. Interruptor general manual, que será un interruptor magneto térmico con intensidad de cortocircuito superior a la indicada por la empresa distribuidora en el punto de conexión.

2. Interruptor automático diferencial, con el fin de proteger a las personas en el caso de derivación de algún elemento de la parte continua de la instalación.

3. Interruptor automático de la interconexión, para la desconexión-conexión automática de la instalación fotovoltaica en caso de pérdida de tensión o frecuencia de la red, junto a un relé de enclavamiento.

4. Protección para la interconexión de máxima y mínima frecuencia (51 y 49 Hz, respectivamente) y de máxima y mínima tensión (1,1 y 0,85 Um, respectivamente).

Podrán integrarse en el equipo inversor las funciones de protección de máxima y mínima tensión y de máxima y mínima frecuencia y en tal caso las maniobras automáticas de desconexión-conexión serán realizadas por éste. En este caso sólo se precisará disponer adicionalmente de las protecciones de interruptor general manual y de interruptor automático diferencial.

Atendiendo a la legislación y para integrar todos estos elementos, podemos elaborar nuestro propio cuadro de protecciones, que constará de:

- Protecciones de corriente alterna (zona del inversor):
	- a) Interruptor magnetotérmico:

Para la protección contra sobrecargas y cortocircuitos. Siendo la corriente de salida del inversor de 17,4 A, seleccionamos el modelo ABB SH202-C20 que limita la corriente a 20 A. Su precio es de 14,22 €.

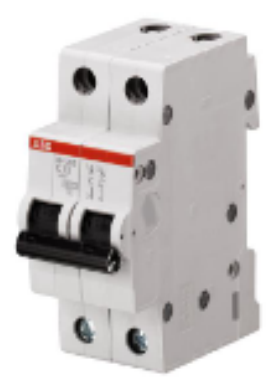

*Figura 18. Interruptor magnetotérmico ABB SH202-C20. Fuente: ABB.com.*

b) Interruptor diferencial:

Elegimos el Interruptor Diferencial Residencial 2P-300mA-Clase AC-10kA de la marca Maxge, con una limitación de 25 A. Su precio es de 18,95 €.

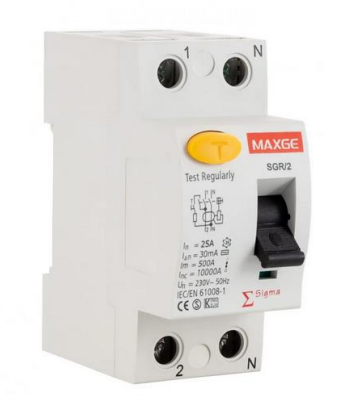

*Figura 19. Interruptor diferencial 2P-300mA-Clase AC Maxge. Fuente: EfectoLED.com.*

c) Protección de sobretensión: Elegimos el modelo CS21-15/230 de Cirprotec. Su precio es de 22 €.

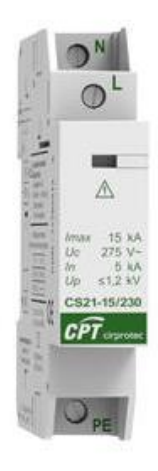

*Figura 20. Protector CS21-15 de Cirprotec. Fuente: Eriacomponentes.es.*

- Protecciones de corriente continua (zona de los módulos):
	- a) Disyuntor térmico:

La corriente de cortocircuito de cada string es de 5,54 A, 11,08 A en total. Elegimos un modelo de interruptor magnetotérmico Schneider Electric A9N61531 con una intensidad límite de 16 A. Su precio es de 30,79 €.

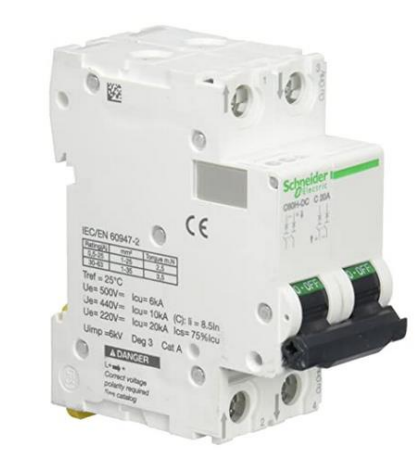

*Figura 21. Interruptor magnetotérmico Schneider A9N61531. Fuente: SE.com.*

b) Protección atmosférica (contra rayos): Utilizamos el modelo de dispositivo de protección contra sobretensiones 2P 1000V DC de la marca Vykie. SU precio es de 22,09 €.

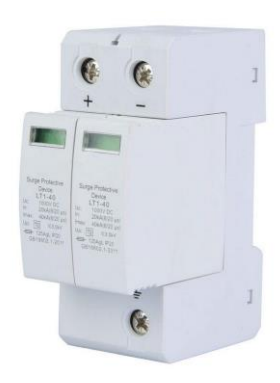

*Figura 22. Protector atmosférico Vykie. Fuente: Amazon.com.*

Todos estos elementos son acoplables mediante un riel de guía estándar en su respectivo cuadro eléctrico, uno para AC y otro para DC. Utilizamos el modelo FAMATEL Acqua de 12 módulos. Su precio es de 13,99 €.

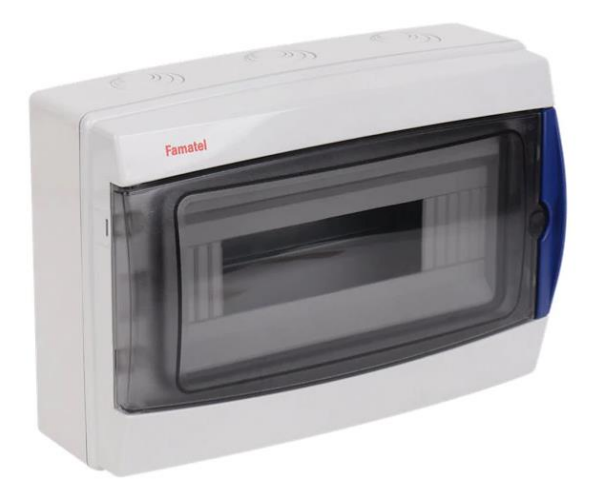

*Figura 23. Caja para cuadro eléctrico Famatel Acqua. Fuente: LeroyMerlin.*

El coste total de todos los elementos de protección sería de 136,03 €.

### **3.8. Baterías**

### **3.8.1. Modelización consumo-producción por horas**

Para dimensionar esta parte, vamos a llevar a cabo un estudio económico y energético que nos permita valorar en cómputos generales la mejor solución, pues las baterías se tratan de uno de los elementos de mayor coste de la instalación. Para realizar un análisis más preciso, tomaremos los datos de consumo y producción por horas en vez de por días como veníamos haciendo hasta ahora.

Primeramente, habiendo considerado para cada hora un determinado porcentaje del consumo total por cada una de las cargas térmicas, obtenemos el consumo eléctrico por horas en un día medio de cada mes.

Los porcentajes utilizados varían en función del momento del día, y de la época del año. Por ejemplo, mientras el frigorífico tiene un consumo prácticamente constante durante las 24 horas, la bomba de calor se emplea aproximadamente entre 10 de la mañana y 12 de la noche, y el aire acondicionado principalmente durante las horas de más calor, a partir de las 12 de la mañana. En el caso del termo eléctrico, su consumo se concentra en pequeñas franjas, donde es más común el uso de la ducha, lavavajillas o lavadora.

De esta forma, la mayor parte del consumo eléctrico aparecerá durante el día, mientras que por la noche este será prácticamente nulo.

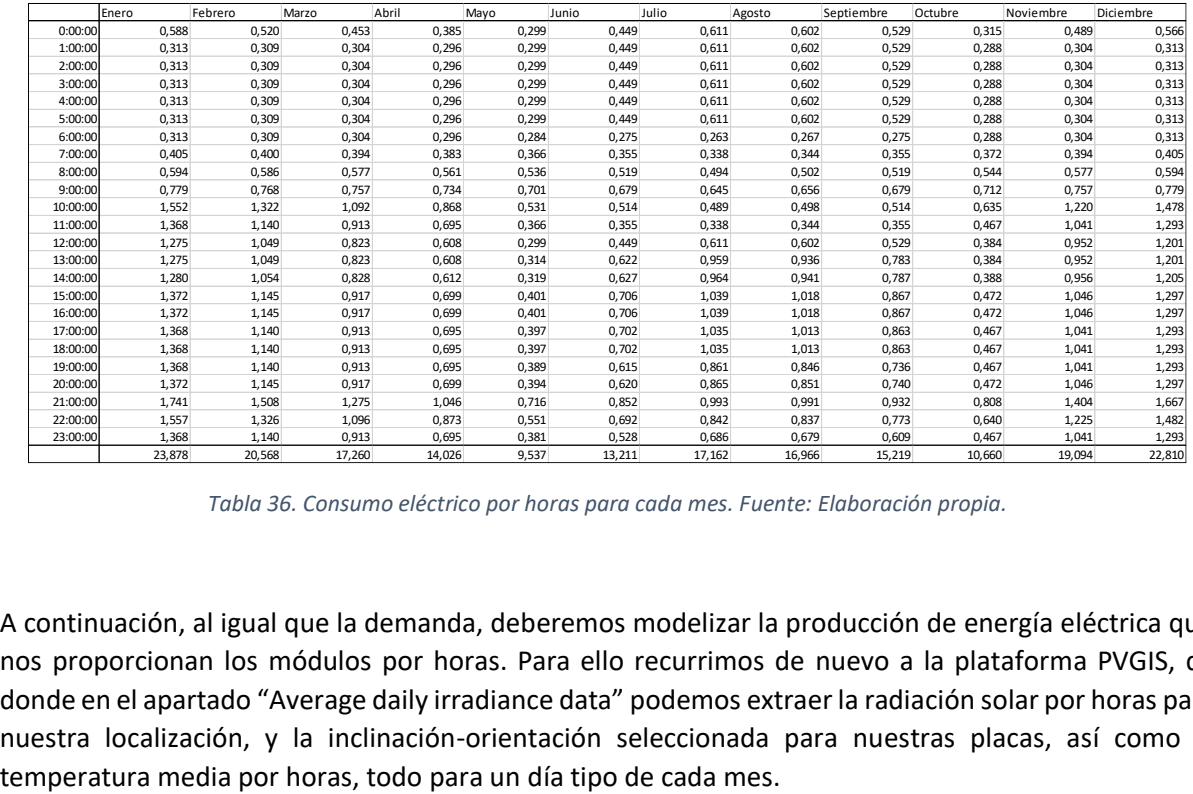

La demanda de energía eléctrica por horas atendiendo a estos porcentajes quedaría como:

*Tabla 36. Consumo eléctrico por horas para cada mes. Fuente: Elaboración propia.*

A continuación, al igual que la demanda, deberemos modelizar la producción de energía eléctrica que nos proporcionan los módulos por horas. Para ello recurrimos de nuevo a la plataforma PVGIS, de donde en el apartado "Average daily irradiance data" podemos extraer la radiación solar por horas para nuestra localización, y la inclinación-orientación seleccionada para nuestras placas, así como la

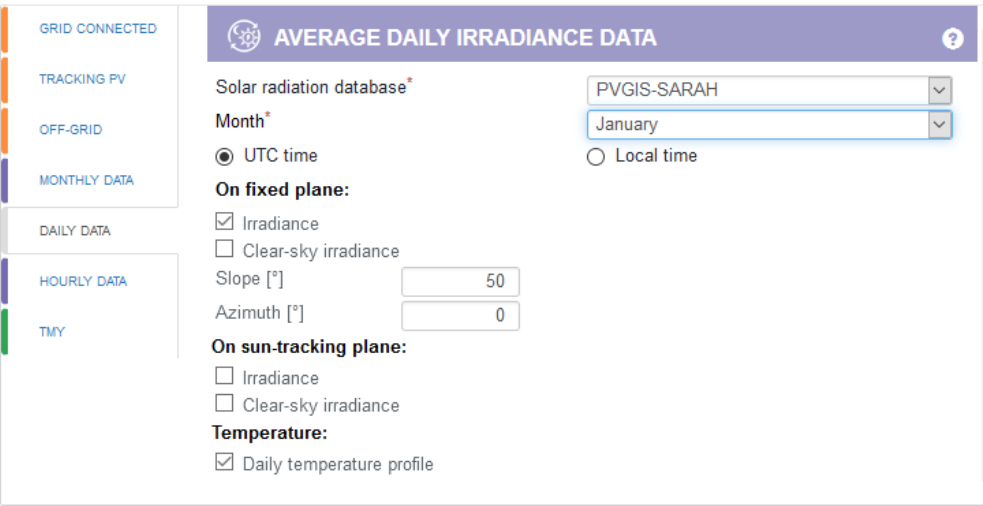

*Figura 24. Configuración software PVGIS. Radiación solar diaria. Fuente: PVGIS.*

Finalmente, para transformar esta radiación en energía eléctrica producida por los módulos, podemos utilizar las siguientes fórmulas. Estas tienen en cuenta la pérdida de rendimiento por efecto de la temperatura, siendo a partir de 40ºC cuando estas pérdidas se hacen más notables.

$$
P_m = P_{pico} \times \frac{G}{G_{stc}} \times [1 - \gamma (T_c - 25)]
$$

Siendo:

 $P_{pico}$  la potencia pico de paneles instalados (kWp)  $G$  la radiación solar incidente

 $G_{stc}$  la constante de radiación en STC (W/m2)  $\gamma$  el coeficiente de variación de potencia con la temperatura  $T_c$  la temperatura que alcanza el módulo

Esta última la calculamos con la siguiente fórmula:

$$
T_c = T_a + \frac{TONC - 20}{800}G
$$

Siendo:

 $T_a$  la temperatura ambiente extraida de PVGIS TONC la temperatura de operación nominal de la célula  $G$  la radiación solar incidente
De estos datos, extraemos G y  $T_a$  del PVGIS, siendo valores diferentes para cada hora del día tipo de cada mes.

La potencia pico instalada será, tal y como hemos comentado antes:

 $P_{pico} = 190 Wp \times 22$  paneles = 4,18 kWp

Por últimos, extraeremos de la ficha técnica de nuestro modelo de placa FV el resto de datos:

$$
TONC = 45 \, \degree C
$$
\n
$$
\gamma = 0.0043 \, \degree C^{-1}
$$

Hemos creado un modelo Excel donde se aplican estas fórmulas. Para el caso por ejemplo del mes de enero, su tabla respectiva quedaría:

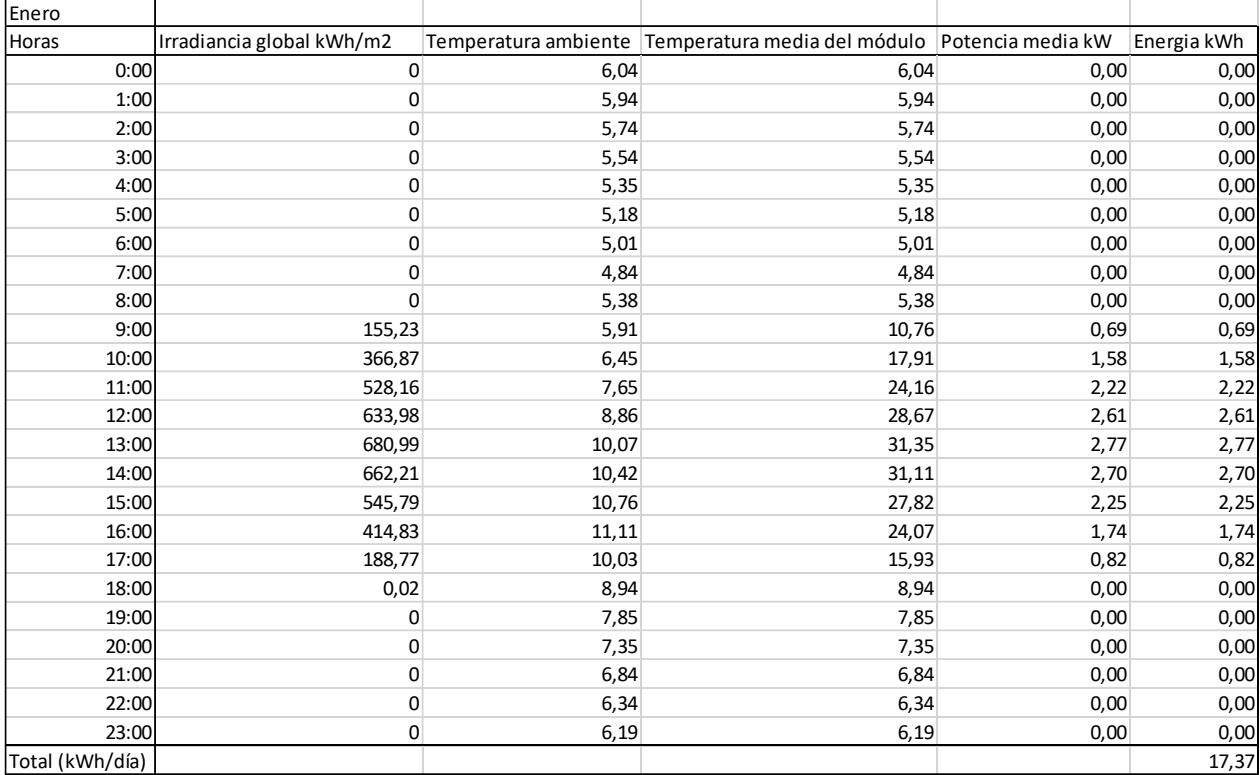

*Tabla 37. Producción eléctrica por horas para el mes de enero. Fuente: Elaboración propia.*

Así obtenemos las respectivas tablas para cada mes. Por último, tendremos en cuenta un 14% de pérdidas (debidas al inversor). Volcando estos resultados sobre una nueva tabla obtenemos la producción horaria de energía eléctrica para un día tipo de cada mes.

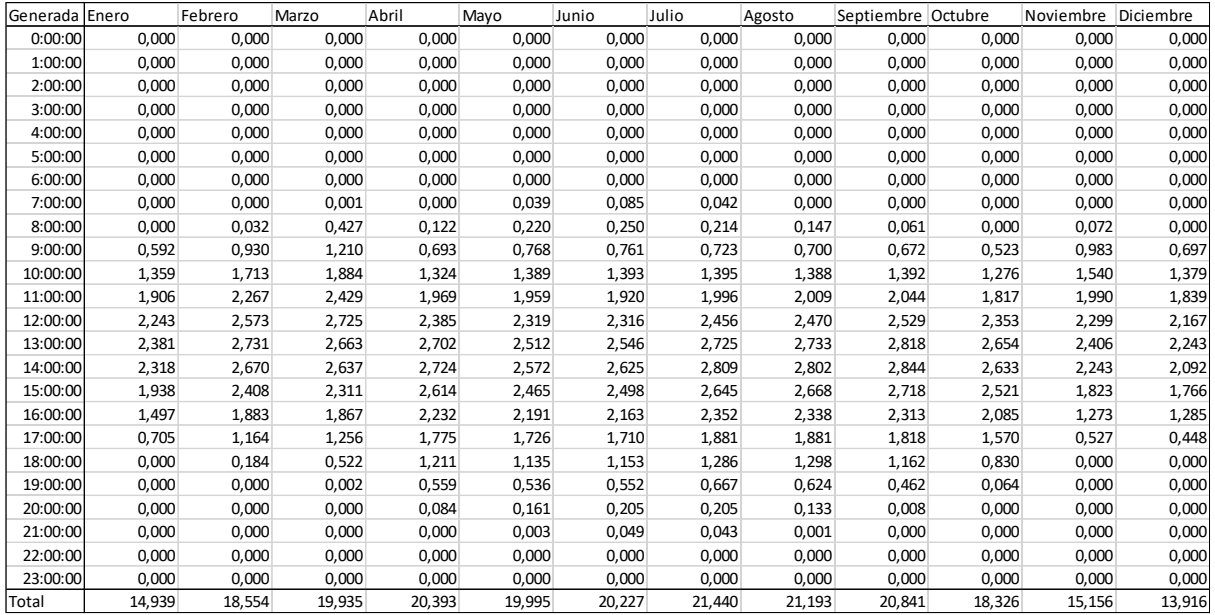

*Tabla 38. Producción eléctrica por horas para cada mes. Fuente: Elaboración propia.*

Siendo la energía eléctrica producida al cabo del año:

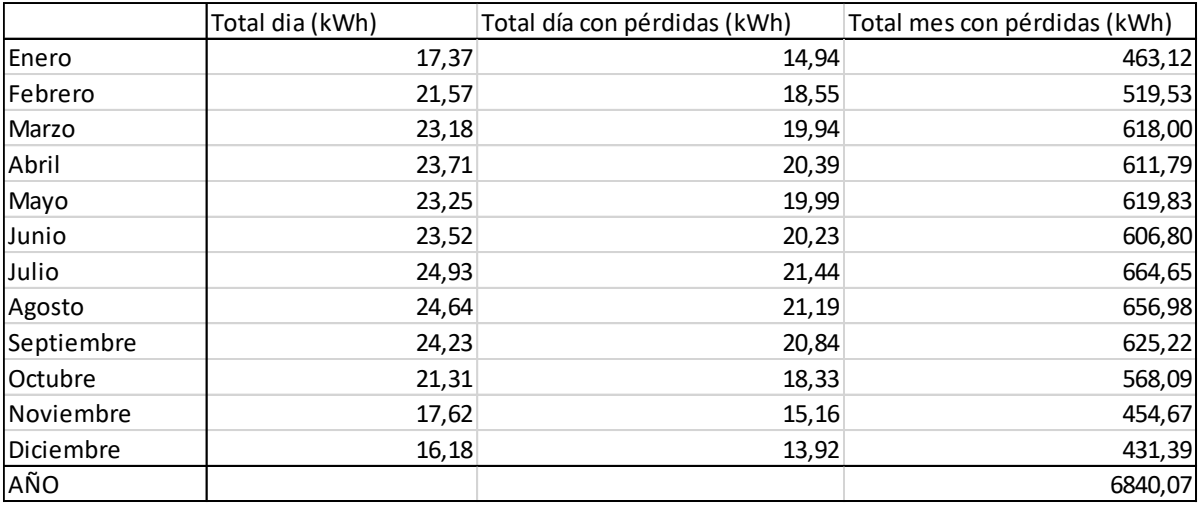

*Tabla 39. Producción eléctrica mensual y anual. Fuente: Elaboración propia.*

Observamos que, al haber sobredimensionado un poco el sistema, instalando placas fotovoltaicas de una potencia total de 4,18 kWp en vez de los 3,8 kWp teóricos para prever posibles pérdidas, la energía eléctrica total producida a lo largo del año será algo superior al consumo estimado. De esta forma nos queda un sizing factor (K) mayor que uno.

$$
K = \frac{Generala}{Constanta} = \frac{6840}{6095} = 1.12
$$

Sin embargo, podemos apreciar que este balance de producción-demanda está descompensado según el mes del año. En los meses de invierno, donde la demanda es la más elevada, coincide con la menor producción de energía eléctrica. Al contrario, en los meses de verano, donde la producción es superior a la de los meses invernales, la demanda se mantiene en niveles medios.

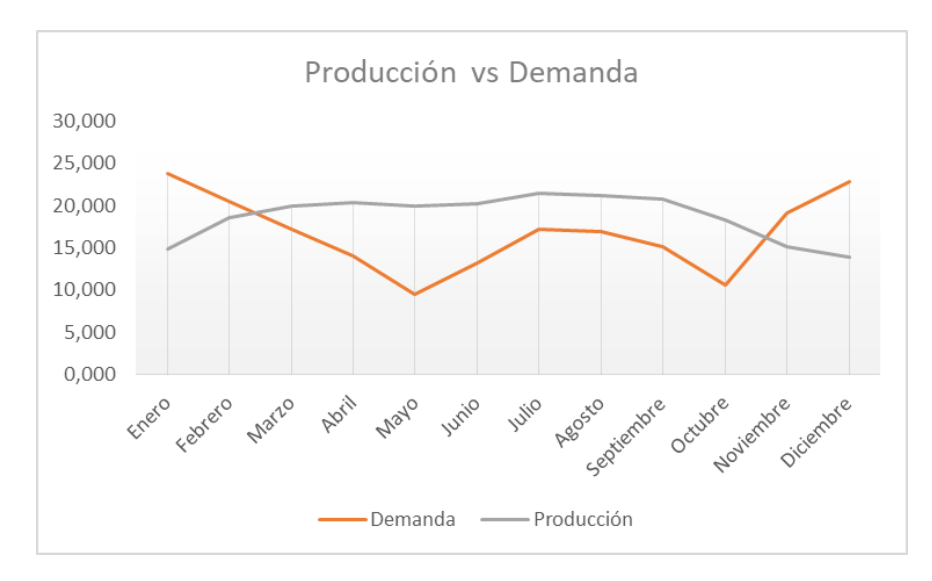

*Gráfica 7. Producción vs Demanda para cada mes. Fuente: Elaboración propia.*

Podemos observar esto más claramente calculando el sizing factor resultante para cada mes.

| Mes        | <b>Sizing Factor</b> |
|------------|----------------------|
| Enero      | 0,63                 |
| Febrero    | 0,90                 |
| Marzo      | 1,16                 |
| Abril      | 1,45                 |
| Mayo       | 2,10                 |
| Junio      | 1,53                 |
| Julio      | 1,25                 |
| Agosto     | 1,25                 |
| Septiembre | 1,37                 |
| Octubre    | 1,72                 |
| Noviembre  | 0,79                 |
| Diciembre  | 0.61                 |

*Tabla 40. Sizing factor para cada mes. Fuente: Elaboración propia.*

### **3.8.2. Dimensionamiento de baterías**

Teniendo ya los datos de demanda y producción de energía eléctrica por horas, podemos comenzar a estudiar la idoneidad de colocar baterías considerando dos posibilidades:

### 1) Sin sistema de almacenamiento

Por tanto, únicamente debemos realizar el balance por horas entre la energía demandada y la energía generada.

| 0:00:00<br>1:00:00<br>2:00:00<br>3:00:00<br>4:00:00<br>5:00:00<br>6:00:00 | $-0,59$<br>$-0,31$<br>$-0, 31$ | $-0,52$            |                    | Mayo               | Junio              | Julio                       | Agosto             |                    | Septiembre Octubre   |                    |                    | Noviembre Diciembre |
|---------------------------------------------------------------------------|--------------------------------|--------------------|--------------------|--------------------|--------------------|-----------------------------|--------------------|--------------------|----------------------|--------------------|--------------------|---------------------|
|                                                                           |                                |                    | $-0,45$            | $-0,39$            | $-0,30$            | $-0,45$                     | $-0,61$            | $-0,60$            | $-0,53$              | $-0,32$            | $-0,49$            | $-0,57$             |
|                                                                           |                                | $-0,31$            | $-0,30$            | $-0,30$            | $-0,30$            | $-0,45$                     | $-0,61$            | $-0,60$            | $-0,53$              | $-0,29$            | $-0,30$            | $-0,31$             |
|                                                                           |                                | $-0,31$            | $-0,30$            | $-0,30$            | $-0,30$            | $-0,45$                     | $-0,61$            | $-0,60$            | $-0,53$              | $-0,29$            | $-0,30$            | $-0,31$             |
|                                                                           | $-0,31$                        | $-0,31$            | $-0,30$            | $-0,30$            | $-0,30$            | $-0,45$                     | $-0,61$            | $-0,60$            | $-0,53$              | $-0,29$            | $-0,30$            | $-0,31$             |
|                                                                           | $-0, 31$<br>$-0,31$            | $-0,31$<br>$-0,31$ | $-0,30$<br>$-0,30$ | $-0,30$<br>$-0,30$ | $-0,30$<br>$-0,30$ | $-0,45$<br>$-0,45$          | $-0,61$<br>$-0,61$ | $-0,60$<br>$-0,60$ | $-0,53$<br>$-0,53$   | $-0,29$<br>$-0,29$ | $-0,30$<br>$-0,30$ | $-0,31$<br>$-0,31$  |
|                                                                           | $-0,31$                        | $-0,31$            | $-0,30$            | $-0,30$            | $-0,28$            | $-0,28$                     | $-0,26$            | $-0,27$            | $-0,28$              | $-0,29$            | $-0,30$            | $-0,31$             |
| 7:00:00                                                                   | $-0,41$                        | $-0,40$            | $-0,39$            | $-0,38$            | $-0,33$            | $-0, 27$                    | $-0,30$            | $-0,34$            | $-0,35$              | $-0,37$            | $-0,39$            | $-0,41$             |
| 8:00:00                                                                   | $-0,59$                        | $-0,55$            | $-0,15$            | $-0,44$            | $-0,32$            | $-0, 27$                    | $-0,28$            | $-0,36$            | $-0,46$              | $-0,54$            | $-0,51$            | $-0,59$             |
| 9:00:00                                                                   | $-0,19$                        | 0,16               | 0,45               | $-0,04$            | 0,07               | 0,08                        | 0,08               | 0,04               | $-0,01$              | $-0,19$            | 0,23               | $-0,08$             |
| 10:00:00                                                                  | $-0, 19$                       | 0,39               | 0,79               | 0,46               | 0,86               | 0,88                        | 0,91               | 0,89               | 0,88                 | 0,64               | 0,32               | $-0, 10$            |
| 11:00:00                                                                  | 0,54                           | 1,13               | 1,52               | 1,27               | 1,59               | 1,57                        | 1,66               | 1,66               | 1,69                 | 1,35               | 0,95               | 0,55                |
| 12:00:00                                                                  | 0,97                           | 1,52               | 1,90               | 1,78               | 2,02               | 1,87                        | 1,85               | 1,87               | 2,00                 | 1,97               | 1,35               | 0,97                |
| 13:00:00                                                                  | 1,11                           | 1,68               | 1,84               | 2,09               | 2,20               | 1,92                        | 1,77               | 1,80               | 2,04                 | 2,27               | 1,45               | 1,04                |
| 14:00:00                                                                  | 1,04                           | 1,62               | 1,81               | 2,11               | 2,25               | 2,00                        | 1,84               | 1,86               | 2,06                 | 2,25               | 1,29               | 0,89                |
| 15:00:00                                                                  | 0,57                           | 1,26               | 1,39               | 1,91               | 2,06               | 1,79                        | 1,61               | 1,65               | 1,85                 | 2,05               | 0,78               | 0,47                |
| 16:00:00                                                                  | 0,13                           | 0,74               | 0,95               | 1,53               | 1,79               | 1,46                        | 1,31               | 1,32               | 1,45                 | 1,61               | 0,23               | $-0,01$             |
| 17:00:00                                                                  | $-0,66$                        | 0,02               | 0,34               | 1,08               | 1,33               | 1,01                        | 0,85               | 0,87               | 0,96                 | 1,10               | $-0,51$            | $-0,85$             |
| 18:00:00                                                                  | $-1,37$                        | $-0,96$            | $-0,39$            | 0,52               | 0,74               | 0,45                        | 0,25               | 0,28               | 0,30                 | 0,36               | $-1,04$            | $-1,29$<br>$-1,29$  |
| 19:00:00<br>20:00:00                                                      | $-1,37$<br>$-1,37$             | $-1,14$<br>$-1,14$ | $-0,91$<br>$-0,92$ | $-0,14$<br>$-0,62$ | 0,15<br>$-0,23$    | $-0,06$<br>$-0,42$          | $-0,19$<br>$-0,66$ | $-0,22$<br>$-0,72$ | $-0,27$<br>$-0,73$   | $-0,40$<br>$-0,47$ | $-1,04$<br>$-1,05$ | $-1,30$             |
| 21:00:00                                                                  | $-1,74$                        | $-1,51$            | $-1,28$            | $-1,05$            | $-0,71$            | $-0,80$                     | $-0,95$            | $-0,99$            | $-0,93$              | $-0,81$            | $-1,40$            | $-1,67$             |
| 22:00:00                                                                  | $-1,56$                        | $-1,33$            | $-1,10$            | $-0,87$            | $-0,55$            | $-0,69$                     | $-0,84$            | $-0,84$            | $-0,77$              | $-0,64$            | $-1,22$            | $-1,48$             |
| 23:00:00                                                                  | $-1, 37$                       | $-1,14$            | $-0,91$            | $-0,69$            | $-0,38$            | $-0,53$                     | $-0,69$            | $-0,68$            | $-0,61$              | $-0,47$            | $-1,04$            | $-1,29$             |
|                                                                           |                                |                    |                    |                    |                    |                             |                    |                    |                      |                    |                    |                     |
|                                                                           |                                |                    |                    |                    | Enero              |                             |                    |                    |                      |                    |                    |                     |
|                                                                           | 3,000                          |                    |                    |                    |                    |                             |                    |                    |                      |                    |                    |                     |
|                                                                           |                                |                    |                    |                    |                    |                             |                    |                    |                      |                    |                    |                     |
|                                                                           | 2,000                          |                    |                    |                    |                    |                             |                    |                    |                      |                    |                    |                     |
|                                                                           | 1,000                          |                    |                    |                    |                    |                             |                    |                    |                      |                    |                    |                     |
|                                                                           |                                |                    |                    |                    |                    |                             |                    |                    |                      |                    |                    |                     |
|                                                                           | 0,000                          |                    |                    |                    |                    |                             |                    |                    |                      |                    |                    |                     |
| Energía (KWh)                                                             |                                | 3                  | 4<br>5<br>6        | 8                  |                    | $9$ 10 11 12 13 14 15 16 17 |                    |                    | 18 19 20 21 22 23 24 |                    |                    |                     |
|                                                                           | $-1,000$                       |                    |                    |                    |                    |                             |                    |                    |                      |                    |                    |                     |
|                                                                           | $-2,000$                       |                    |                    |                    |                    | Horas                       |                    |                    |                      |                    |                    |                     |
|                                                                           |                                |                    |                    |                    |                    |                             |                    |                    |                      |                    |                    |                     |

*Tabla 41. Balance energético por horas sin sistema de almacenamiento. Fuente: Elaboración propia.*

Gráficamente, la evolución a lo largo del día, queda representada de la siguiente forma. Siendo la diferencia la que indica la energía eléctrica sobrante, es decir, inyectada a la red, en caso de ser positiva (verde). Y el déficit de energía, es decir, la que ha de ser absorbida de la red, cuando esta es negativa (amarillo).

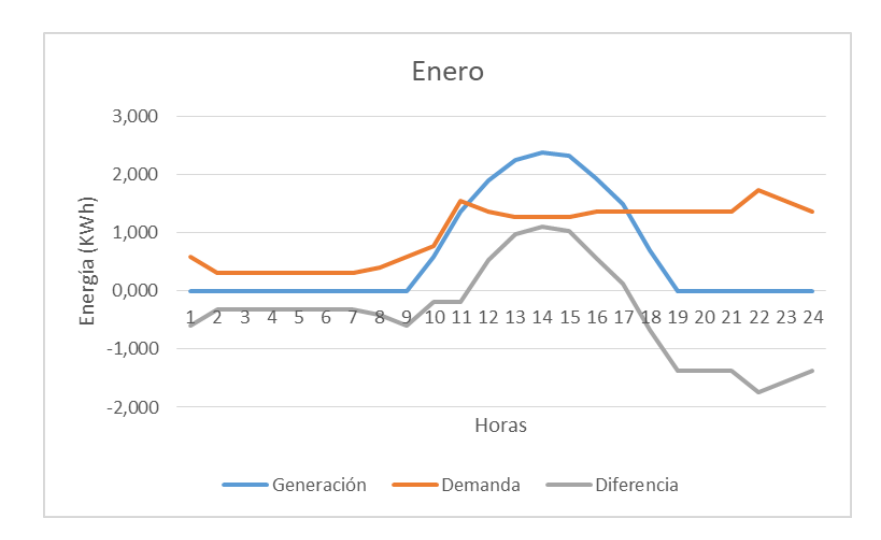

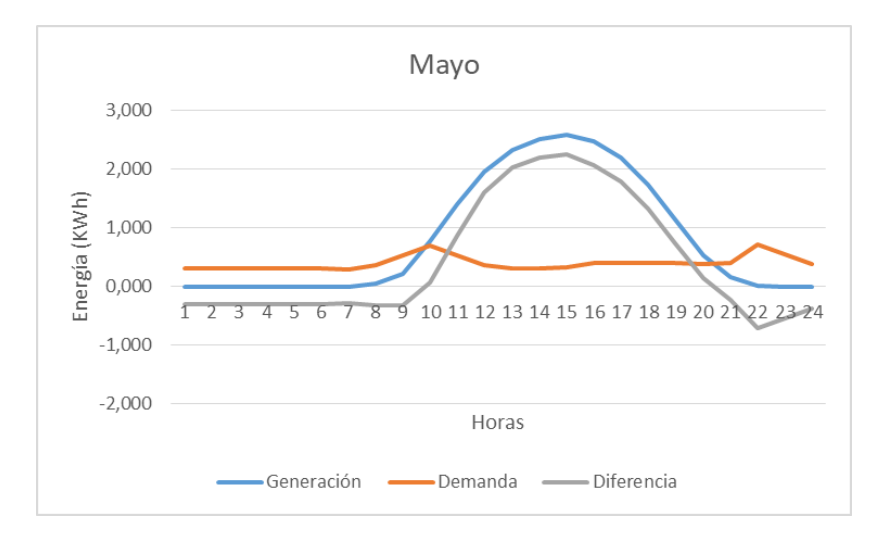

*Gráfica 9. Generación vs Demanda por horas para el mes de mayo. Fuente: Elaboración propia.*

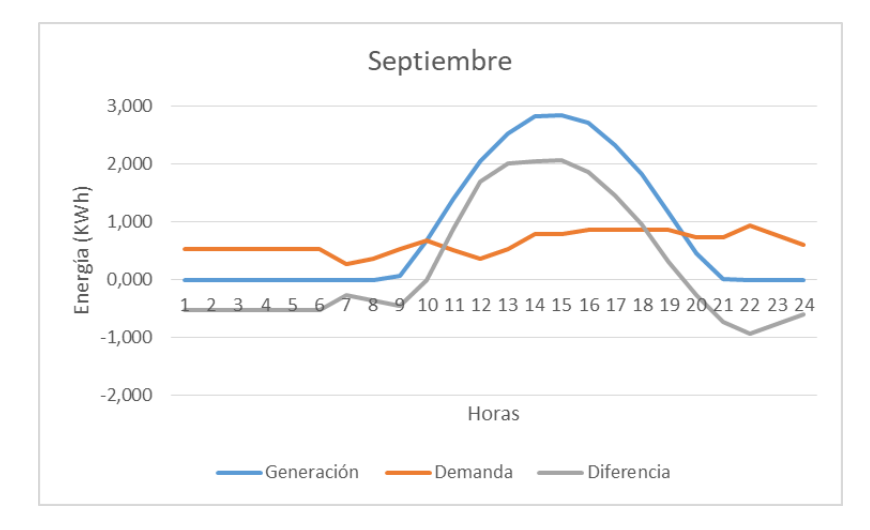

*Gráfica 10. Generación vs Demanda por horas para el mes de septiembre. Fuente: Elaboración propia.*

Aglutinando todos estos valores horarios de energía absorbida o inyectada, obtenemos el balance de energía para el día tipo de cada mes, así como el balance mensual y anual.

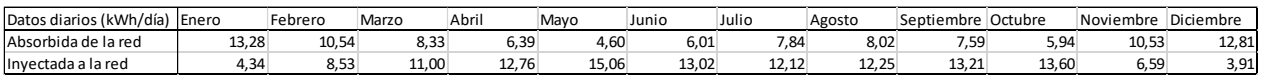

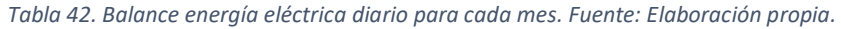

|                     | Enero  | Febrero | Marzo  | Abri   | Mayo   | Junio  | Julio  | Agosto | Septiembre | Octubre | Noviembre | Diciembre | Anual (kWh/año) |
|---------------------|--------|---------|--------|--------|--------|--------|--------|--------|------------|---------|-----------|-----------|-----------------|
| Absorbida de la red | 411.65 | 295.14  | 258.08 | 191.69 | 142.53 | 180.23 | 242.95 | 248.64 | 227.63     | 184.03  | 315.78    | 396.96    | 3095,31         |
| llnyectada a la red | 134.57 | 238.76  | 341.02 | 382.72 | 466.72 | 390.72 | 375.57 | 379.68 | 396.29     | 421.65  | 197.62    | 121.24    | 3846.56         |

*Tabla 43. Balance de energía eléctrica mensual y anual. Fuente: Elaboración propia.*

2) Con sistema de almacenamiento.

Este se puede emplear de diversas maneras, en nuestro caso el funcionamiento queda explicado de la siguiente manera:

- Si la energía generada es mayor a la energía consumida, es decir, tenemos excedente:
	- a) La batería no está totalmente cargada (SOC<100%): Se carga la batería.
	- b) La batería está totalmente cargada (SOC=100%): Se inyecta energía a la red.
- Si la energía generada es menor a la energía consumida, es decir, tenemos déficit:
	- a) La batería esta descargada (SOC=20%): Extraemos energía de la red.
	- b) La batería está cargada por encima de su valor mínimo (SOC>20%): Extraemos energía de la batería.

Debemos dimensionar de alguna manera la capacidad de almacenamiento de nuestro sistema, para ello partiremos de la siguiente formula, siendo "E" la capacidad de las baterías.

$$
E_{bateria-max} = \frac{110 \times C_t \times D_{autonomia}}{DOD}
$$

Siendo:

 $C_t$  el consumo medio diario (Wh/día)

 $D_{autonomia}$  los días de autonomía

DOD la profundidad de descarga de las baterías (%)

Debemos dar valor a estas dos últimas variables. Por una parte, hay que tener en cuenta que en el caso de baterías electroquímicas no es conveniente descargarlas en su totalidad, ya que esto repercutiría negativamente sobre su vida útil. Es por ello que en función del tipo de tecnología de la batería, se asume una determinada profundidad de descarga (DOD). Por ejemplo, para el caso de baterías de plomo acido, se recomienda una DOD no superior al 60%, mientras que para baterías de ion-litio se puede aceptar hasta un 80%. Este será el valor que tomemos.

En cuanto a los días de autonomía, el valor a considerar depende de la aplicación que se le vaya a dar al sistema fotovoltaico. Para electrificación doméstica sin conexión a red, se suelen considerar entre 4 y 6 días, haciendo referencia con ello al número de días que sería factible que en un momento determinado las condiciones climáticas causen una irradiación solar muy por debajo de la media. Para el caso de aplicaciones industriales, se pueden considerar hasta 10 días de autonomía. Siendo el caso de una instalación fotovoltaica de conexión a red, su función es la de cubrir las pequeñas necesidades por horas, por ejemplo, las que se dan por la noche. Así pues podemos establecer una autonomía por debajo de un día.

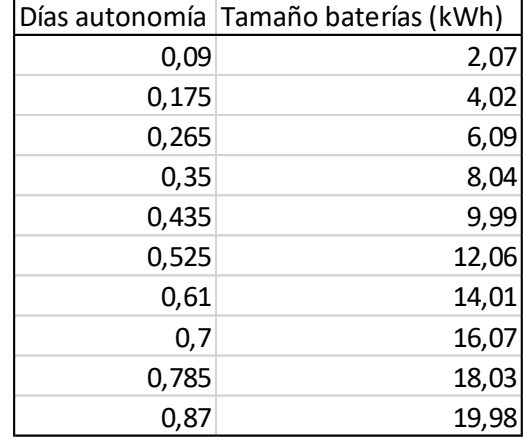

Aplicaremos la fórmula para diversos valores de  $D_{autonomic}$  y posteriormente valoraremos la ideneidad de cada valor de capacidad de la batería calculado.

Así pues procederemos al estudio de un sistema de almacenamiento de 2, 4, 6, 8, 10, 12, 14, 16, 18 y 20 kW.

Para ello, hemos elaborado un Excel en la que introduciendo las normas de distribución de la energía eléctrica mencionadas anteriormente podemos obtener, entre otros valores, el de energía inyectada y absorbida de la red. En esta Excel, analizamos 3 días tipo consecutivos de cada mes, quedándonos con los datos obtenidos para el tercero de ellos y considerando que este será su comportamiento normal en dicho mes.

|       |          |           |          |             |           |               |                     |                 | Falta energia-Bateria cargada | (Sobra energía-Bateria no cargada) | Falta energia-Batería no cargada | (Sobra energia-Bateria cargada) |
|-------|----------|-----------|----------|-------------|-----------|---------------|---------------------|-----------------|-------------------------------|------------------------------------|----------------------------------|---------------------------------|
|       | Generada | Demandada | Balance  | Autoconsumo | % Batería | Carga bateria | Nueva carga bateria | Nuevo % Batería | Extraida de bateria           | Invectada a bateria                | Extraida de la red               | Invectada a la red              |
| 0:00  | 0,000    | 0,588     | $-0,588$ | 0.000       | 20%       | 1,200         | 1,200               | 20%             | 0.000                         | 0,000                              | 0,588                            |                                 |
| 1:00  | 0,000    | 0,313     | $-0,313$ | 0.000       | 20%       | 1.200         | 1.200               | 20%             | 0.000                         | 0.000                              | 0,313                            |                                 |
| 2:00  | 0.000    | 0.313     | $-0,313$ | 0.000       | 20%       | 1.200         | 1.200               | 20%             | 0.000                         | 0.000                              | 0.313                            |                                 |
| 3:00  | 0,000    | 0,313     | $-0,313$ | 0.000       | 20%       | 1.200         | 1.200               | 20%             | 0.000                         | 0.000                              | 0,313                            |                                 |
| 4:00  | 0.000    | 0.313     | $-0,313$ | 0.000       | 20%       | 1.200         | 1.200               | 20%             | 0.000                         | 0.000                              | 0.313                            |                                 |
| 5:00  | 0,000    | 0,313     | $-0,313$ | 0,000       | 20%       | 1,200         | 1,200               | 20%             | 0.000                         | 0,000                              | 0,313                            |                                 |
| 6:00  | 0,000    | 0,313     | $-0,313$ | 0,000       | 20%       | 1.200         | 1,200               | 20%             | 0,000                         | 0,000                              | 0,313                            |                                 |
| 7:00  | 0.000    | 0,405     | $-0,405$ | 0.000       | 20%       | 1.200         | 1.200               | 20%             | 0.000                         | 0.000                              | 0.405                            |                                 |
| 8:00  | 0,000    | 0,594     | $-0,594$ | 0.000       | 20%       | 1.200         | 1,200               | 20%             | 0.000                         | 0.000                              | 0,594                            |                                 |
| 9:00  | 0.592    | 0.779     | $-0.187$ | 0.592       | 20%       | 1.200         | 1.200               | 20%             | 0.000                         | 0.000                              | 0.187                            |                                 |
| 10:00 | 1,359    | 1,552     | $-0.193$ | 1,359       | 20%       | 1.200         | 1.200               | 20%             | 0.000                         | 0.000                              | 0,193                            |                                 |
| 11:00 | 1,906    | 1,368     | 0,538    | 1,368       | 20%       | 1.200         | 1,738               | 29%             | 0.000                         | 0,538                              | 0,000                            |                                 |
| 12:00 | 2.243    | 1,275     | 0,968    | 1.275       | 29%       | 1.738         | 2.706               | 45%             | 0.000                         | 0,968                              | 0.000                            |                                 |
| 13:00 | 2,381    | 1,275     | 1,106    | 1,275       | 45%       | 2.706         | 3,812               | 64%             | 0.000                         | 1,106                              | 0.000                            |                                 |
| 14:00 | 2,318    | 1,280     | 1,038    | 1,280       | 64%       | 3.812         | 4.850               | 81%             | 0,000                         | 1,038                              | 0,000                            |                                 |
| 15:00 | 1.938    | 1,372     | 0.566    | 1.372       | 81%       | 4.850         | 5.416               | 90%             | 0.000                         | 0.566                              | 0.000                            |                                 |
| 16:00 | 1,497    | 1,372     | 0,125    | 1,372       | 90%       | 5.416         | 5,541               | 92%             | 0,000                         | 0,125                              | 0.000                            |                                 |
| 17:00 | 0,705    | 1,368     | $-0,663$ | 0,705       | 92%       | 5.541         | 4.878               | 81%             | 0.663                         | 0,000                              | 0,000                            |                                 |
| 18:00 | 0.000    | 1,368     | $-1,368$ | 0.000       | 81%       | 4.878         | 3,511               | 59%             | 1.368                         | 0.000                              | 0.000                            |                                 |
| 19:00 | 0,000    | 1,368     | $-1,368$ | 0.000       | 59%       | 3.511         | 2,143               | 36%             | 1,368                         | 0,000                              | 0,000                            |                                 |
| 20:00 | 0.000    | 1,372     | $-1,372$ | 0.000       | 36%       | 2.143         | 1.200               | 20%             | 0.943                         | 0.000                              | 0.429                            |                                 |
| 21:00 | 0,000    | 1,741     | $-1,741$ | 0,000       | 20%       | 1.200         | 1,200               | 20%             | 0,000                         | 0,000                              | 1,741                            |                                 |
| 22:00 | 0.000    | 1,557     | $-1,557$ | 0.000       | 20%       | 1.200         | 1.200               | 20%             | 0.000                         | 0.000                              | 1,557                            |                                 |
| 23:00 | 0,000    | 1,368     | $-1.368$ | 0.000       | 20%       | 1.200         | 1.200               | 20%             | 0,000                         | 0,000                              | 1,368                            |                                 |

*Tabla 45. Ejemplo de modelo de simulación de sistema FV con almacenamiento. Fuente: Elaboración propia.*

*Tabla 44. Tamaño de baterías para diferentes valores de autonomía. Fuente: Elaboración propia.*

Volcando sobre otra tabla los resultados para cada mes y tamaño de baterías, tenemos los datos a analizar para elegir el tamaño de nuestro sistema de almacenamiento.

|                      |                                                                    | Resultados anuales (kWh/año) |         |         |
|----------------------|--------------------------------------------------------------------|------------------------------|---------|---------|
| Tamaño batería (kWh) | Extraída de baterías Autoconsumida Extraída de red Inyectada a red |                              |         |         |
|                      | 584,00                                                             | 2993,50                      | 2511,31 | 3262,56 |
| 4                    | 1168,00                                                            | 2993,50                      | 1927,31 | 2678,56 |
| 61                   | 1703,93                                                            | 2993,50                      | 1391,37 | 2142,63 |
| 8                    | 2112,69                                                            | 2993,50                      | 982,62  | 1733,87 |
| 10 <sub>l</sub>      | 2342,50                                                            | 2993,50                      | 752,81  | 1504,07 |
| 12                   | 2367,97                                                            | 2993,50                      | 727,34  | 1478,59 |
| 14                   | 2367,97                                                            | 2993,50                      | 727,34  | 1478,59 |
| 16                   | 2367,97                                                            | 2993,50                      | 727,34  | 1478,59 |
| 18                   | 2369,69                                                            | 2993,50                      | 725,62  | 1478,59 |
| 20 <sub>l</sub>      | 2386,49                                                            | 2993,50                      | 708,82  | 1478,59 |

*Tabla 46. Resumen de resultados para diferentes tamaños de batería. Fuente: Elaboración propia.*

Realmente, como veremos más adelante, ésta tabla no nos ofrece mayor información que el hecho de descartar aquellos tamaños de batería que evidencian un sobredimensionamiento del sistema de almacenamiento. Terminaremos por analizar únicamente el rango de capacidad de baterías entre 2 y 10 kW.

### **3.8.3. Análisis económico – Mecanismo de compensación simplificada -con baterías**

El paso final de nuestro análisis es estudiar el impacto económico de cada una de las posibilidades.

Primeramente debemos centrarnos en que se va a hacer con la energía sobrante, es decir, aquella inyectada a red. Pues dependiendo de la legislación del país, podemos obtener compensación económica o de algún otro tipo por ella. En el caso de España, las diferentes modalidades aparecen regladas en el "Real Decreto 244/2019, de 5 de abril, por el que se regulan las condiciones administrativas, técnicas y económicas del autoconsumo de energía eléctrica." [26] [27]

Dentro de la modalidad de suministro con autoconsumo con excedentes, destaca aquella acogida a compensación. Pertenecen a esta modalidad los casos de suministro con autoconsumo con excedentes en los que consumidor y productor (viene a ser la misma persona física) optan por acogerse voluntariamente a este mecanismo y cumpliendo las condiciones que aparecen en el artículo 4 de dicho real decreto. Junto a diferentes formalismos referentes a temas contractuales, las dos principales condiciones a tener en cuenta son:

*"La fuente de energía primaria sea de origen renovable." "La potencia total de las instalaciones de producción asociadas no sea superior a 100 kW."*

Siendo evidente que ambas condiciones se cumplen, pasamos a ahondar más en el funcionamiento del mecanismo de compensación simplificada. Este aparece reflejado en el artículo 14 del mismo RD. *"En ningún caso, el valor económico de la energía horaria excedentaria podrá ser superior al valor económico de la energía horaria consumida de la red en el periodo de facturación, el cual no podrá ser superior a un mes."*

Considerando esto último, realizaremos el análisis de la posibilidad más rentable de la siguiente forma:

- Otorgar un precio de compra para la energía eléctrica sin discriminación horaria (extraída de la red). 0,12 €/kWh. [28]
- Otorgar un precio de venta de la energía eléctrica sin discriminación horaria (inyectada a red). 0,05 €/kWh.
- Calcular el valor económico de la energía eléctrica a comprar cada mes, y por tanto, el valor máximo de la energía que podemos vender .
- Evaluar la energía que podemos inyectar a red cada mes.
- Obtener el balance económico anual resultante de la energía eléctrica comprada-vendida cada mes.

Mediante Excel, obtenemos este balance equivalente al coste económico mensual y anual derivado de las necesidades de toma de energía eléctrica de la red.

|                    |            |                |        |        | Tamaño batería (kWh) |       |       |
|--------------------|------------|----------------|--------|--------|----------------------|-------|-------|
|                    |            | $\overline{2}$ | 4      | 6      | 8                    | 10    | 12    |
|                    | Enero      | 39,20          | 35,73  | 33,25  | 33,25                | 33,25 | 33,25 |
|                    | Febrero    | 20,34          | 17,21  | 14,07  | 10,93                | 7,80  | 6,77  |
|                    | Marzo      | 10,45          | 6,97   | 3,50   | 0,03                 | 0,00  | 0,00  |
|                    | Abril      | 0,51           | 0,00   | 0,00   | 0,00                 | 0,00  | 0,00  |
|                    | Mayo       | 0,00           | 0,00   | 0,00   | 0,00                 | 0,00  | 0,00  |
|                    | Junio      | 0,00           | 0,00   | 0,00   | 0,00                 | 0,00  | 0,00  |
| Coste $(\epsilon)$ | Julio      | 6,90           | 3,43   | 0,00   | 0,00                 | 0,00  | 0,00  |
|                    | Agosto     | 7,38           | 3,91   | 0,44   | 0,00                 | 0,00  | 0,00  |
|                    | Septiembre | 4,14           | 0,78   | 0,00   | 0,00                 | 0,00  | 0,00  |
|                    | Octubre    | 0,00           | 0,00   | 0,00   | 0,00                 | 0,00  | 0,00  |
|                    | Noviembre  | 24,65          | 21,29  | 17,93  | 14,57                | 14,18 | 14,18 |
|                    | Diciembre  | 38,10          | 34,63  | 33,09  | 33,09                | 33,09 | 33,09 |
|                    | Anual      | 151,67         | 123,95 | 102,28 | 91,873               | 88,31 | 87,28 |

*Tabla 47. Balance económico para diferentes tamaños de batería. Fuente: Elaboración propia.*

Observamos que a partir de un tamaño de 8 kW, estaríamos incurriendo también en un sobredimensionamiento del sistema de almacenamiento (evidenciable en términos económicos).

Para tener una idea más certera de la rentabilidad de cada posibilidad, debemos tener en cuenta un modelo concreto de baterías. En nuestro caso seleccionaremos el tipo de baterías estacionarias de gel, que presentan una mayor vida útil media que otras variantes además de, entre otras características, un muy buen comportamiento a altas temperaturas y mayor estabilidad en el comportamiento del voltaje frente a la descarga.

Elegimos el modelo Batería GEL de Ultracell de 12 V (por lo que deberemos colocar cuatro en serie para alcanzar los 48 V de nuestro sistema, determinados por el regulador) y un rango de acumulación entre 40 y 170 Ah, para cubrir las capacidades de entre 2 y 8 kWh.

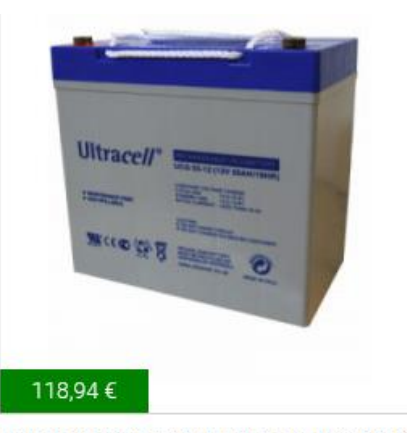

Batería GEL 12V 55Ah Ultracell UCG-55-12

*Figura 25. Modelo batería Ultracell 2640 Wh. Fuente: Autosolar.es*

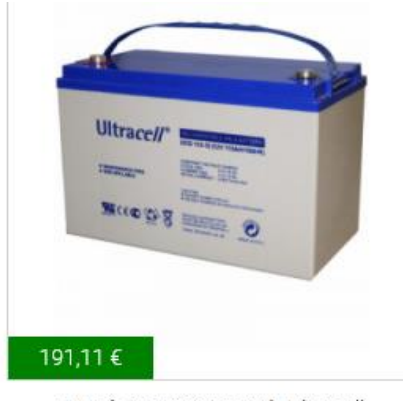

Batería GEL 12V 115Ah Ultracell UCG-115-12

*Figura 26. Modelo batería Ultracell 5520 Wh. Fuente: Autosolar.es*

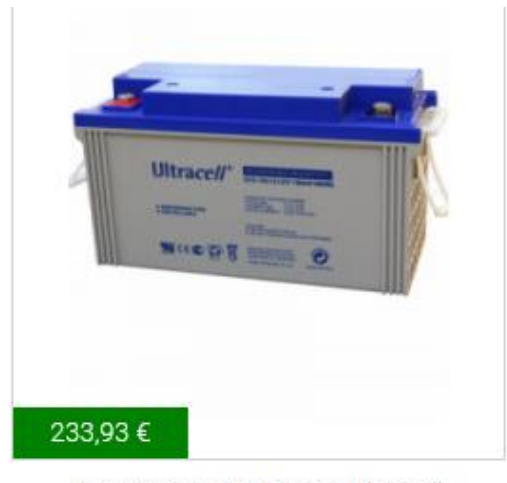

Batería GEL 12V 138Ah Ultracell UCG-138-12

*Figura 27. Modelo batería Ultracell 6624 Wh. Fuente: Autosolar.es*

| <i>IModelo</i>                             |    | Unidades Tamaño (Wh) Precio (€) |         |
|--------------------------------------------|----|---------------------------------|---------|
| Batería GEL 12V 55Ah Ultracell UCG-55-12   | х4 | 2640                            | 475.76I |
| Batería GEL 12V 115Ah Ultracell UCG-115-12 | x4 | 5520                            | 764.441 |
| Batería GEL 12V 138Ah Ultracell UCG-138-12 | x4 | 6624                            | 935,721 |

*Tabla 48. Precio conjunto diferentes modelos de baterías. Fuente: Elaboración propia.*

Con un simple cálculo podemos hallar el precio medio de cada Wh extra.

$$
Precision Wh = \frac{764 - 475}{5520 - 2640} = 0,10 \in
$$

$$
Precision Wh = \frac{935 - 764}{7536 - 5520} = 0.15 \in
$$

Podemos estimar este precio medio del Wh extra en 0,10 € en el rango 2-4 kWh, de 0,14 € entre 4-6 kWh y de 0,15 € a partir de 6 kWh. Considerando una vida útil de las baterías de 12 años.

- Entre los tamaños de 2 y 4 kWh, supone un mayor ahorro aumentar el tamaño a 4 kWh.

 $A$ horro aumentar tamaño  $\geq$  Coste aumentar tamaño  $(151,67 - 123,95) \times 12 > (4000 - 2000) \times 0,125$ 332,64 € > 250 €

- Entre los tamaños de 4 y 6 kWh, se puede aceptar aumentar el tamaño a 6 kWh.

Ahorro aumentar tamaño  $\zeta$  Coste aumentar tamaño  $(123,95 - 102,28) \times 12 < (6000 - 4000) \times 0,13$ 260,04 €  $\approx$  260 €

- Entre los tamaños de 6 y 8 kWh, supone un mayor ahorro mantener el tamaño de 6 kWh.

 $A$ horro aumentar tamaño  $\leq$  Coste aumentar tamaño  $(102,28 - 91,87) \times 12 < (8000 - 6000) \times 0,125$ 124,92 € < 250 €

Por tanto, elegiremos un tamaño de batería cercano a 6 kWh (incluso inferior). De entre las opciones disponibles para la gama Ultracell, nos quedamos con las 4 baterías en serie de 12V y 115 Ah, que nos darán una capacidad de 5,52 kWh.

### **3.8.4. Resultados -con baterías**

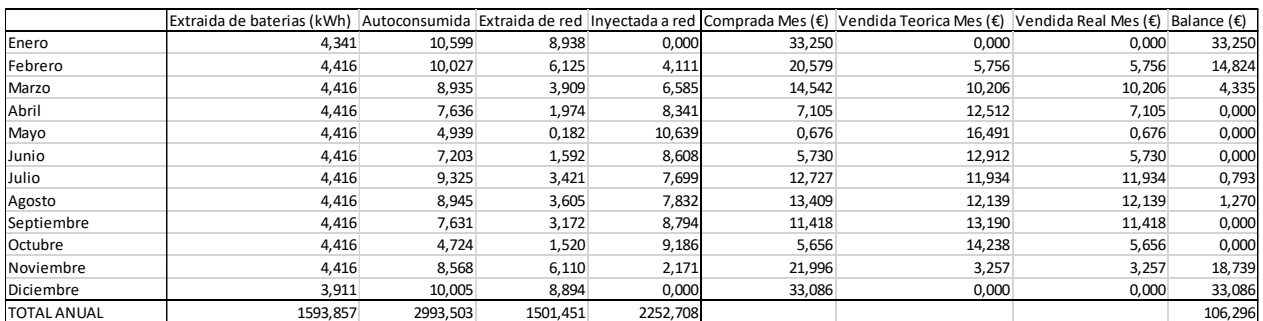

#### Finalmente, realizamos el estudio concreto para este caso:

*Tabla 49. Resultados mensuales y anuales para tamaño de baterías de 5,52 kWh. Fuente: Elaboración propia.*

En el Anexo IV aparece detallado el balance horario de cada mes. A grandes rasgos, observamos que los meses de invierno son los que suponen un mayor porcentaje de la energía comprada a red, mientras que en los meses de primavera y otoño, somos capaces de compensar el coste de la energía extraída de red con la inyectada a red, dejando un balance económico de gasto nulo.

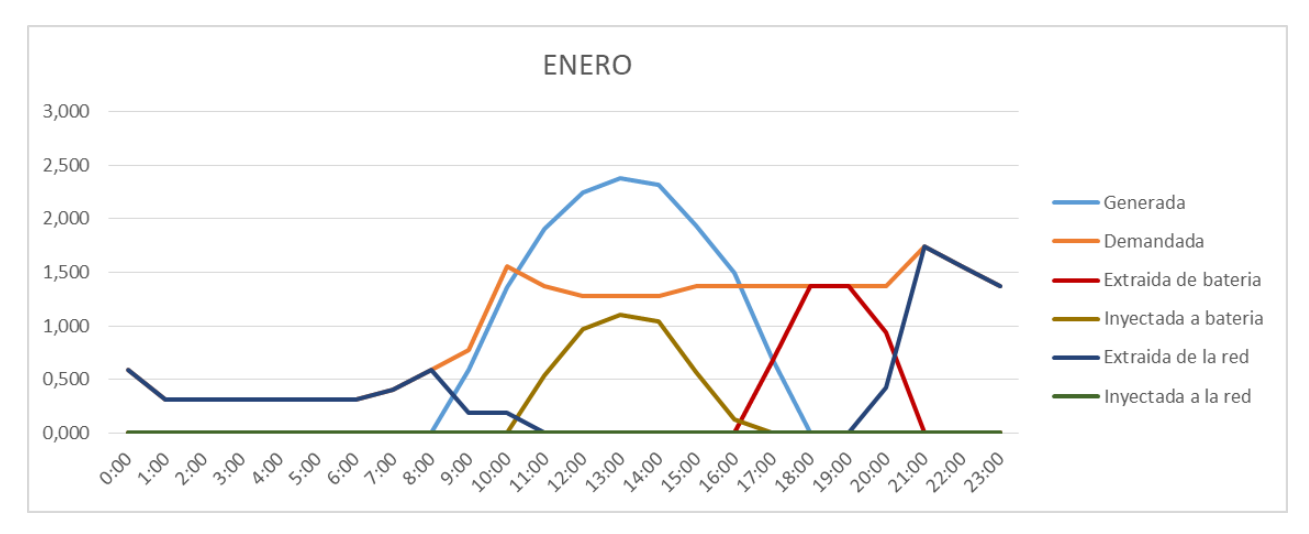

Gráficamente podemos observar las diferencias entre diferentes meses:

*Gráfica 11. Balance de energía por horas para batería de 5,52 kWh para el mes de septiembre. Fuente: Elaboración propia.*

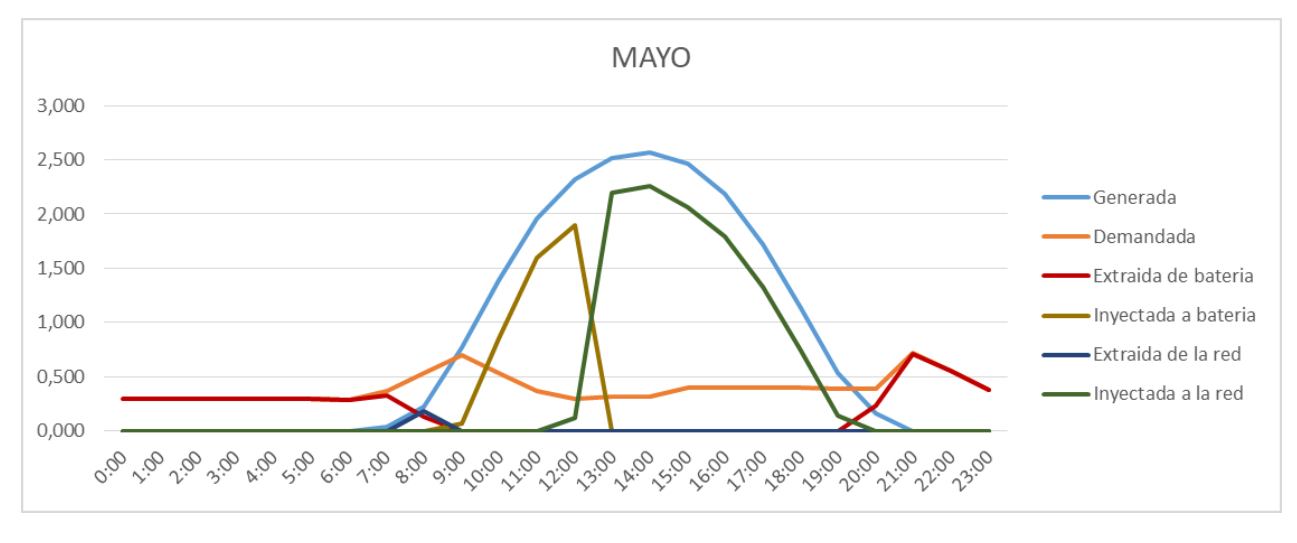

*Gráfica 12. Balance de energía por horas para batería de 5,52 kWh para el mes mayo. Fuente: Elaboración propia.*

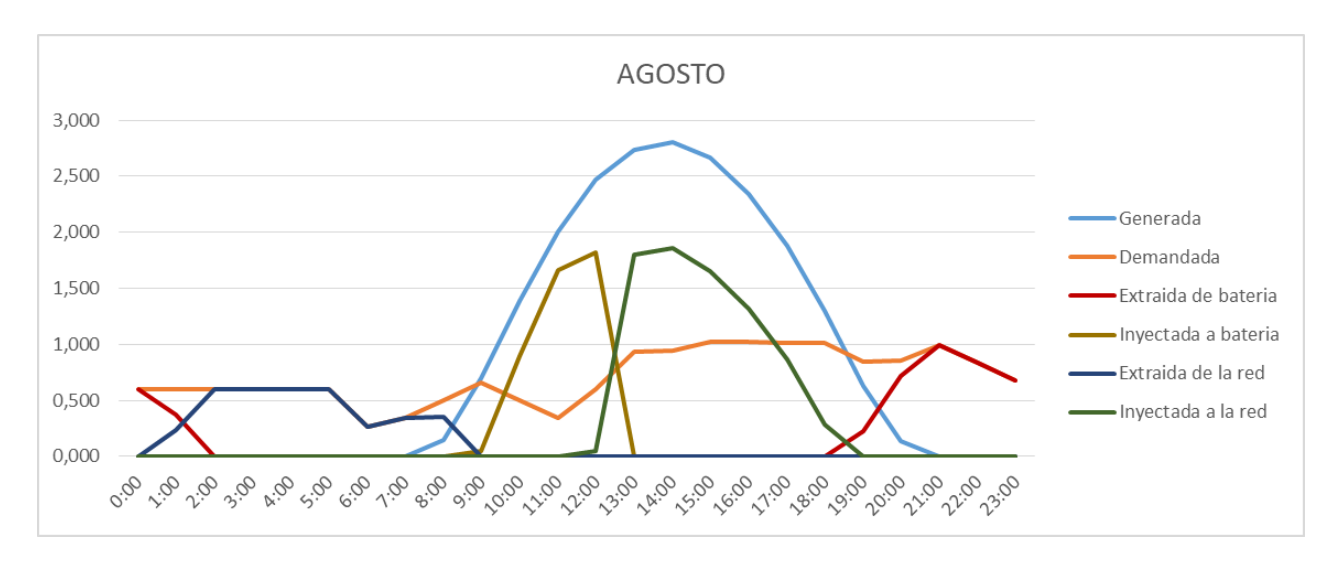

*Gráfica 13. Balance de energía por horas para batería de 5,52 kWh para el mes de agosto. Fuente: Elaboración propia.*

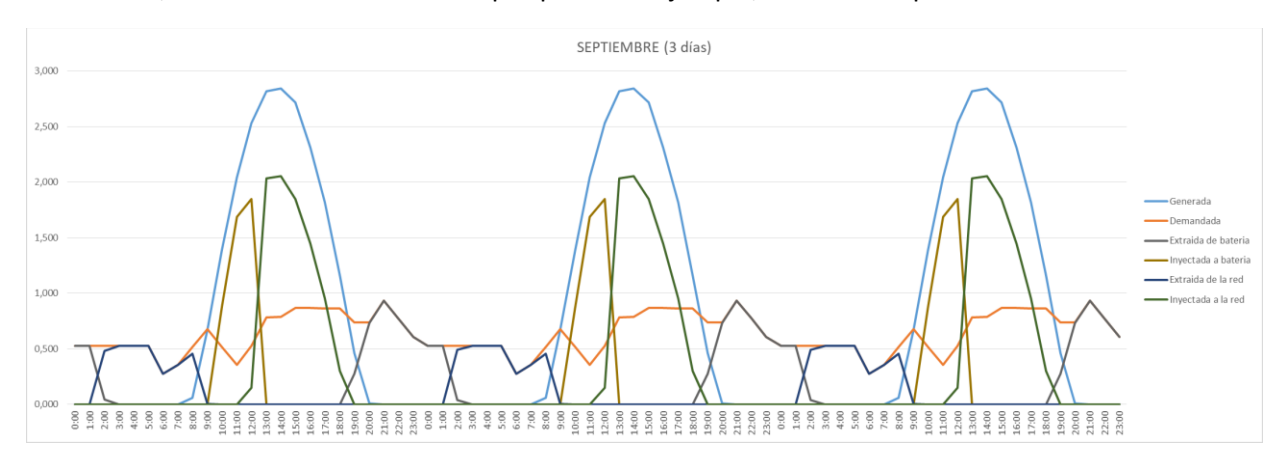

#### Finalmente, analizaremos más a fondo por poner un ejemplo, el mes de septiembre.

*Gráfica 14. Balance de energía por horas para 3 días consecutivos de septiembre. Fuente: Elaboración propia.*

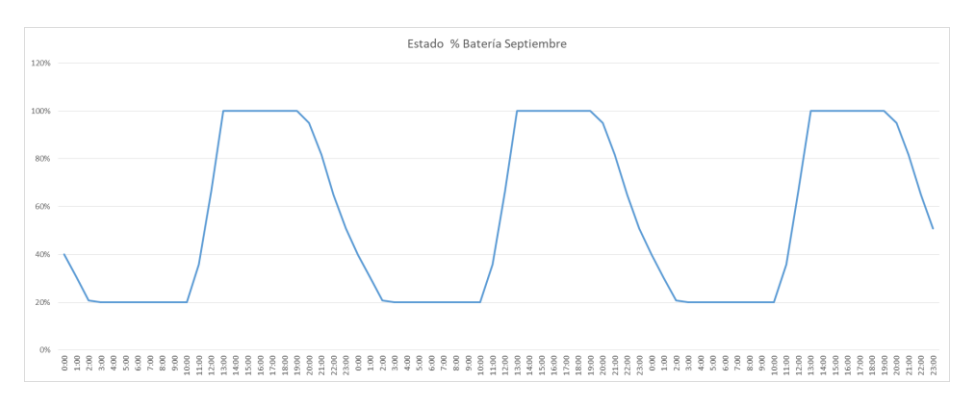

*Gráfica 15. Porcentaje de carga de la batería por horas para 3 días consecutivos de septiembre. Fuente: Elaboración propia.*

|       |          |           |          |             |           |               |                     |                 | Falta energia-Bateria cargada | (Sobra energía-Bateria no cargada) | Falta energia-Batería no cargada | (Sobra energia-Bateria cargada) |
|-------|----------|-----------|----------|-------------|-----------|---------------|---------------------|-----------------|-------------------------------|------------------------------------|----------------------------------|---------------------------------|
|       | Generada | Demandada | Balance  | Autoconsumo | % Batería | Carga bateria | Nueva carga bateria | Nuevo % Batería | Extraida de bateria           | Invectada a bateria                | Extraida de la red               | Invectada a la red              |
| 0:00  | 0,000    | 0,529     | $-0,529$ | 0.000       | 40%       | 2,208         | 1,679               | 30%             | 0.529                         | 0.000                              | 0.000                            | 0,000                           |
| 1:00  | 0.000    | 0,529     | $-0,529$ | 0.000       | 30%       | 1.679         | 1.150               | 21%             | 0.529                         | 0.000                              | 0.000                            | 0,000                           |
| 2:00  | 0,000    | 0,529     | $-0,529$ | 0.000       | 21%       | 1,150         | 1,104               | 20%             | 0.046                         | 0.000                              | 0.483                            | 0,000                           |
| 3:00  | 0,000    | 0,529     | $-0,529$ | 0,000       | 20%       | 1,104         | 1,104               | 20%             | 0,000                         | 0,000                              | 0,529                            | 0,000                           |
| 4:00  | 0,000    | 0,529     | $-0,529$ | 0.000       | 20%       | 1,104         | 1,104               | 20%             | 0.000                         | 0.000                              | 0.529                            | 0,000                           |
| 5:00  | 0,000    | 0,529     | $-0,529$ | 0.000       | 20%       | 1,104         | 1,104               | 20%             | 0.000                         | 0.000                              | 0,529                            | 0,000                           |
| 6:00  | 0,000    | 0,275     | $-0,275$ | 0.000       | 20%       | 1,104         | 1,104               | 20%             | 0,000                         | 0.000                              | 0,275                            | 0,000                           |
| 7:00  | 0.000    | 0,355     | $-0.355$ | 0.000       | 20%       | 1.104         | 1.104               | 20%             | 0.000                         | 0.000                              | 0.355                            | 0,000                           |
| 8:00  | 0.061    | 0,519     | $-0.458$ | 0.061       | 20%       | 1.104         | 1,104               | 20%             | 0.000                         | 0.000                              | 0.458                            | 0,000                           |
| 9:00  | 0,672    | 0,679     | $-0,006$ | 0.672       | 20%       | 1.104         | 1,104               | 20%             | 0.000                         | 0.000                              | 0.006                            | 0,000                           |
| 10:00 | 1,392    | 0,514     | 0,877    | 0,514       | 20%       | 1,104         | 1,981               | 36%             | 0,000                         | 0,877                              | 0,000                            | 0,000                           |
| 11:00 | 2,044    | 0,355     | 1,689    | 0.355       | 36%       | 1,981         | 3,670               | 66%             | 0.000                         | 1.689                              | 0.000                            | 0,000                           |
| 12:00 | 2,529    | 0,529     | 2,000    | 0.529       | 66%       | 3,670         | 5,520               | 100%            | 0,000                         | 1,850                              | 0.000                            | 0,150                           |
| 13:00 | 2,818    | 0,783     | 2,035    | 0,783       | 100%      | 5,520         | 5,520               | 100%            | 0,000                         | 0,000                              | 0,000                            | 2,035                           |
| 14:00 | 2.844    | 0.787     | 2,057    | 0.787       | 100%      | 5.520         | 5.520               | 100%            | 0.000                         | 0.000                              | 0.000                            | 2,057                           |
| 15:00 | 2,718    | 0,867     | 1,851    | 0.867       | 100%      | 5.520         | 5.520               | 100%            | 0.000                         | 0.000                              | 0.000                            | 1,851                           |
| 16:00 | 2,313    | 0,867     | 1.446    | 0.867       | 100%      | 5.520         | 5.520               | 100%            | 0.000                         | 0.000                              | 0.000                            | 1,446                           |
| 17:00 | 1.818    | 0,863     | 0.955    | 0.863       | 100%      | 5.520         | 5.520               | 100%            | 0.000                         | 0.000                              | 0.000                            | 0,955                           |
| 18:00 | 1,162    | 0.863     | 0,300    | 0.863       | 100%      | 5.520         | 5.520               | 100%            | 0.000                         | 0.000                              | 0.000                            | 0,300                           |
| 19:00 | 0.462    | 0,736     | $-0,273$ | 0.462       | 100%      | 5,520         | 5,247               | 95%             | 0.273                         | 0.000                              | 0.000                            | 0,000                           |
| 20:00 | 0.008    | 0.740     | $-0.732$ | 0.008       | 95%       | 5.247         | 4.515               | 82%             | 0.732                         | 0.000                              | 0.000                            | 0,000                           |
| 21:00 | 0.000    | 0,932     | $-0,932$ | 0.000       | 82%       | 4,515         | 3,583               | 65%             | 0,932                         | 0.000                              | 0.000                            | 0,000                           |
| 22:00 | 0.000    | 0,773     | $-0,773$ | 0.000       | 65%       | 3,583         | 2,810               | 51%             | 0.773                         | 0.000                              | 0.000                            | 0,000                           |
| 23:00 | 0.000    | 0.609     | $-0.609$ | 0.000       | 51%       | 2.810         | 2.201               | 40%             | 0.609                         | 0.000                              | 0.000                            | 0.000                           |

*Tabla 50. Flujos de carga por horas para sistema FV con 5,52 kWh de baterías en septiembre. Fuente: Elaboración propia.*

| $\overline{\phantom{0}}$<br>IGenerada | Demandada                                  | Balance<br>tota<br>12000 | toconsumida<br>AUTOCOI | Extraida<br>bateria<br>de | ı bateria<br><b>Invectada</b> | la reo<br>Extraida<br>de | Thyectada a la red |
|---------------------------------------|--------------------------------------------|--------------------------|------------------------|---------------------------|-------------------------------|--------------------------|--------------------|
| 20.841                                | $\overline{\phantom{0}}$<br>210<br><b></b> | $\sim$<br>5.0ZZ          | 7.021<br>בכס,          | 11G<br>.<br>−⊶            | A16<br>7, T.LV                | 172<br><u>.</u>          | 3.794<br>ິ         |

*Tabla 51. Flujos de carga diarios para sistema FV con 5,52 kWh de baterías en septiembre. Fuente: Elaboración propia.*

### **3.9. Análisis de viabilidad económica del proyecto**

Por último, debemos comprobar la rentabilidad económica de instalar el sistema de energía fotovoltaica proyectado.

Primeramente calculamos cual sería el coste anual, derivado de la energía eléctrica consumida, como consecuencia de no instalar este sistema fotovoltaico. Es decir, en el caso de que el consumo se cubriese de la forma ordinaria, con un contrato de suministro de energía eléctrica de red.

Suponemos un precio de la electricidad de 0,12 €/kWh tal y como habíamos considerado en apartados anteriores. Y siendo la carga térmica anual de 6095 kWh:

### Coste anual<sub>sin sistema FV</sub> =  $6095 \times 0.12 = 731.4 \text{ E/año}$

Por otra parte, analizaremos todos los costes derivados de la instalación fotovoltaica. Divididos en dos:

- Costes fijos de instalación.
- Coste anual por compra-venta de energía a red.

Estos costes fijos son resultado de la compra e instalación de los diferentes elementos que componen el sistema fotovoltaico.

| Elemento     | Coste $(\epsilon)$ |
|--------------|--------------------|
| Inversor     | 1970,29            |
| Contador     | 109                |
| Módulos      | 3194,4             |
| Estructura   | 50                 |
| Cableado     | 50                 |
| Protecciones | 136,03             |
| Baterias     | 764,44             |
| Total        | 6274,16            |

*Tabla 52. Coste total de la instalación fotovoltaica. Fuente: Elaboración propia.*

El coste anual lo valoraremos para dos posibilidades:

- Sin instalación de sistema de almacenamiento Tomando los datos de energía absorbida e inyectada a la red calculada en el apartado anterior, y aplicando el mecanismo de compensación simplificada. El balance de coste anual de la energía serÍa de 185,34 €

|                        | Enero  | Febrero | Marzo  | Abril  | Mayo   | Junio  | Julio  | Agosto | Septiembre Octubre |                | Noviembre | Diciembre | Anual (kWh/año) |
|------------------------|--------|---------|--------|--------|--------|--------|--------|--------|--------------------|----------------|-----------|-----------|-----------------|
| Absorbida de la red    | 411.65 | 295.14  | 258.08 | 191.69 | 142.53 | 180.23 | 242.95 | 248.64 | 227.63             | 184.03         | 315.78    | 396.96    | 3095,31         |
| Invectada a la red     | 134,57 | 238.76  | 341.02 | 382.72 | 466.72 | 390.72 | 375,57 | 379.68 | 396.29             | 421.65         | 197.62    | 121.24    | 3846.56         |
| Valor comprada (€)     | 49.40  | 35.42   | 30,97  | 23.00  | 17.10  | 21.63  | 29,15  | 29.84  | 27,32              | 22.08          | 37,89     | 47.63     |                 |
| Valor vendida (€)      | 6.73   | 11.94   | 17.05  | 19.14  | 23.34  | 19.54  | 18,78  | 18.98  | 19.81              | 21.08          | 9.88      | 6.06      |                 |
| Valor vendida real (€) | 6,73   | 11,94   | 17.05  | 19.14  | 17.10  | 19.54  | 18,78  | 18.98  | 19,81              | 21.08          | 9,88      | 6.06      |                 |
| Balance coste (€)      | 42.67  | 23.48   | 13,92  | 3,87   | 0.00   | 2.09   | 10,38  | 10.85  | 7,50               | $1.00^{\circ}$ | 28,01     | 41.57     | 185,34          |

*Tabla 53. Balance económico para sistema FV sin almacenamiento. Fuente: Elaboración propia.*

- Con instalación del sistema de almacenamiento previamente dimensionado: El coste anual era como habíamos calculado de 106,26 €.

Valorando estas posibilidades para un plazo de doce años. La inversión requerida por cada una es:

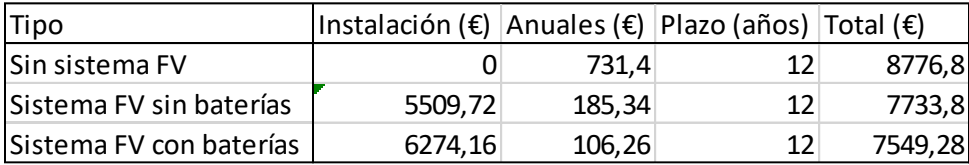

*Tabla 54. Coste final de cada tipo de instalación. Fuente: Elaboración propia.*

Por tanto, se constata que será rentable la instalación de un sistema de energía eléctrica fotovoltaica para abastecer nuestra vivienda.

# **4. Conclusiones**

En el primer bloque de cálculo de las cargas térmicas, hemos podido observar la alta variabilidad de estas como consecuencia de multitud de aspectos diferentes de su configuración, como son principalmente el material y las dimensiones. Los elementos estudiados (termo eléctrico, frigorífico y bomba de calor), tienen como objetivo alcanzar y mantener una temperatura constante contrarrestando las pérdidas térmicas que lo dificultan. Por tanto, tratar de minimizar estas pérdidas será clave para lograr un ahorro energético en nuestra vivienda, que en ocasiones puede ser sustancial.

Atendiendo al dimensionamiento del sistema fotovoltaico, observamos también la gran influencia de diversos aspectos sobre el rendimiento de este, en primer lugar, la ubicación, orientación e inclinación. Una vez seleccionados los distintos elementos del sistema, analizamos la morfología concreta de nuestro caso. Se trata de un sistema fotovoltaico de conexión a red sujeto a compensación simplificada con la opción de utilizar sistema de almacenamiento.

Se ha demostrado la rentabilidad del sistema en un plazo de doce años, aunque es cierto que no se le obtiene todo el rendimiento que fuera deseable debido a los siguientes aspectos:

- El mecanismo de compensación simplificada se aplica mensualmente, pudiendo alcanzar únicamente un balance económico nulo en cada periodo, y sin poder llegar a obtener beneficio económico.
- El precio de venta de energía (0,05 €) es mucho menor al de compra (0,12 €), por lo que un excedente de energía producida no siempre se traduce en ahorro económico sustancial.
- Existe una gran disparidad entre la energía demandada y producida para cada época del año, siendo el sizing factor en los meses de invierno inferior a uno, por lo que estaremos obligados a recurrir a la energía de red.

Por otra parte, el sistema de baterías, aunque mínimamente, resulta rentable colocarlo. En la línea de lo comentado anteriormente, la potencia instalada pico instalada puede resultar insuficiente impidiendo llegar a cargar y sacar provecho a las baterías.

En conclusión final, el dimensionamiento de la potencia instalada lo considero adecuado, alcanzando un sizing factor a nivel anual algo superior a 1. Que nos permita alcanzar un balance económico cero en determinados meses, y minimizar todo lo posible la energía comprada a red en los meses más críticos. Si bien, los resultados serían mucho más favorables, si se cambiasen alguna de las normas de este mecanismo de compensación simplificada, como la posibilidad de realizar balance anual, obtener beneficio económico o equiparar los precios de compra-venta. Finalmente, también hemos de tener en cuenta que el coste de los elementos de la instalación, continuará reduciéndose, tal y como viene haciendo en las últimas décadas.

# **5. Bibliografía**

[1] "InnoBlog: The Evolution of Renewable Energy". Available: [https://www.innoenergy.com/for](https://www.innoenergy.com/for-students-learners/news-events/innoblog-the-evolution-of-renewable-energy/)[students-learners/news-events/innoblog-the-evolution-of-renewable-energy/](https://www.innoenergy.com/for-students-learners/news-events/innoblog-the-evolution-of-renewable-energy/) [Accessed: 20-Abril-2020]

[-] "Caldera eléctrica: ¿es una buena opción?". Available: <https://www.hogarsense.es/calefaccion/caldera-electrica> [Accessed: 23-Abril-2020]

[-] "El termo eléctrico y sus componentes". Available: [https://www.hogarsense.es/agua](https://www.hogarsense.es/agua-caliente/dispositivos-termo-electrico)[caliente/dispositivos-termo-electrico](https://www.hogarsense.es/agua-caliente/dispositivos-termo-electrico) [Accessed: 23-Abril-2020]

[2] "Cálculo de demanda de agua caliente sanitaria". Available: <https://www.economizaconrenovables.com/calculo-de-demanda-de-agua-caliente-sanitaria/> [Accessed: 24-Abril-2020]

[3] "Bosch Tronic 6000T". Available: [https://www.bosch](https://www.bosch-thermotechnology.com/es/es/ocs/residencial/tronic-6000-t-758389-p/)[thermotechnology.com/es/es/ocs/residencial/tronic-6000-t-758389-p/](https://www.bosch-thermotechnology.com/es/es/ocs/residencial/tronic-6000-t-758389-p/)

[4] "Poliuretano". Available:

[https://cir62.com/pdf\\_img\\_documentacion/PDF/PRAXSA\\_POLIURETANO.pdf](https://cir62.com/pdf_img_documentacion/PDF/PRAXSA_POLIURETANO.pdf)

[-] "Guía técnica: diseño y cálculo del aislamiento térmico de conducciones, aparatos y equipos (IDAE)". Available:

file:///C:/Users/ISAAC ~1/AppData/Local/Temp/10540 diseno y calculos aislamiento aislam a200 [7.pdf](file:///C:/Users/isaac_000/AppData/Local/Temp/10540_diseno_y_calculos_aislamiento_aislam_a2007.pdf)

[-] "Pérdidas de energía en calderas". Available: [https://www.vapormat-saacke.com/perdidas-de](https://www.vapormat-saacke.com/perdidas-de-energia-en-calderas)[energia-en-calderas](https://www.vapormat-saacke.com/perdidas-de-energia-en-calderas) [Accessed: 27-Abril-2020]

[-] "Termodinámica técnica y fundamentos de transmisión de calor". Apuntes de la asignatura (2º curso de Ingeniería de Tecnologías Industriales en Unizar). Francisco J. Collado.

[-] "Borgnakke, Sonntag, Fundamentals of thermodynamics 8th edition". Available: [https://umairbfrend.files.wordpress.com/2015/01/borgnakke-fundamentals-of-thermodynamics-8th](https://umairbfrend.files.wordpress.com/2015/01/borgnakke-fundamentals-of-thermodynamics-8th-c2013-txtbk.pdf)[c2013-txtbk.pdf](https://umairbfrend.files.wordpress.com/2015/01/borgnakke-fundamentals-of-thermodynamics-8th-c2013-txtbk.pdf)

[-] "Ingeniería térmica: Calor". Apuntes de la asignatura (2º curso de Ingeniería de Tecnologías Industriales en Unizar). Francisco J. Collado.

[-] "Transferencia de Calor y Masa 3a ed. - Yunus Cengel". Available: [https://www.u](https://www.u-cursos.cl/usuario/cfd91cf1d8924f74aa09d82a334726d1/mi_blog/r/Transferencia_de_Calor_y_Masa_-_Yunus_Cengel_-_Tercera_Edicion.pdf)[cursos.cl/usuario/cfd91cf1d8924f74aa09d82a334726d1/mi\\_blog/r/Transferencia\\_de\\_Calor\\_y\\_Masa\\_](https://www.u-cursos.cl/usuario/cfd91cf1d8924f74aa09d82a334726d1/mi_blog/r/Transferencia_de_Calor_y_Masa_-_Yunus_Cengel_-_Tercera_Edicion.pdf) - Yunus Cengel - Tercera Edicion.pdf

[-] "Rendimiento de calderas eléctricas" Available: <http://blog.ete.es/rendimiento-calderas-electricas/> [Accessed: 27-Abril-2020]

[5] "¿Cuánto consume un frigorífico de media en una vivienda?". Available: <https://www.milar.es/blog/cuanto-consume-un-frigorifico-de-media-en-una-vivienda/> [Accessed: 29- Abril-2020]

[6] "El frigorífico: como funciona". Available: [https://www.danfoss.com/es-es/about-danfoss/our](https://www.danfoss.com/es-es/about-danfoss/our-businesses/cooling/the-fridge-how-it-works/)[businesses/cooling/the-fridge-how-it-works/](https://www.danfoss.com/es-es/about-danfoss/our-businesses/cooling/the-fridge-how-it-works/) [Accessed: 2-Mayo-2020]

[7] "Circuito frigorífico y bomba de calor: elementos y aplicaciones". Available: [http://ieshuelin.com/huelinwp/download/Tecnologia/Tecnologia%20industrial/2-Circuito-frigorifico](http://ieshuelin.com/huelinwp/download/Tecnologia/Tecnologia%20industrial/2-Circuito-frigorifico-y-bomba-de-calor.pdf)[y-bomba-de-calor.pdf](http://ieshuelin.com/huelinwp/download/Tecnologia/Tecnologia%20industrial/2-Circuito-frigorifico-y-bomba-de-calor.pdf)

[8] "LG GR3891SQ". Available: <https://www.lg.com/es/frigorificos/lg-GR3891SQA-combi> [Accessed: 6- Mayo-2020]

[9] "Refrigerators: A Look at What's Inside". Available: [https://www.assemblymag.com/articles/94877](https://www.assemblymag.com/articles/94877-refrigerators-a-look-at-whats-inside) [refrigerators-a-look-at-whats-inside](https://www.assemblymag.com/articles/94877-refrigerators-a-look-at-whats-inside)

[10] "Calculating Energy Rating of Domestic Refrigerators Through Laboratory Heat Transfer Measurements and Computer Simulations". Akbar Hessami. Available: [http://www.inive.org/members\\_area/medias/pdf/Inive/clima2000/1997/P284.pdf](http://www.inive.org/members_area/medias/pdf/Inive/clima2000/1997/P284.pdf)

[-] "Máquinas y motores térmicos: tecnología frigorífica". Apuntes de asignatura (Ingeniería eléctrica en 1992 Unican). Carlos 1. Renedo. Available: [https://personales.unican.es/renedoc/Trasparencias%20WEB/Trasp%20Tec%20Frig/002%20Cargas%](https://personales.unican.es/renedoc/Trasparencias%20WEB/Trasp%20Tec%20Frig/002%20Cargas%20T%C3%A9rmicas.pdf) [20T%C3%A9rmicas.pdf](https://personales.unican.es/renedoc/Trasparencias%20WEB/Trasp%20Tec%20Frig/002%20Cargas%20T%C3%A9rmicas.pdf)

[-] "Investigation of Energy Consumption and Energy Savings of Refrigerator-Freezer During Open and Closed Door Condition, (Journal of applied science, 2008)". Available: <http://docsdrive.com/pdfs/ansinet/jas/2008/1822-1831.pdf>

[-] "Thermal and Energy Evaluation of a Domestic Refrigerator under the Influence of the Thermal Load (Energies, 2018)". Available: [https://www.researchgate.net/publication/330723946\\_Thermal\\_and\\_Energy\\_Evaluation\\_of\\_a\\_Dom](https://www.researchgate.net/publication/330723946_Thermal_and_Energy_Evaluation_of_a_Domestic_Refrigerator_under_the_Influence_of_the_Thermal_Load) estic Refrigerator under the Influence of the Thermal Load

[-] "Boughton, Clausing, Newell, An Investigation of Household Refrigerator Cabinet Loads (1992)". Available:<https://www.ideals.illinois.edu/bitstream/handle/2142/9722/TR021.pdf?sequence=3>

[11] "¿Cuánto cuesta abrir el frigorífico?". Available: [https://www.xataka.com/investigacion/cuanto](https://www.xataka.com/investigacion/cuanto-cuesta-abrir-el-frigorifico-la-realidad-detras)[cuesta-abrir-el-frigorifico-la-realidad-detras](https://www.xataka.com/investigacion/cuanto-cuesta-abrir-el-frigorifico-la-realidad-detras) [Accessed: 15-Mayo-2020]

[12] "Diagrama y calculadora de parámetros psicométricos online". Available: <https://www.herramientasingenieria.com/onlinecalc/spa/psicrometricos/psicrometricos.html>

[13] "¿Cómo funciona el aire acondicionado?". Available: [https://www.caloryfrio.com/aire](https://www.caloryfrio.com/aire-acondicionado/como-funciona-el-aire-acondicionado-infografia.html)[acondicionado/como-funciona-el-aire-acondicionado-infografia.html](https://www.caloryfrio.com/aire-acondicionado/como-funciona-el-aire-acondicionado-infografia.html) [Accessed: 23-Mayo-2020]

[14] "Aire acondicionado con bomba de calor reversible". Available: [https://www.caloryfrio.com/aire](https://www.caloryfrio.com/aire-acondicionado/bomba-de-calor-reversible.html)[acondicionado/bomba-de-calor-reversible.html](https://www.caloryfrio.com/aire-acondicionado/bomba-de-calor-reversible.html) [Accessed: 23-Mayo-2020]

[-] "Guía para el cálculo de las cargas térmicas en los edificios". Available: <https://ingemecanica.com/tutorialsemanal/tutorialn255.html> [Accessed: 27-Mayo-2020]

[-] "Cálculo de cargas térmicas: Conceptos básicos y métodos". Available: <https://www.solerpalau.com/es-es/blog/calculo-cargas-termicas/> [Accessed: 27-Mayo-2020]

[15] "Soluciones de Aislamiento con Vidrios y Cerramientos (IDAE)". Available: [https://www.idae.es/uploads/documentos/documentos\\_GUIA\\_TECNICA\\_Vidrios\\_y\\_cerramiento\\_v05](https://www.idae.es/uploads/documentos/documentos_GUIA_TECNICA_Vidrios_y_cerramiento_v05_2dfc482b.pdf) [\\_2dfc482b.pdf](https://www.idae.es/uploads/documentos/documentos_GUIA_TECNICA_Vidrios_y_cerramiento_v05_2dfc482b.pdf)

[16] "Código técnico de edificación: Prontuario de soluciones constructivas". Available: [http://cte](http://cte-web.iccl.es/materiales.php?a=12)[web.iccl.es/materiales.php?a=12](http://cte-web.iccl.es/materiales.php?a=12)

[17] "Espesores mínimos de aislamiento recomendados por Isover según el Código Técnico de la Edificación (CTE)". Available: [https://www.isover.es/documentacion/software-programas](https://www.isover.es/documentacion/software-programas-calculo/calculo-espesores-cte)[calculo/calculo-espesores-cte](https://www.isover.es/documentacion/software-programas-calculo/calculo-espesores-cte)

[18] "Ecovent 035". Available: <https://www.isover.es/productos/ecovent-035>

[19] Tablas para el dimensionamiento de instalaciones solares térmicas.

[20] "Cálculo de la radiación media mensual sobre superficie arbitrariamente orientadas e inclinadas. Universidad de Jaén". Available: [http://www.ujaen.es/investiga/solar/07cursosolar/home\\_main\\_frame/02\\_radiacion/01\\_basico/java/](http://www.ujaen.es/investiga/solar/07cursosolar/home_main_frame/02_radiacion/01_basico/java/pro_rad_5.htm) [pro\\_rad\\_5.htm](http://www.ujaen.es/investiga/solar/07cursosolar/home_main_frame/02_radiacion/01_basico/java/pro_rad_5.htm)

[21] "Ventilación de vivienda unifamiliar según el CTE". Available: <https://www.certicalia.com/blog/ventilacion-vivienda-unifamiliar-cte> [Accessed: 5-Junio-2020]

[22] "COP – Bomba de calor". Available: [https://www.thermal-engineering.org/es/que-es-el](https://www.thermal-engineering.org/es/que-es-el-coeficiente-de-rendimiento-cop-bomba-de-calor-definicion/)[coeficiente-de-rendimiento-cop-bomba-de-calor-definicion/](https://www.thermal-engineering.org/es/que-es-el-coeficiente-de-rendimiento-cop-bomba-de-calor-definicion/) [Accessed: 9-Junio-2020]

[-] Material audiovisual sobre instalaciones fotovoltaicas cedido por Ángel Antonio Bayod Rújula (Máster Universitario en Energías Renovables y Eficiencia Energética en Unizar)

[-] "Photovoltaic Geographical Information System (PVGIS)". Available: <https://ec.europa.eu/jrc/en/pvgis>

[23] "Módulo fotovoltaico ASP-630". Available: [https://www.weamerisolar.eu/wp](https://www.weamerisolar.eu/wp-content/uploads/2017/03/AS-6P30-Module-Specification.pdf)[content/uploads/2017/03/AS-6P30-Module-Specification.pdf](https://www.weamerisolar.eu/wp-content/uploads/2017/03/AS-6P30-Module-Specification.pdf)

[24] "Real Decreto 1663/2000, de 29 de septiembre, sobre conexión de instalaciones fotovoltaicas a la red de baja tensión". Available: [https://suelosolar.com/legislacion/fotovoltaica/espana/29-9-](https://suelosolar.com/legislacion/fotovoltaica/espana/29-9-2000/real-decreto-16632000-29-septiembre-conexion-instalaciones-fotovoltaicas-red-baja-tension) [2000/real-decreto-16632000-29-septiembre-conexion-instalaciones-fotovoltaicas-red-baja-tension](https://suelosolar.com/legislacion/fotovoltaica/espana/29-9-2000/real-decreto-16632000-29-septiembre-conexion-instalaciones-fotovoltaicas-red-baja-tension)

[25] "Pliego de Condiciones Técnicas de Instalaciones Conectadas a Red (IDAE)". Available: [https://www.idae.es/uploads/documentos/documentos\\_5654\\_FV\\_pliego\\_condiciones\\_tecnicas\\_inst](https://www.idae.es/uploads/documentos/documentos_5654_FV_pliego_condiciones_tecnicas_instalaciones_conectadas_a_red_C20_Julio_2011_3498eaaf.pdf) alaciones conectadas a red C20 Julio 2011 3498eaaf.pdf

[26] "El Real Decreto de Autoconsumo, al detalle". Available: [https://www.energias](https://www.energias-renovables.com/fotovoltaica/el-real-decreto-de-autoconsumo-al-detalle-20190409)[renovables.com/fotovoltaica/el-real-decreto-de-autoconsumo-al-detalle-20190409](https://www.energias-renovables.com/fotovoltaica/el-real-decreto-de-autoconsumo-al-detalle-20190409) [Accessed: 5-Julio-2020]

[27] "Real Decreto 244/2019, de 5 de abril, por el que se regulan las condiciones administrativas, técnicas y económicas del autoconsumo de energía eléctrica". Available: <https://www.boe.es/boe/dias/2019/04/06/pdfs/BOE-A-2019-5089.pdf>

[28] "¿Qué es la compensación simplificada o compensación de excedentes?".Available: <https://selectra.es/autoconsumo/info/tarifas> [Accessed: 20-Julio-2020]

[-] "Autoconsumo directo (sin baterías) vs con baterías ¿Cuál es la mejor opción?". Available: <https://desenchufate.es/autoconsumo-directo-autoconsumo-baterias/> [Accessed: 20-Julio-2020]

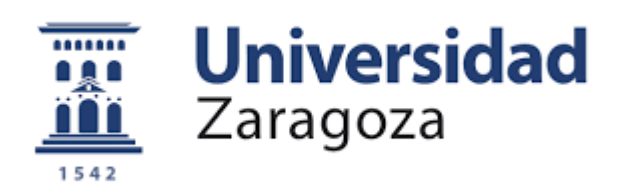

# ANEXOS

"Dimensionamiento de sistemas fotovoltaicos para cubrir aplicaciones térmicas domésticas"

"Design of photovoltaic systems to cover domestic thermal applications"

Autor:

Isaac Tena Ibáñez

Director:

Ángel Antonio Bayod Rújula

Escuela de Ingeniería y Arquitectura

2020

## **Anexo I**

Cálculo de la carga térmica en la vivienda por transmisión a través de paredes y ventanas. Teniendo en cuenta los datos ya presentados de transmitancias de los materiales, espesores y superficies de las fachadas.

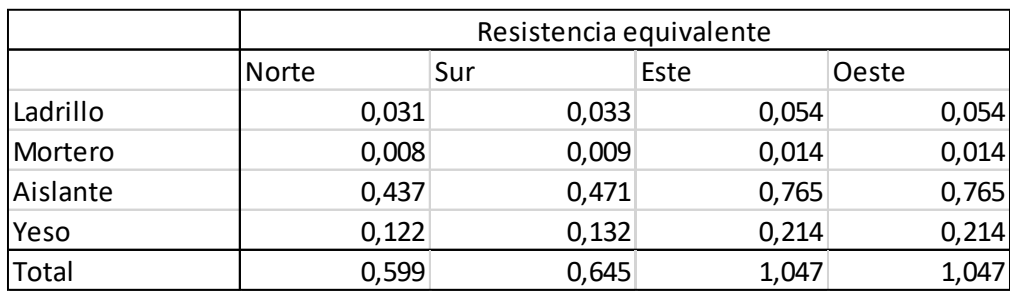

Para las paredes, la resistencia equivalente será:  $\sum_{n=1}^{\infty} \frac{L}{2n}$ λ×A

Aplicando la fórmula de cargas térmicas para cada lado de la fachada:  $\frac{(T_{ext}-T_{int})}{R_{eq}}$ 

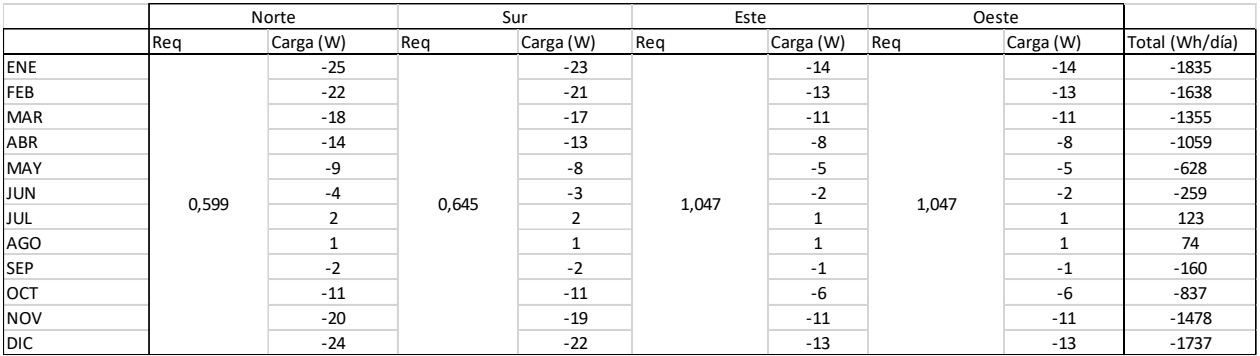

Para el cristal, la resistencia equivalente será:  $\frac{1}{K \times A}$ 

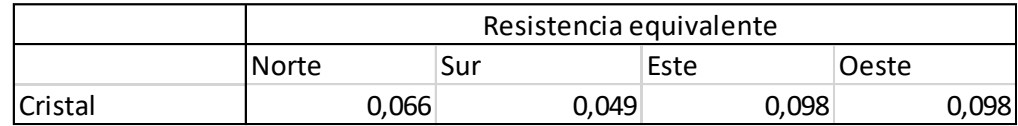

Aplicando la fórmula de cargas térmicas para los cristales de cada lado de la fachada:  $\frac{(T_{ext}-T_{int})}{p}$  $R_{eq}$ 

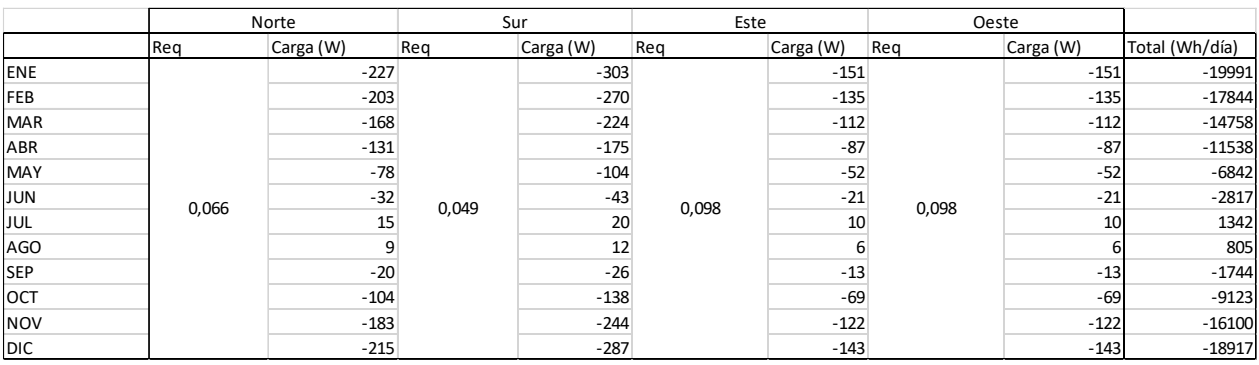

Para los marcos, la resistencia equivalente será:  $\frac{1}{K\times A}$ 

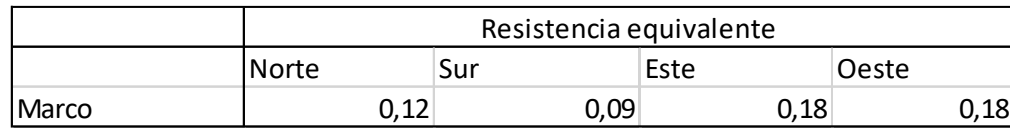

Aplicando la fórmula de cargas térmicas para los marcos de cada lado de la fachada:  $\frac{(T_{ext}-T_{int})}{R_{eq}}$ 

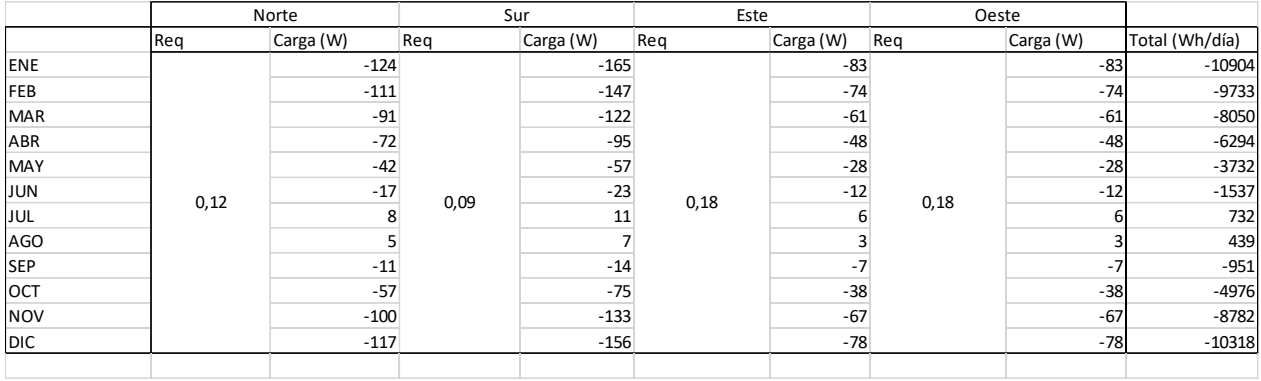

### **Anexo II**

Ficha técnica del inversor.

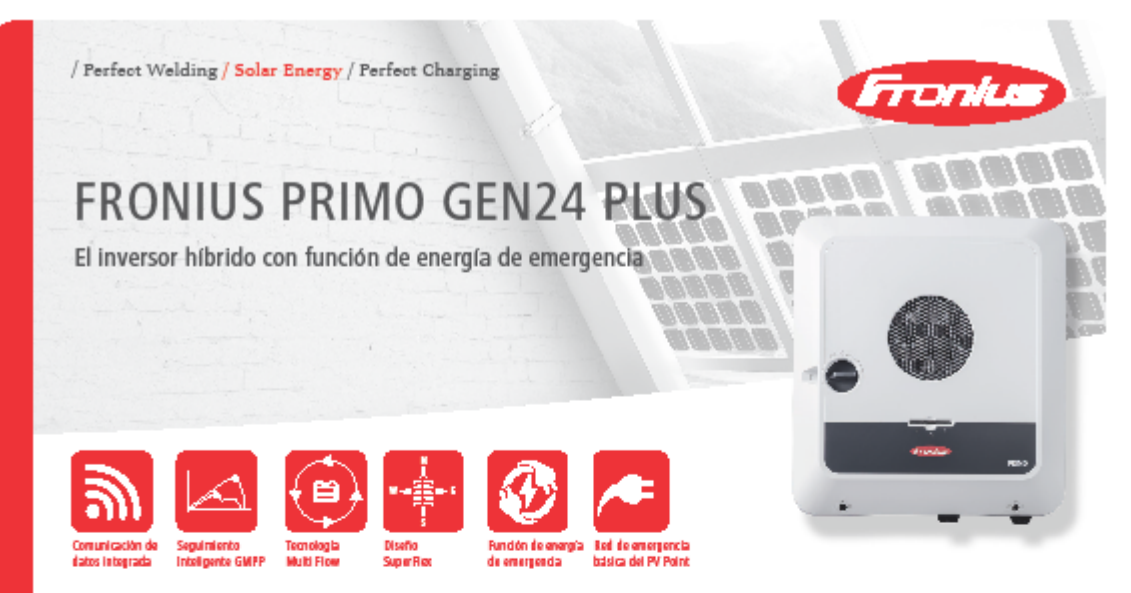

Con categorías de potencia de 3,0 a 6,0 kW, el Fronius Primo GEN24 Plus es el inversor híbrido ideal para el hogar. Con numerosas características integradas, este dispositivo monofásico satisface perfectamente las necesidades de cada usuario.

El Fronius Primo GEN24 Plus destaca gracias a las diferentes funciones integradas como la gestión de energía, la conexión WLAN, la conectividad Ethernet y la fácil integración de componentes de otros fabricantes. Además, garantiza la más alta fiabilidad en el suministro de energía con varias opciones de energía de emergencia (PV Point, energía de emergencia).

#### DATOS TÉCNICOS FRONIUS PRIMO GEN24 PLUS (3.0, 3.6, 4.0, 4.6, 5.0, 6.0)

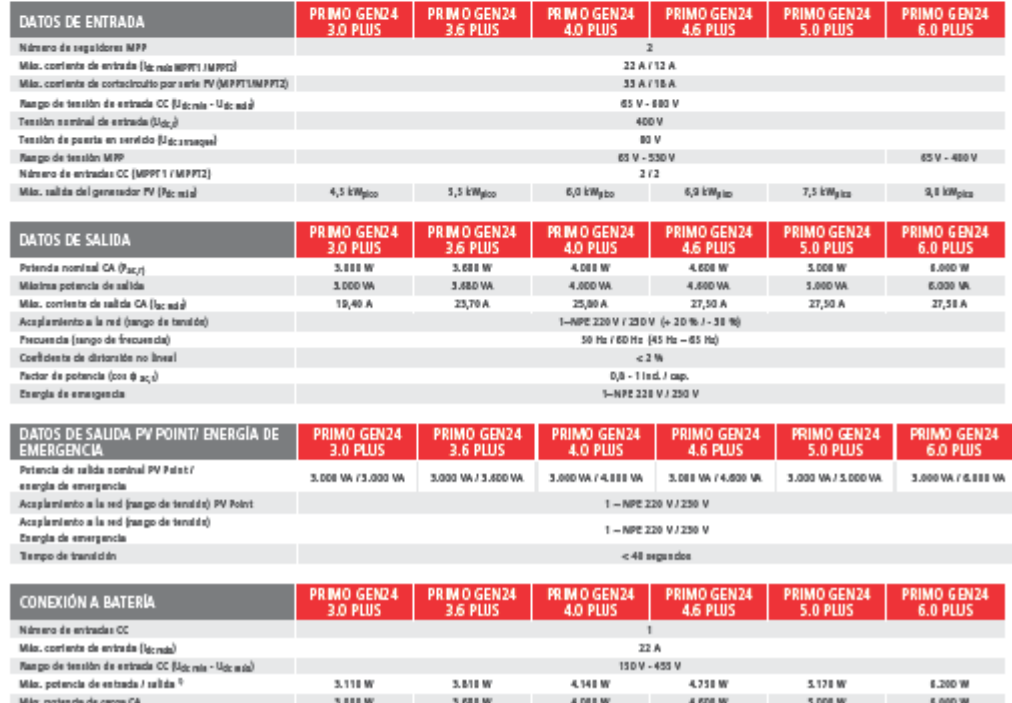

#### DATOS TÉCNICOS FRONIUS PRIMO GEN24 PLUS (3.0, 3.6, 4.0, 4.6, 5.0, 6.0)

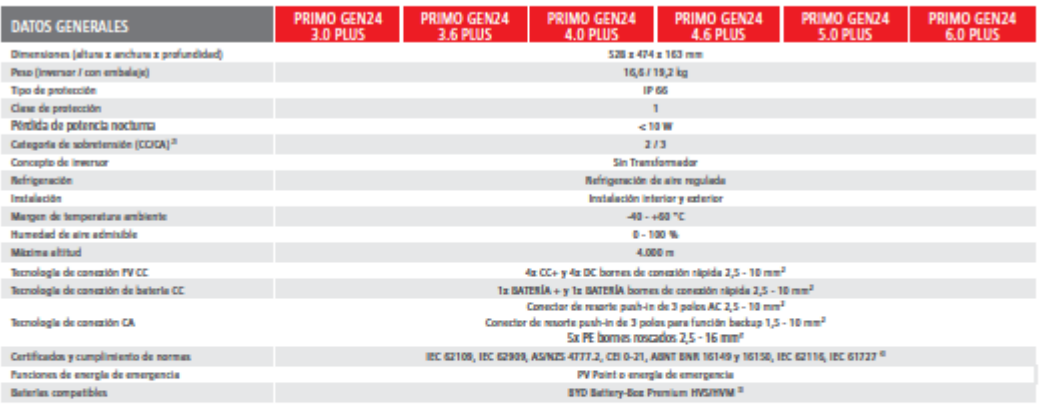

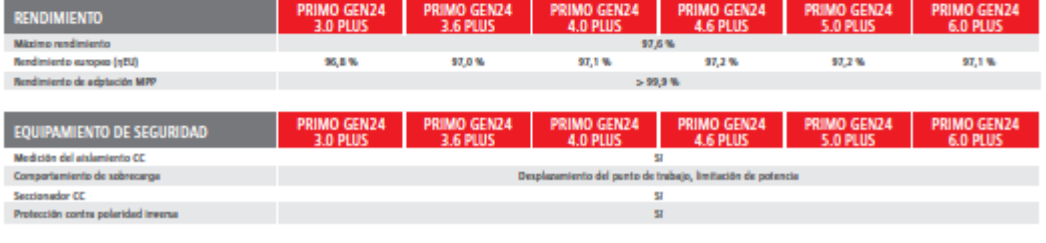

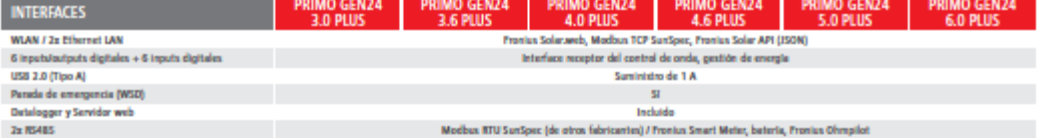

 $^0$  Dependiendo de la batería conectada  $\,^8$  De acaerdo con IEC 62109-1  $\,^8$  Exospio HVS 10,2, HVS 12,8, HVM 8,3 y HVM 22,1  $\,^6$  Estos son los ortificados pervistos. Para los ortificados actuales, por favor haga di fronhas.com/primo-gen24-phas-cert

/ Perfect Welding / Solar Energy / Perfect Charging

#### TRES UNIDADES DE NEGOCIO, UNA MISMA PASIÓN: TECNOLOGÍA QUE ESTABLECE ESTÁNDARES.

The CONFIDENTIAL CONFIDENTIAL CONFIDENTIAL CONFIDENTIAL CONFIDENTIAL CONFIDENTIAL CONFIDENTIAL CONFIDENTIAL CONFIDENTIAL CONFIDENTIAL CONFIDENTIAL CONFIDENTIAL CONFIDENTIAL CONFIDENTIAL CONFIDENTIAL CONFIDENTIAL CONFIDENTI

Para obtener información más detallada aobre todos los productos de Prontus y nuestros distribuidores y representantes en todo el mundo visite www.fronius.com vôt Aug 2017 ES

Fronius España S.L.U. Parque Empresarial LA CARPETANIA Frontusplatz 1<br>Miguel Faraday 2 4600 Wels 28906 Getafe (Madrid) Austria España Teléfono +34 91 649 60 40 pv-sales-spain@fronius.com www.fronius.es

**Fronius International GmbH** Teléfono + 43 7242 241-0 Fax +43 7242 241-952560 pv-sales@fronius.com www.fronius.com

3020

£ ESvot

### **Anexo III**

Ficha técnica del módulo fotovoltaico.

New Energy

New World

Worldwide Energy and Manufacturing USA Co., Limited

### **AS-5M**

Amerisolar's photovoltaic modules are designed for large electrical power requirements. With a 30-year warranty, AS-5M offers higher-powered, more reliable performance for both on-grid and off-grid solar projects.

#### **Key Features**

- High module conversion efficiency up to 16.45% through superior manufacturing technology.
- Low degradation and excellent performance under high temperature and low light conditions.
- Robust aluminum frame ensures the modules to withstand wind loads up to 2400Pa and snow loads up to 5400Pa.
- Positive power tolerance of  $0 \sim +3$  %.  $\bullet$
- High ammonia and salt mist resistance.

#### **Quality Certificates**

- IEC61215, IEC61730, IEC62716, IEC61701, UL1703, CE, MCS, CEC, Israel Electric, Kemco
- · ISO9001:2008: Quality management system
- ISO14001:2004: Environmental management system
- OHSAS18001:2007: Occupational health and safety management system ٠

#### **Special Warranties**

- 12 year limited product warranty.  $\blacksquare$
- Limited power warranty: 12 years 91.2% of the nominal power output, 30 years 80.6% of the nominal power output.

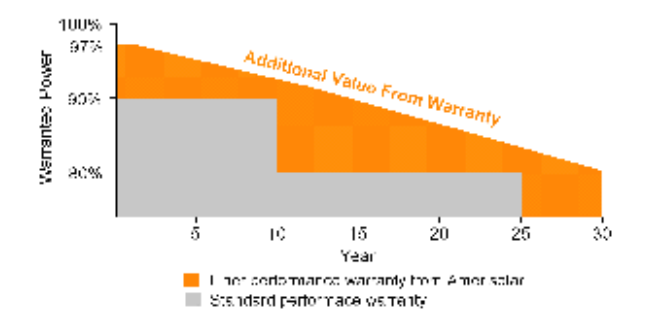

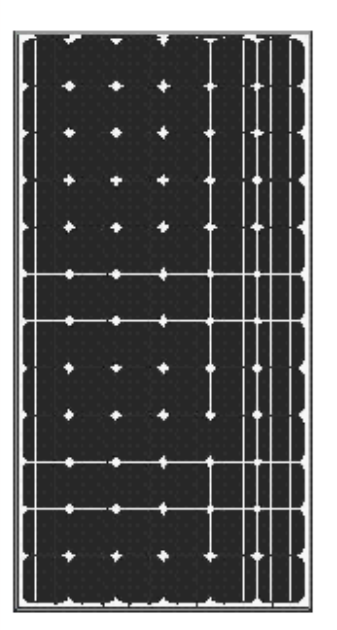

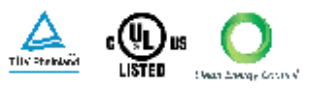

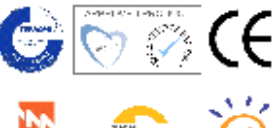

PV CYCLE

**Passionately** committed to delivering innovative energy solution

www.weamerisolar.com

#### **Electrical Characteristics**

**Electrical narameters at STC** 

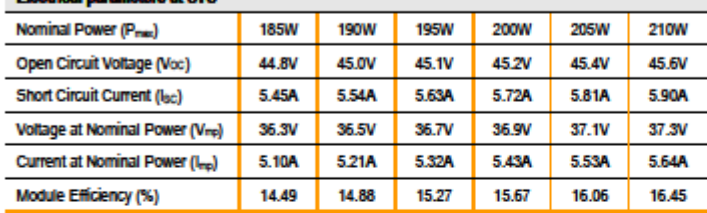

STC: Irradiance 1000W/m<sup>2</sup>, Cell temperature 25°C, AM1.5

#### **Electrical parameters at NOCT**

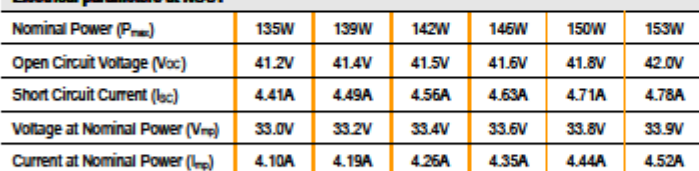

NOCT: Irradiance 800W/m<sup>2</sup>, Ambient temperature 20°C, Wind speed 1 m/s

#### **Mechanical Characteristics**

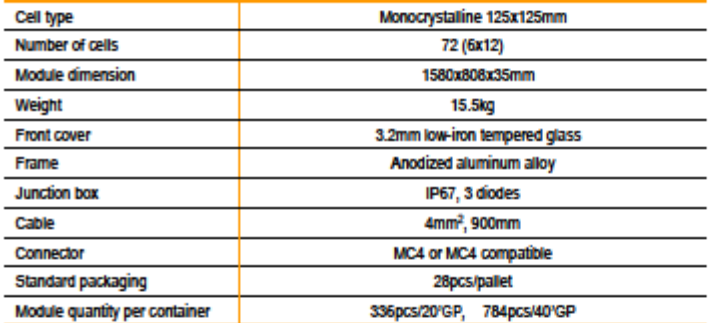

#### **Temperature Characteristics**

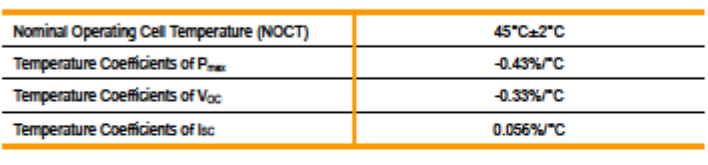

#### **Maximum Ratings**

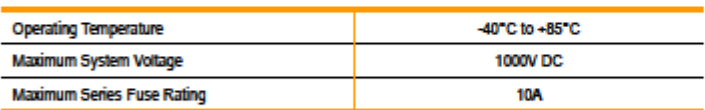

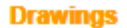

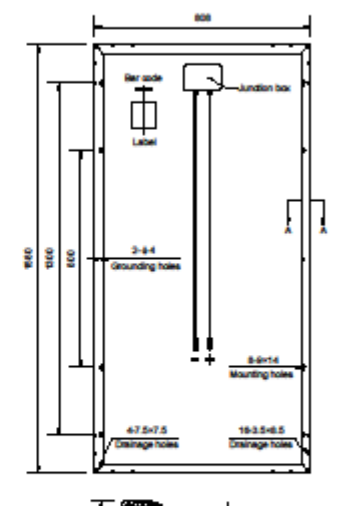

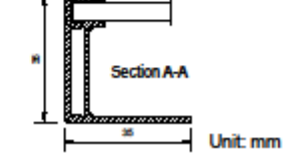

#### **I-V Curves**

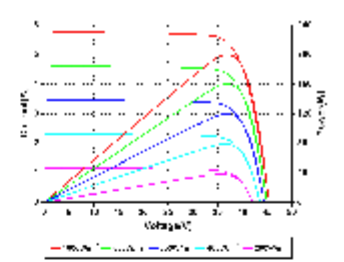

Current-Voltage and Power-Voltage Curves at

Different Irradiances

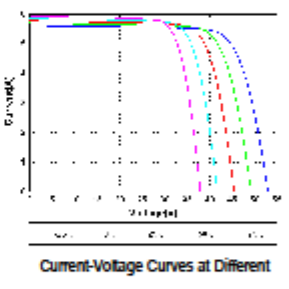

**Temperatures** 

Specifications in this datasheet are subject to change without prior notice.

Worldwide Energy and Manufacturing USA Co., Limited Tel: +1-650-777-7606

<u> 1989 - Andrew Maria Barat, pre</u>

Email: sales@weamerisolar.com

www.weamerisolar.com

EN-V1.0 Copyright C 2014 Worldwide Energy and Manufacturing USA Co., Limited.

# **Anexo IV**

Performance del sistema fotovoltaico de conexión a red para sistema de almacenamiento de 5,52 kWh.

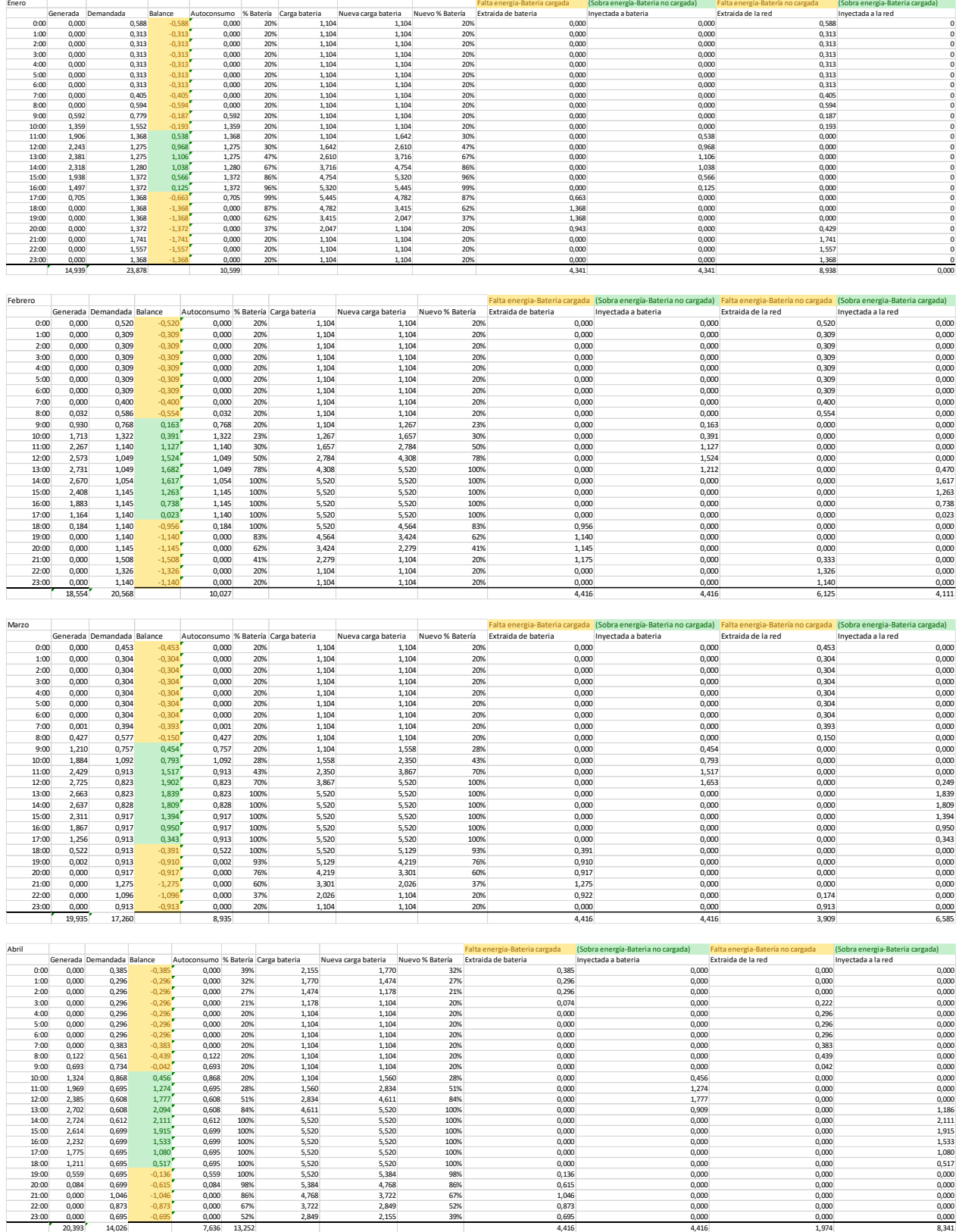

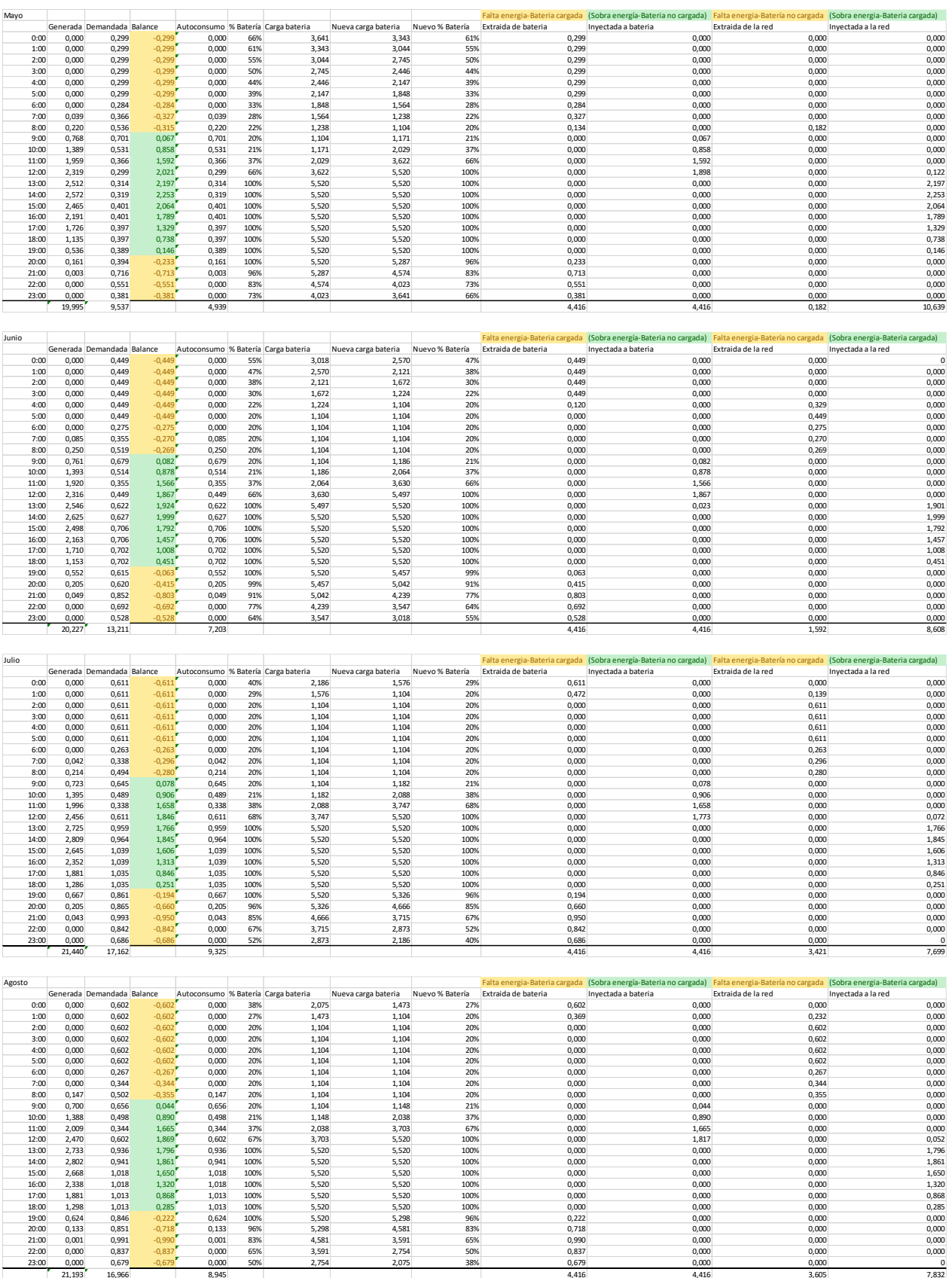

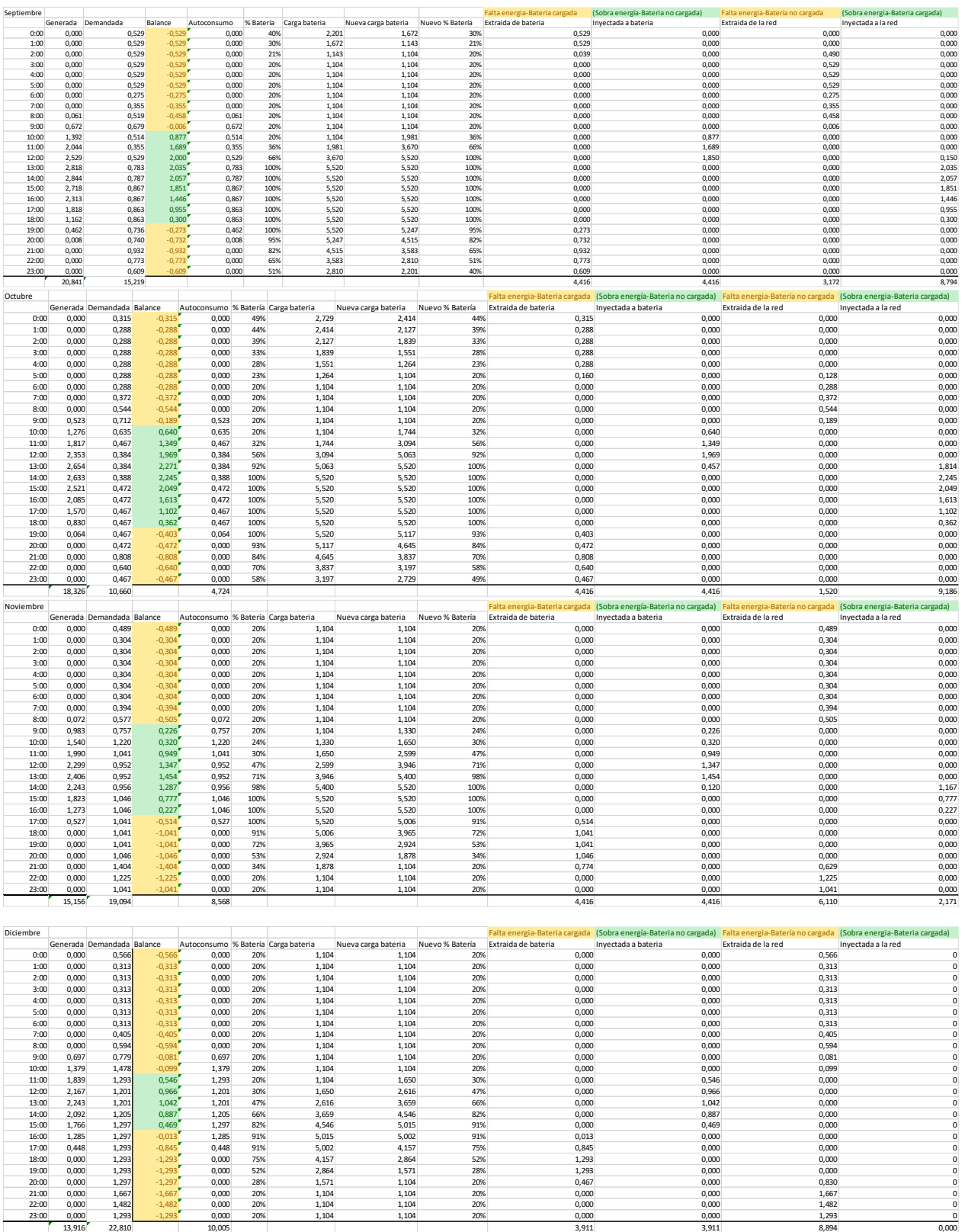